ФЕДЕРАЛЬНОЕ АГЕНТСТВО ПО ОБРАЗОВАНИЮ Государственное образовательное учреждение высшего профессионального образования **«ТОМСКИЙ ПОЛИТЕХНИЧЕСКИЙ УНИВЕРСИТЕТ»**

**Е.П. Михаевич**

# **ТЕХНОЛОГИЯ МАШИНОСТРОЕНИЯ**

*Рекомендовано в качестве учебно-методического пособия Редакционно-издательским советом Томского политехнического университета*

> Издательство Томского политехнического университета 2010

УДК 621.002(075.8) ББК 34.5Я73 М 69

## **Михаевич Е.П.**

М 69

Технология машиностроения: учебно-методическое пособие / Е.П. Михаевич; Томский политехнический университет. – Томск: Изд-во Томского политехнического университета, 2009. – 99 с.

В учебно-методическом пособии рассмотрены тематика и организация курсового проектирования по дисциплине «Технология машиностроения», основные вопросы и краткое их содержание; приведены основные расчетные зависимости, используемые при проектировании технологических процессов изготовления деталей (механической обработке заготовок), и требования к оформлению пояснительной записки, графических материалов проекта, а также список рекомендуемой литературы, в т.ч отдельные справочные материалы.

Пособие подготовлено на кафедре технологии автоматизированного машиностроительного производства и предназначено для студентов ИДО, обучающихся по специальности 151001 «Технология машиностроения».

> **УДК 621.002(075.8) ББК 34.5Я73**

#### *Рецензенты*

1. Доктор технических наук, профессор кафедры ТАМП МСФ ТПУ *С.В. Кирсанов* Кандидат технических наук, Доцент кафедры АРМ МСФ ТПУ *А.Н.Гаврилин*

> ГОУ ВПО «Томский политехнический университет», 2010 Михаевич Е.П., 2010

© Оформление. Издательство Томского политехнического университета, 2010

# ПРЕД<sup>1</sup> **ІОВИЕ**

Проводимые в России в течение последних двадцати лет реформы и перестройка высшей школы направлены на качественное изменение жизни и подготовки специалистов, в т.ч специалистов-инженеров по специальности «Технология машиностроения».

# **1. ЦЕЛЬ И ЗАДАЧИ КУРСОВОГО ПРОЕКТИРОВАНИЯ**

*Целью* курсового проектирования по дисциплине «Технология машиностроения» является изучение и закрепление студентами, обучающимися по заочной форме, теоретических знаний дисциплин «Основы технологии машиностроения», «Технология машиностроения»; освоение (методики разработки прогрессивных технологических процессов изготовления деталей; подготовка их к выполнению выпускной квалификационной работы (ВКР) – дипломному проектированию и дальнейшей практической деятельности на производстве.

*Задачами* курсового проектирования являются:

 комплексное закрепление и углубление теоретических знаний, полученных студентами при изучении дисциплин «Основы технологии машиностроения», «Технология машиностроения», а также элементов знаний из ранее изученных общеинженерных дисциплин (инженерной графики; основ взаимозаменяемости; резания материалов; станков и инструментов);

 приобретение практических навыков и умений анализа существующих технологических процессов и их самостоятельного проектирования (разработки);

 дальнейшее совершенствование в умении поиска и использования информационных источников по проблеме.

*Рекомендуется* студентам-заочникам ознакомиться с настоящими методическими указаниями и руководствоваться ими. Это, по нашему мнению, позволит сэкономить время, т.к. позволяет представить курсовой проект в целом и рационально организовать работу над его выполнением, качественно выполнить и защитить проект в срок.

# **2. ТЕМАТИКА КУРСОВОГО ПРОЕКТИРОВАНИЯ И ЗАДАНИЕ НА ПРОЕКТ**

Курсовые проекты могут быть двух видов:

1) типовые учебные, выполняемые с целью повторения, закрепления и углубления основных разделов и положений дисциплин «Основы технологии машиностроения», «Технология машиностроения» и др.;

2) реальные – научно-исследовательского, инженерно-практического или учебно-методического назначения, выполняемые по заданию предприятия или кафедры. Реальные проекты выполняются хорошо успевающими студентами, работающими на должностях, отвечающих квалификационным требованиям специальности 151001. В объеме реальных проектов может предусматриваться разработка (проектирование) установок, стендов, макетов, натурных механизмов и устройств и их полное или частичное изготовление; проведение теоретических и (или) экспериментальных исследований с их расчетно-графическим оформлением (таблицы, графики, плакаты и т. п.).

Практика работы со студентами-заочниками показывает, что большинство из них выполняют типовые проекты. Настоящими методическими указаниями определены структура типовых проектов, основные требования к их выполнению и методические пояснения.

*Тема* курсового проекта - «Проектирование единичного технологического процесса изготовления детали» (указывается наименование детали).

*Задание* на проект студент-заочник получает в период зимней лабораторно-экзаменационной сессии (9 семестр, январь месяц) лично от преподавателя-руководителя. Возможно представление студентом чертежей двух–трех деталей, подобранных по месту работы, для согласования и утверждения в качестве задания. Рекомендуются детали: корпусы; многоступенчатые валы оси; щиты; втулки, требующие для изготовления пять–восемь разноименных операций. Годовой объем выпуска деталей должен соответствовать серийному типу производства.

# **3. СОДЕРЖАНИЕ И ОБЪЕМ КУРСОВОГО ПРОЕКТА**

Курсовой проект состоит из пояснительной записки (ПЗ) объемом 25–35 листов формата А4 (210×297 мм) одностороннего текста и графических материалов (ГМ) в количестве двух–трех листов формата  $A1(594\times841$  MM).

*Пояснительная записка* должна быть сброшюрована в последовательности и содержать следующие разделы:

Титульный лист (обложка)

Задание

Введение

1. Назначение и конструкция детали

2. Анализ технологичности конструкции детали и технологический контроль чертежа

3. Определение типа, форм и методов организации производства

4. Анализ базового техпроцесса

5. Выбор заготовки

6. Принятый маршрутный и операционный техпроцесс

7. Расчет припусков на обработку, операционных и исходных размеров заготовки

8. Расчет точности операции

9. Размерный анализ техпроцесса

10. Расчет режимов резания

11. Выбор оборудования и технологической оснастки

12. Расчет норм времени операций техпроцесса

13. Экономическое обоснование принятого варианта техпроцесса и технико-экономические показатели

Заключение

Литература

Приложения

*Графические* материалы (ГМ) должны включать: чертеж детали; чертеж заготовки; технологическую документацию (ТД); маршрутную карту (МК); операционную карту (ОК) на все операции; карты эскизов (КЭ) на разноименные операции; карты наладок (КН) на отдельные операции; схему размерного анализа техпроцесса. Допускается вместо МК, ОК, КЭ выполнение карты технологического процесса (КТП).

Объем и содержание курсового проекта могут изменяться по согласованию с руководителем проекта. Все материалы проекта должны быть выполнены в соответствии с действующими стандартами и допущениями, вызванными особенностями учебного процесса и требованиями кафедры.

Руководителю-преподавателю курсовой проект должен быть представлен в бумажном виде.

# **4. ОРГАНИЗАЦИЯ ПРОЕКТИРОВАНИЯ И ЗАЩИТА ПРОЕКТА**

Длительность работы над проектом - 3 месяца (март-май месяцы).

Перед началом работы над проектом рекомендуется подобрать необходимую литературу, другие информационные источники.

Для успешного выполнения проекта необходима систематическая работа и самодисциплина.

В случае возникновения любого рода затруднений при выполнении проекта студенты-заочники должны в течение семестра обращаться к руководителю за *консультацией* (устно, по телефону, факсу, обычной или электронной почте).

Задача руководителя заключается в оказании студентам учебнометодической, научно-информационной помощи и обеспечении требуемого объема и качества проекта.

За принятые в проекте решения, за обоснованность и точность расчетов, качество проекта в целом отвечает студент.

Руководитель осуществляет *контроль* за выполнением проекта и регулярно информирует кафедру о ходе проектирования.

Законченные проекты студенты предъявляют руководителю лично или в Институт дистанционного образования (ИДО) методисту. Графические материалы складываются до формата А4.

**Защита** проекта осуществляется в период сессии по расписанию в присутствии комиссии, состоящей из двух–трех преподавателей, один из которых является руководителем проекта. Пояснительная записка и графические материалы должны быть подписаны преподавателем и должно быть дано положительное заключение (рецензия).

При защите проекта студенту предоставляется время на сообщение, а затем он отвечает на вопросы членов комиссии по существу проекта.

*Оценка* (дифференцированный зачет) за проект учитывает качество его выполнения; соответствие стандартам ЕСКД, ЕСТД, ЕСДП, ЕСТПП, качество сообщения по проекту; уровень теоретических знаний по рассматриваемым в проекте вопросам и, конечно, самостоятельность его

выполнения. Если в результате защиты выяснилось, что проект выполнен не самостоятельно, то он снимается с защиты и студенту выдается новое задание. Если курсовой проект получает неудовлетворительную оценку, студент продолжает дополнительно работать над проектом или выполнять новое задание - по решению комиссии.

# **5. МЕТОДИЧЕСКИЕ УКАЗАНИЯ ПО ОФОРМЛЕНИЮ И СОДЕРЖАНИЮ РАЗДЕЛОВ ПРОЕКТА**

# **5.1. Пояснительная записка**

*Пояснительная записка* (ПЗ) пишется от руки черными, синими или фиолетовыми чернилами или оформляется на компьютере с помощью тестового редактора Word и распечатывается с одной стороны листа белой бумаги формата А4. Допускается возможность представления отдельных иллюстраций (схем, таблиц, графиков) на листах формата А3. Листы (страницы) ПЗ можно выполнять без рамки с основной надписью. В этом случае *поле* листа должно иметь следующие размеры: левое не менее 30 мм, правое – не менее 10 мм, верхнее – не менее 15 мм, нижнее - не менее 20 мм. В случае двухстороннего написания текста, правое поле на другой стороне листа увеличивают до 30…35 мм. Если листы имеют рамки, то расстояние от рамки до границ текста в начале и в конце строки – не менее 3 мм, а расстояние от верхней или нижней строки текста до верхней или нижней рамки должно быть не менее 10 мм.

*Нумерация страниц* сквозная с проставлением страниц арабскими цифрами в правом нижнем углу нечетных и в левом нижнем углу четных страниц.

*Текст* записки разделяют на *разделы и подразделы*. Разделы должны иметь порядковые номера в пределах всей записки, обозначенные арабскими цифрами без точки и записанные с абзацного отступа. Подразделы должны иметь нумерацию в пределах каждого раздела. Номер подраздела состоит из номера раздела и подраздела, разделенных точкой. В конце номера подраздела точка не ставится.

Разделы и подразделы должны иметь заголовки. Заголовки следует писать с прописной буквы, без точки в конце, не подчеркивая. Переносы слов в заголовках не допускаются. Если заголовок состоит из двух предложений, их разделяют точкой.

Расстояние между заголовком и текстом должно быть равно 15 мм. Расстояние между заголовками раздела и подраздела – 8 мм.

*Формулы* пишутся в записке на отдельной строке симметрично основному тексту и нумеруются арабскими цифрами в скобках. Допускается сквозная нумерация и (или) в пределах раздела. Расчеты, выполненные по приведенной формуле, записываются на следующей строке. Промежуточные результаты не записываются.

Пояснения символов и числовых коэффициентов, входящих в формулу, должны быть приведены непосредственно под формулой. Пояснение каждого символа следует давать с новой строки в той последовательности, в которой символы приведены в формуле. Первая строка пояснения должна начинаться со слова «где» без двоеточия после него.

*Пример*. Минутная подача S<sub>м</sub>, мм/мин, рассчитывается по формуле

$$
S_{\rm M} = S_{\rm o} \cdot n,
$$

где <sup>o</sup> *S* – подача на оборот детали, мм/об;

 $n$  – частота вращения детали, мин<sup>-1</sup>.

*Иллюстрации* должны быть выполнены в соответствии с требованиями стандартов ЕСКД. Иллюстрации следует нумеровать арабскими цифрами сквозной нумерацией. Допускается нумеровать иллюстрации в пределах раздела. В этом случае номер иллюстрации состоит из номера раздела и порядкового номера иллюстрации, разделенных точкой.

*Иллюстрации*, при необходимости, могут иметь наименование и пояснительные данные (подрисуночный текст). Номер рисунка и наименование записывают следующим образом: «Рис. 2.1. Эскиз заготовки», затем помещают после пояснительных данных.

*Цифровой материал*, как правило, оформляют в виде таблицы (см. табл. 1).

*Таблицы* слева и справа, снизу и сверху ограничивают линиями. Линии формата не могут служить линиями таблицы.

Таблицы следует нумеровать арабскими цифрами сквозной нумерацией. Допускается нумеровать таблицы в пределах раздела.

Высота строк таблицы должна быть не менее 8 мм.

Таблицу, в зависимости от ее размера, помещают под текстом, в котором впервые дана ссылка на нее, или на следующей странице.

Допускается помешать таблицу вдоль длинной стороны документа на отдельной странице.

Если строки или графы таблицы выходят за формат страницы, ее делят на части, помещая одну часть под другой или рядом, при этом в каждой части таблицы повторяют ее головку и боковик. При делении таблицы на части допускается ее головку или боковик заменять соответственно номером граф и строк. При этом нумеруют арабскими цифрами графы и (или) строки первой части таблицы.

Если в конце страницы таблица прерывается и ее продолжение будет на следующей странице, в первой части таблицы нижнюю горизонтальную линию, ограничивающую таблицу, не проводят.

Графу «Номер по порядку» в таблицу включать не допускается.

Слово «Таблица» указывают один раз - справа над первой частью таблицы, над другими частями пишут «Продолжение табл.» с указанием ее номера или «Окончание табл.».

Если все показатели в графах таблицы выражены в одной и той же единице физической величины, то ее обозначение необходимо помещать над таблицей справа, а при делении таблицы на части - над кажлой ее частью.

Таблица 1

# Химический состав качественных углеродистых конструкционных сталей

В процентах

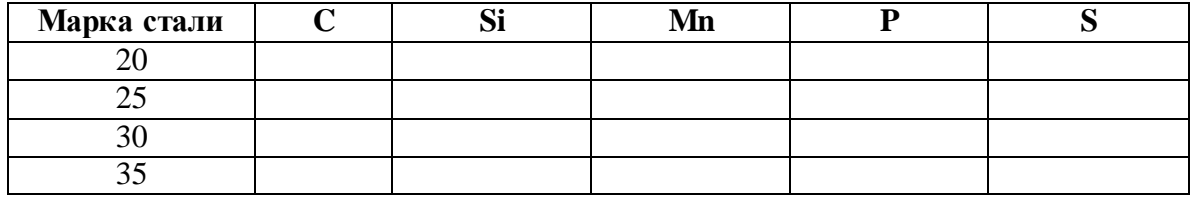

Пример оформления таблицы

Ссылки в тексте ПЗ даются на использованную литературу, другие информационные источники, в т.ч. интернет-сайты, на все без исключения формулы, физические константы. Цитируемый дословно текст дается в квадратных скобках, в которых проставляют номер, под которым информация значится в списке литературы, номер тома (для многотомных изданий) и страницы, например: [18, т. 1, с. 75].

Для примера рассмотрим фрагмент написания текста ПЗ с формулами и ссылками на источник их заимствования.

... «Количество деталей в партии определяем по формуле [3, с. 22]

$$
n=N\cdot a/F\,,
$$

где  $N$  – годовой объем выпуска деталей, шт.;

 $a$  – число дней, на которое необходимо иметь запас деталей;

 $F$  – число рабочих дней в году.

В нашем случае

# $n = 10000 \cdot 2/250 = 80$  urr.

Численные значения величин подставляются в формулу обязательно в том же порядке, в каком стоят буквенные обозначения. Все промежуточные вычисления опускаются, приводится сразу окончательный результат.

Список информационных источников, используемых при выполнении проекта, оформляется как «Литература» и помещается в конце записки. Список рекомендуется составлять в алфавитном порядке по фамилиям и инициалам авторов (см. список литературы данного учебнометодического пособия). Если число авторов книги превышает три, указывается только первый и затем пишется «и др.».

В список литературы заносятся только источники, на которые имеются ссылки в тексте ПЗ.

Наименование разделов и слова: СОДЕРЖАНИЕ, ЛИТЕРАТУРА, ВЫВОДЫ записываются в виде заголовков симметрично тексту прописными, печатными буквами. Наименования подразделов записываются в виде заголовков с красной строки строчными буквами (кроме первой прописной).

Основными требованиями к пояснительной записке являются: аккуратность ее оформления, четкость, логичность в построении и последовательности изложения материала, аргументированность, краткость и точность формулировок, обоснованность выводов и рекомендаций, компактность изложения материала с соблюдением разумных пропорций структурных частей ПЗ. Недопустимым является переписка в ПЗ общеизвестного текста из учебной и научно-технической литературы.

Записка должна быть написана простым, технически и литературно грамотным языком. В записке должны использоваться стандартная, техническая и технологическая терминология, общепринятые обозначения величии и сокращения слов.

Изложение материала следует вести от первого лица множественного числа напрмер: (принимаем, определяем, а не принимаю, определяю).

Однотипность расчетов в тексте ПЗ не допускается. Их необходимо сводить в таблицы.

Приложения выполняются, оформляются и размещаются в ПЗ после раздела ЛИТЕРАТУРА.

В настоящих методических указаниях приведены примеры оформления конструкторской документации (КД) и технологической документации (ТД) и минимально необходимые справочные данные.

### **5.2. Графические материалы**

Графические материалы проекта должны выполняться и оформляться в соответствии с требованиями действующей нормативнотехнической документации: Единой системы конструкторской документации (ЕСКД), Единой системы технологической документации (ЕСТД), Единой системой допусков и посадок (ЕСДП), руководящими документами и требованиями кафедры.

Примеры ГМ приведены в приложениях. Выполнение ГМ может осуществляться традиционным способом в карандаше (высота цифр и букв не менее 3,5 мм), в туши (высота цифр и букв не менее 2,5 мм) и созданием на компьютере с использованием специальных программ (Автокад, КОМПАС и др.).

В целом курсовой проект может выполняться от руки, в виде компьютерного набора и проектирования (стандартные программы) и смешанным способом: «рукопись – машинопись – компьютер – принтер (плоттер)».

*Чертеж детали* должен соответствовать требованиям действующих стандартов ЕСКД.

Перед перечерчиванием исходный чертеж (синька) должен быть тщательно отредактирован. При обозначении шероховатости целесообразно использовать рекомендации, представленные в приложении.

Технические требования в отредактированном виде записываются в следующей последовательности:

 требования к материалу детали, заготовке и термической обработке;

 требования к качеству поверхности детали, покрытию, отделке, краске и др.;

 размеры с указанием поля допуска, квалитета, допуска (отклонений) в следующем виде: *H*7( \_ ), *f* 8( \_ ) ;

 отклонения формы и взаимного расположения поверхностей детали, не имеющие условных обозначений;

- условия и методы испытаний;
- указания о маркировании и клеймении;
- правила транспортирования и хранения;
- особые условия эксплуатации;

 ссылки на другие документы, содержащие технические требования к данному изделию, но не приведенные на чертеже (стандарты, технические условия, инструкции и т. п.).

Заголовок «Технические требования» на чертеже не пишут. Неуказанные предельные отклонения размеров записывают в следующем виде: *H*14, *h*14, ±*IT*14/2 или *H*14, *h*14, ± $t_2/2$ .

*Заготовки* из проката в графической части проекта не вычерчиваются. Их эскиз помещается в пояснительной записке в разделе «Выбор заготовки». При этом внутри заготовки тонкими линиями вычерчивается контур детали. Предельные отклонения на диаметр устанавливаются по ГОСТ 2590–88, а на длину – в зависимости от принятого способа разрезки прутка по таблице из справочника.

*Штампованные заготовки* выполняются по ГОСТ 7505–89 и вычерчиваются отдельно от чертежа детали. Внутри заготовки тонкими сплошными линиями вычерчивается контур детали. Примеры выполнения поковок приведены в приложении 5 к ГОСТ 7505–89.

На чертеже поковки в технических требованиях указываются:

исходная твердость;

 группа материала, класс точности, степень сложности, исходный индекс по ГОСТ 7505–89;

- радиусы закруглений наружных и внутренних углов;
- штамповочные уклоны;
- допускаемая величина остаточного облоя;
- допускаемое смещение по поверхности разъема штампа;
- допускаемая величина высоты заусенца;

 допускаемое отклонение от концентричности пробитого отверстия относительно внешнего контура поковки (для поковок с отверстием);

другие технические требования.

*Чертежи отливок* выполняются в соответствии с ГОСТ 26645–85.

Чертеж отливки может быть совмещен с чертежом детали. При этом основным изображением является чертеж детали. Он вычерчивается основными линиями, а припуски на механическую обработку показываются сплошными тонкими линиями.

Штриховка припусков, попадающих в разрезы или сечения, показывается накрест лежащими линиями, расположенными под углом 90°. Направление одной из штриховок должно быть продолжением штриховки детали. Припуски, не попадающие в разрезы или сечения, не штрихуются.

Отверстия, не получаемые в заготовке и изображенные на проекциях окружностями, перечеркиваются накрест лежащими линиями под углом 90°.

На совмещенном чертеже детали и отливки технические требования пишутся раздельно (первыми указываются технические требования для заготовки).

В состав технических требований для заготовки входят:

- исходная твердость;
- радиусы закруглений, если не обозначены на чертеже;
- литейные уклоны;
- точность отливки по ГОСТ 26645–85;
- масса отливки по ГОСТ 26645-85.

В курсовом проекте выполняются *операционные эскизы* на разнохарактерные технологические операции, например: токарную, сверлильную, протяжную, зубодолбежную, зубофрезерную, зубошевинговальную, внутришлифовальную, плоскошлифовальную и т. д.

В проекте не допускается вычерчивания однотипных операций, например черновой и чистовой токарных операций на одни и те же поверхности.

Перечень операций, представленных в графической части, определяет руководитель проекта.

Деталь на эскизах изображается в рабочем положении закрепленной в приспособлении.

Количество изображений (видов, разрезов, сечений) должно быть достаточным для четкого представления о форме, размерных связях обрабатываемых поверхностей с другими поверхностями детали, а также о принципе действия и конструктивной схеме приспособления.

Режущий инструмент на эскизах изображается в конечном положении после обработки или на свободном поле КЭ.

Деталь и режущие инструменты на эскизах вычерчиваются в произвольном масштабе, но одном для всех эскизов.

На операционных эскизах обрабатываемые поверхности обводятся сплошными линиями толщиной 3*S* .

На эскизах должны быть указаны:

шероховатость обрабатываемых поверхностей;

 размеры обрабатываемых поверхностей с предельными отклонениями в виде поля допуска, квалитета и в скобках отклонения;

 допуски формы и взаимного расположения поверхностей, если они обеспечиваются на данной операции;

 направление движения инструментов и детали стрелками с буквенными обозначениями ( $D_{\nu}$  – главное движение резания;  $D_{s}$  – движение подачи;  $D_r$  – вспомогательное движение или V,  $S_{\text{np}}$ ,  $S_{\text{non}}$ , n, w,  $t, n_{\text{IB},\text{X}}$ ).

## 5.3. Содержание разделов пояснительной записки

#### Ввеление

Во введении рассматриваются особенности современного этапа развития машиностроения как базовой отрасли хозяйственного комплекса, в т.ч. перспективы развития той отрасли, к которой относится предприятие, где студент работает или проходил технологическую практику, по материалам которой выполняется курсовой проект. При написании введения используются статьи газет, журналов, интернетсайтов, информация ежегодных посланий президента.

### 5.3.1. Назначение и конструкция детали

Раздел начинается с определения класса деталей, к которому относится заданная в проекте деталь (класс валов, полых цилиндров, зубчатых колес, корпусов, рычагов, вилок и т. п.).

Далее дается описание работы и назначение узла в машине и детали в узле.

При этом указываются основные и вспомогательные конструкторские базы, исполнительные поверхности. Здесь же анализируются допуски на размеры, форму и взаимное расположение поверхностей детали; указывается, почему к этим поверхностям предъявляются такие требования. При необходимости такой анализ сопровождается эскизами.

В этом же разделе описывается вид термической обработки детали и цель ее проведения.

Заканчивается раздел таблицами химического состава и механических свойств материала детали.

#### 5.3.2. Анализ технологичности конструкции детали

Анализ технологичности является одним из важных этапов в разработке технологического процесса, обусловливает его основные технико-экономические показатели: металлоемкость, трудоемкость, себестоимость.

Анализ технологичности проводится, как правило, в два этапа: качественный анализ и количественный анализ.

Так, детали типа валов признаются технологичными, если они отвечают следующим требованиям:

 возможности максимального приближения формы и размеров заготовки к размерам и форме детали;

возможности вести обработку проходными резцами;

 уменьшению диаметров поверхностей от середины к торцам вала или от одного торца к другому;

возможность замены закрытых шпоночных пазов открытыми;

 жесткость вала обеспечивает достижение необходимой точности при обработке (*l*: *d* < 10...12).

Зубчатые колеса признаются технологичными, если они имеют:

центральное отверстие простой формы;

 простую конфигурацию наружного контура (наиболее технологичными являются зубчатые колеса простой формы без выступающих ступиц);

 ступицы с одной стороны, что позволяет обрабатывать на зубофрезерных станках по две детали;

 симметрично расположенную перемычку между венцом и ступицей, что уменьшает коробление детали при термообработке;

 возможность штамповки фигурной перемычки между венцом и ступицей; достаточное расстояние между венцами для обработки на зубофрезерных станках (для двухвенцовых зубчатых колес).

Для всех классов деталей признаются нетехнологичными следующие элементы:

- глубокие отверстия  $(l : d > 5)$ ;
- отверстия, расположенные под углом к оси, плоскости и т. п.;
- глухие отверстия с резьбой;
- закрытые с одной или двух сторон пазы.

Не являются нетехнологичными требования к точности размеров и формы поверхностей деталей и шероховатости, т.к. они вытекают из служебного назначения детали и не определяют ее конструкцию.

Количественная оценка технологичности выполняется согласно ГОСТ 14.201–83.

Заканчивается этот раздел проекта выводами о технологичности конструкции детали.

### **5.3.3. Определение типа производства**

Тип производства характеризуется коэффициентом закрепления операций, который показывает число различных операций, закрепленных в среднем по цеху (участку) за каждым рабочим местом в течение месяца.

Студенты выполняют курсовой проект по материалам конструкторско-технологической практики, имея базовый вариант технологического процесса. Поэтому для предварительного расчета коэффициента закрепления операций могут быть использованы нормы времени  $t_{\text{unr}}$ или  $t_{\text{IIT-K}}$ , взятые из базового техпроцесса.

Для расчета коэффициента закрепления операций составляется таблица (см. табл. 2). В первую графу записываются все операции базового техпроцесса, во вторую – нормы времени  $t_{\text{IUT}}$  или  $t_{\text{IUT-K}}$ .

Определяется и записывается в третью графу таблицы расчетное количество станков *m*р для каждой операции:

$$
m_{\rm p} = \frac{N \cdot t_{\rm \text{irr}}(t_{\rm \text{irr},K})}{60 \cdot F_{\rm \text{r}} \cdot \eta_{\rm \text{3,H}}},
$$

где *N* – годовой объем выпуска деталей, шт.;

шт *t* ( шт-к *t* ) – штучное или штучно-калькуляционное время, мин;

 $F_{\rm \pi}$  – действительный годовой фонд времени, ч;

 $\eta_{\scriptscriptstyle 3.H.}-$  нормативный коэффициент загрузки оборудования (для расчетов в курсовом проекте принимается  $\eta_{3,H} = 0.75...0.85$ ).

Принятое число рабочих мест *P* (четвертая графа) устанавливают округлением значений *m*р (третья графа) до ближайшего большего целого числа.

Далее для каждой операции вычисляют значение фактического коэффициента загрузки

$$
\eta_{3.\Phi} = \frac{m_p}{P}.
$$

Таблица 2

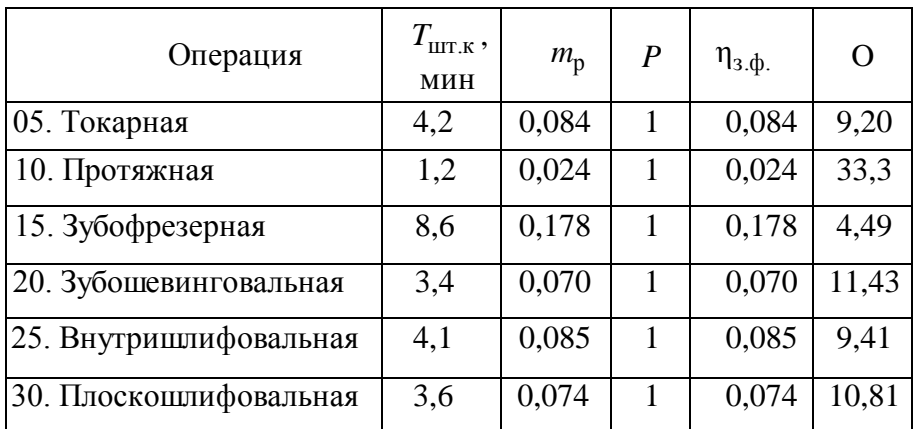

Расчет коэффициента закрепления операций

Количество операций (последняя графа), выполняемых на рабочем месте, определяется по формуле

$$
O=\frac{\eta_{3.H.}}{\eta_{3.\varphi.}}.
$$

Коэффициент закрепления операций рассчитывается по формуле

$$
k_{3.0} = \frac{\sum \mathbf{O}}{\sum P};
$$
  

$$
\sum P = 6, \quad \sum \mathbf{O} = 78,64.
$$

По ГОСТ 3.1121–84 приняты следующие коэффициенты закрепления операций  $k_{3.0}$ :

- массовое производство  $k_{3.0} = 1$ ;
- крупносерийное  $k_{3.0} = 2...10;$
- среднесерийное  $k_{3.0} = 10...20$ ;
- мелкосерийное  $k_{3.0} = 20...40$ ;
- единичное–  $k_{3.0} > 10$ .

В качестве примера рассмотрим техпроцесс изготовления шестерни (см. табл. 2). Подробно рассчитываем только токарную операцию.

Исходные данные: *N* = 400 деталей;  $F_{\pi} = 4016$  ч;  $h_{3,H} = 0.8$ ;  $t_{\text{LIT-K}} = 4.2$  мин. Расчетное количество станков определяем по формуле

$$
m_{\rm p} = \frac{4000 \cdot 4.2}{60 \cdot 4016 \cdot 0.8} = 0.087 \, .
$$

Принятое число рабочих мест  $P = 1$ .

Коэффициент загрузки станка определяем по формуле

$$
\eta_{3.\Phi} = \frac{0.087}{1} = 0.087.
$$

Количество операций, выполняемых на рабочем месте, определяем по формуле

$$
O = \frac{0.8}{0.084} = 9.52.
$$

Коэффициент закрепления операций, согласно формуле,

$$
K_{3.0} = \frac{78,64}{6} = 13.1.
$$

Следовательно, производство шестерни будет среднесерийным. Для серийного производства рассчитывается размер партии деталей по формуле

$$
\Pi = \frac{N \cdot a}{\Phi},
$$

где *a* – количество дней запаса деталей на складе;

Ф – количество рабочих дней в году.

Рекомендуется принимать  $a = 23$  дня для крупных деталей,  $a = 35$  дней - для средних деталей,  $a = 510$  дней - для мелких деталей.

Для массового и крупносерийного производства рассчитывается такт выпуска по формуле

$$
t_{\rm B} = \frac{60 \cdot F_{\rm A}}{N},
$$

где *F*д – годовой фонд времени работы оборудования, ч.

В исключительных случаях, при отсутствии базового техпроцесса, тип производства *предварительно* можно определить по годовому выпуску и массе деталей, пользуясь табл. 3 и табл. 4.

Таблица 3

Выбор типа производства по годовому выпуску и массе деталей

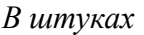

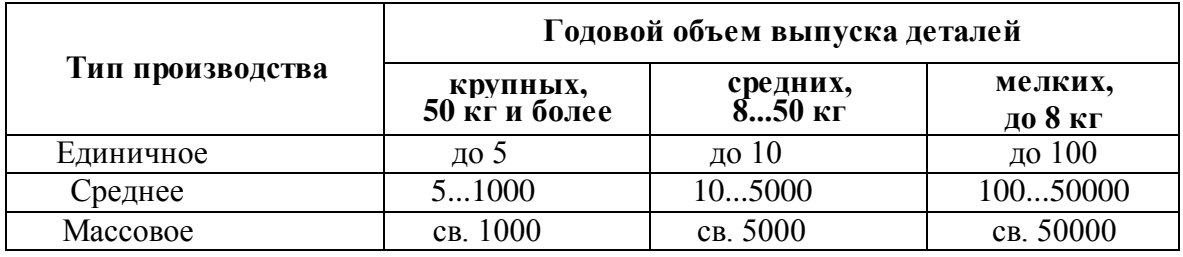

При этом после расчета норм времени по всем операциям выполняется раздел «Уточнение типа производства» на основе расчета коэффициента закрепления операций по приведенной выше методике.

Таблица 4

Выбор серийности производства

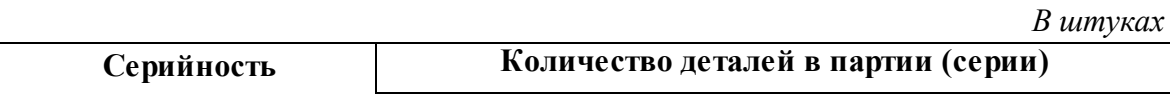

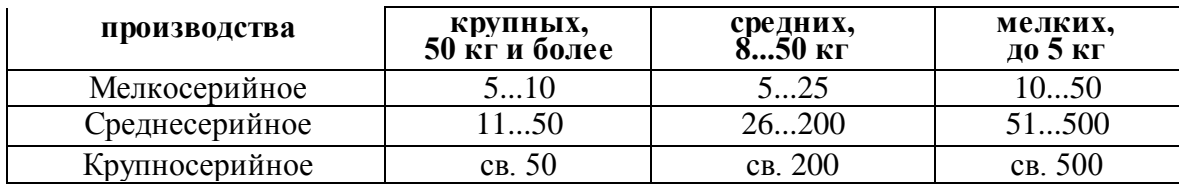

Примечание. В случае отсутствия базового варианта технологического процесса и данных по нему тип производства необходимо определять, используя зависимость  $K_{3.0}(K_{\rm cep}) = t_{\rm B}/T_{\rm mK_{\rm cp}}$  и укрупненное нор-

мирование (приложение), где  $T_{\text{mK}_{cp}} = \sum_{i=1}^{n} T_{\text{mK}_i}/n$ , а  $n$  – число операций

механической обработки.

### 5.3.4. Анализ базового техпроцесса

Студенты, не имеющие заводского базового техпроцесса, в качестве базового принимают техпроцесс, приводимый в литературе [7, 9].

Разработка нового техпроцесса изготовления детали начинается с анализа существующего.

При анализе существующего техпроцесса рекомендуется:

• определить соответствие метода получения заготовки установленному типу производства;

• рассмотреть выбор черновых, чистовых и промежуточных баз на операциях технологического процесса, выявить соблюдение принципов постоянства и совмещения баз:

• установить, обеспечивает ли последовательность и количество операций (переходов) техпроцесса заданную точность поверхностей детали, имеющих минимальные значения допусков на размер, форму и их взаимное расположение;

• установить соответствие параметров принятого оборудования размерам обрабатываемой детали, точности обработки, производительности:

• рассмотреть степень концентрации операций (переходов) технологического процесса;

• определить степень применяемости высокопроизводительного режущего инструмента и новых марок материалов его режущей части;

• определить степень оснащенности техпроцесса механизированными приспособлениями.

Для выполнения этого раздела в пояснительной записке приводится маршрутный базовый техпроцесс с кратким содержанием операций.

По результатам анализа излагаются предложения по совершенствованию техпроцесса и разрабатывается новый техпроцесс.

# **5.3.5. Выбор заготовки**

При выборе метода получения заготовки решающими факторами являются: форма детали, масса, материал, объем выпуска деталей. Окончательное решение о выборе метода принимается на основе технико-экономических расчетов.

При выполнении экономических расчетов в данном разделе стоимость материалов, оборудования и тарифные ставки рабочих принимаются такими, какими они установлены на предприятиях, где студенты проходили конструкторско-технологическую практику.

Для выбора метода получения заготовки сравнивается ее стоимость по базовому варианту  $S_1$  и проектируемому  $S_2$ .

Стоимость заготовки по базовому варианту может быть взята из отчета по практике.

При отсутствии сведений о методе получения заготовки по базовому варианту стоимость заготовки рассматривается по двум возможным методам ее получения и делается их сравнение.

Стоимость *заготовок из проката* рассчитывается по формуле

$$
S_2 = M + \sum C_{0.3}
$$

где *M* – затраты на материал заготовки, руб.;

 $\sum C_{0.3}$  – технологическая себестоимость правки, калибрования, разрезки, руб.

Расчеты затрат на материалы и технологической себестоимости выполняются по формулам

$$
M = Q \cdot S - (Q - q) \cdot S_{\text{OTX}},
$$

где *Q* – масса заготовки (рассчитывается через объем и плотность материала заготовки), кг;

*S* – цена 1 кг материала заготовки, руб.;

*q* – масса детали, кг;

*S*отх – цена 1 кг отходов, руб.

В отходы включается не только разность между массой заготовки и детали (стружка), но и остаток прутка, образующийся из-за некратности длины заготовки длине прутка. Сталь горячекатаная круглая по ГОСТ 2590–88 поставляется в прутках длиной 26 м.

$$
\sum C_{0.3.} = \frac{C_{\text{II.3.}} \cdot t_{\text{LIT}}(t_{\text{LIT.K}})}{60},
$$

где *С*п.з – приведенные затраты на рабочем месте, руб./ч;

 $t_{\text{IUT}.(\text{IUT}.K)}$  - штучное или штучно-калькуляционное время выполнения заготовительной операции, мин.

Примерные значения приведенных затрат *С*п.з даны в учебном пособии [1, 11].

Штучное или штучно-калькуляционное время  $t_{\text{unr.}(\text{unr.}k)}$  рассчитывается по формуле

$$
t_{\text{IIT.}}(t_{\text{IIT.K}}) = \frac{L_{\text{pe3}} + y}{S_{\text{M}}} \cdot \varphi,
$$

где *L*рез – длина резания при разрезании проката на штучные заготовки (может быть принята равной диаметру проката *L*рез *D* ), мм;

*y* – величина врезания и перебега (при разрезании дисковой пилой  $y = 68$  мм);

 $S_{_{\rm M}}$  — минутная подача при разрезании (  $S_{_{\rm M}}$  = 50...80 мм/мин);

 – коэффициент, показывающий долю вспомогательного времени в штучном ( $\varphi = 1.84$  для мелко- и среднесерийного производства; 1,5 для крупносерийного и массового производства).

Расчет *стоимости заготовок*, полученных *литьем* или *штамповкой*, выполняется по формуле

$$
S_2 = \left(\frac{C_i}{1000} \cdot Q \cdot K_e \cdot K_c \cdot K_B \cdot K_b \cdot K_n\right) - (Q - q)S_{\text{OTX}},
$$

где *C<sup>i</sup>* – базовая стоимость 1 т заготовок, руб.;

*Q* – масса заготовки, кг;

*K<sup>e</sup>* – коэффициент, зависящий от класса точности;

 $K_c$  – коэффициент, зависящий от степени сложности;

*K*<sup>в</sup> – коэффициент, зависящий от массы заготовки;

 $K_b$  – коэффициент, зависящий от марки материала;

*K<sup>n</sup>* – коэффициент, зависящий от объема выпуска заготовок.

Перед расчетом стоимости заготовки по формуле вычерчивается ее эскиз, назначаются припуски, устанавливаются размеры, по которым рассчитывается объем и масса заготовки *Q* .

Для штампованных заготовок по ГОСТ 7505-89 устанавливаются:

- группа материала М;
- класс точности Т;
- степень сложности С;
- исходный индекс.

По исходному индексу в том же стандарте определяются припуски на обрабатываемые поверхности и предельные отклонения размеров заготовки: Параметры литых заготовок определяется по ГОСТ 26645-85. Заканчивается этот раздел расчетом экономического эффекта:

$$
\Theta_{\text{3ar}} = (S_1 - S_2)N,
$$

где  $S_1$  и  $S_2$  - стоимость заготовки по базовому и проектируемому вариантам соответственно;

 $N$  – годовой объем выпуска деталей.

### 5.3.6. Принятый маршрутный и операционный техпроцесс

На основе анализа базового техпроцесса составляется новый маршрутно-операционный техпроцесс изготовления детали. При этом дается обоснование выбора черновых и чистовых технологических баз, особое внимание обращается на обеспечение принципов постоянства и совмещения баз. Если эти принципы не выдерживаются, то следует дать обоснование необходимости смены баз.

Здесь же дается обоснование выбора (замены) конкретных моделей станков, станочных приспособлений, режущих и измерительных инструментов.

Принятый маршрутный процесс оформляется в виде таблицы (табл. 5). Допускается оформлять ТП сразу в виде МК, КЭ, ОК или КТП.

Таблица 5

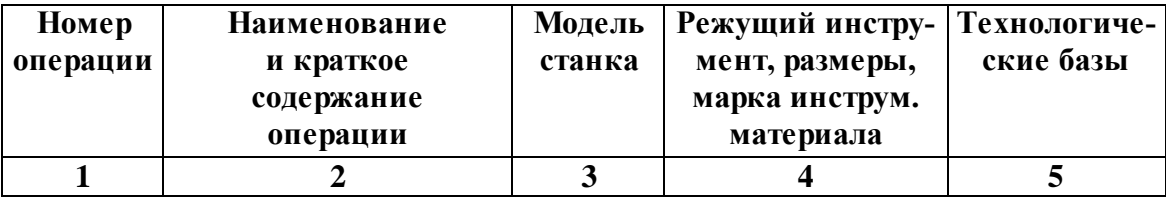

Маршрутный техпроцесс изготовления вала КТМ.00

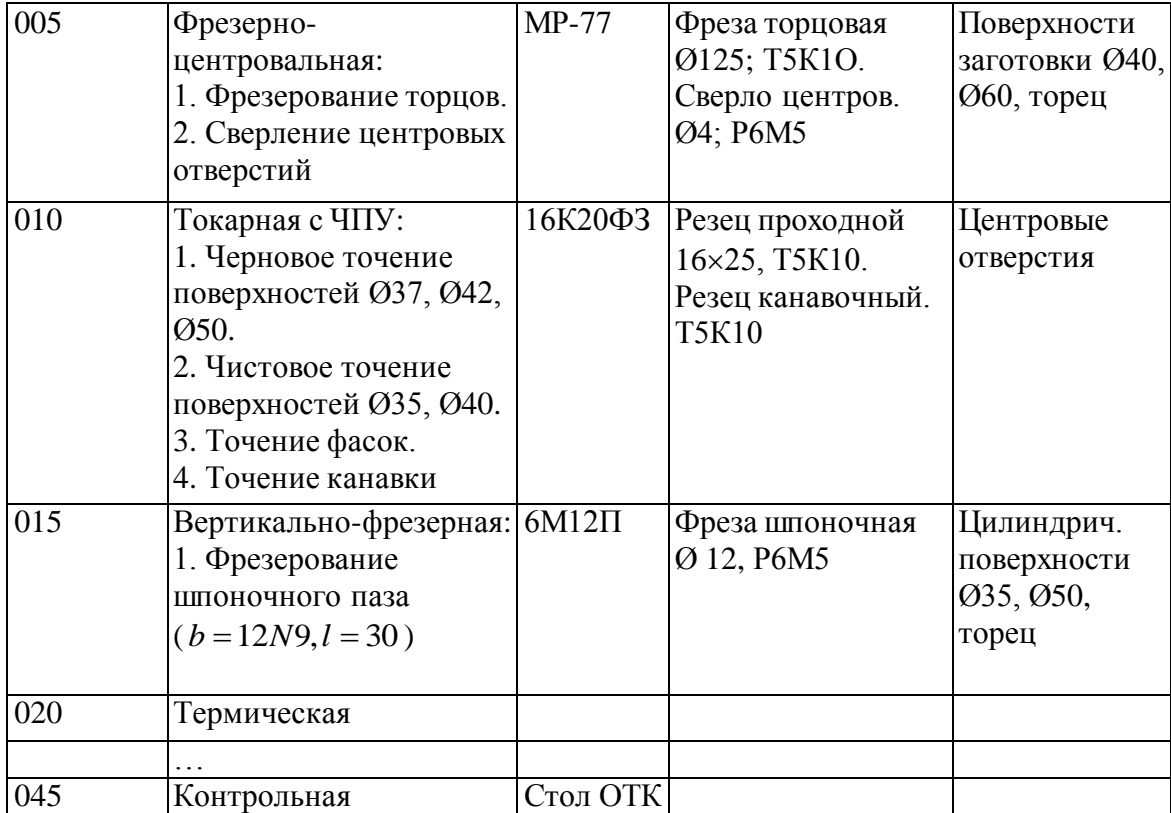

Для обработки самой точной поверхности детали рассчитывается необходимое (достаточное) количество операций (переходов) по коэффициенту уточнения.

Необходимое общее уточнение рассчитывается по формуле

$$
\varepsilon_0 = \frac{T_{\text{3ar}}}{T_{\text{gen}}},
$$

где *T*заг – допуск на изготовление заготовки (принимается по чертежу заготовки), мм;

*T*дет – допуск на изготовление детали (принимается по чертежу детали), мм.

С другой стороны, уточнение определяется как произведение уточнений, полученных при обработке поверхности на всех операциях (переходах) принятого техпроцесса:

$$
\varepsilon_{\rm np} = \varepsilon_1 \cdot \varepsilon_2 \cdot \varepsilon_3 \cdot \ldots \cdot \varepsilon_n = \prod_{i=1}^n \varepsilon_i \;,
$$

где  $\varepsilon_i$  – величина уточнения, полученного на *i* -й операции (переходе);

*n* – количество принятых в техпроцессе операций (переходов) для обработки поверхности.

Промежуточные значения рассчитываются по формулам:

$$
\varepsilon_1 = \frac{T_{3ar}}{T_1}; \quad \varepsilon_2 = \frac{T_1}{T_2}; \quad \varepsilon_3 = \frac{T_2}{T_3}; \quad \varepsilon_n = \frac{T_{n-1}}{T_n},
$$

где  $T_1, T_2, T_3, T_n$  – допуски размеров, полученные при обработке детали на первой, второй и т. д. операциях.

Точность обработки поверхности по принятому маршруту будет обеспечена, если соблюдается условие:

$$
\epsilon_0 \leq \epsilon_{\rm np}.
$$

Значения допусков  $T_1, T_2, T_n$  принимаются по таблицам справочника [8].

В качестве примера рассмотрим обработку поверхности вала.

Исходные данные: размер детали – Ø 55  $k$ 6  $^{+0,021}_{-0,002}$  $\bigg)$  $\binom{+0.021}{+0.002}$  $\setminus$ ∕∫  $\overline{+}$  $\overline{+}$  $k6 {+0,021 \choose +0,002};$  размер заготовки – Ø60  $\begin{bmatrix} +1, & 0 \\ -1 & 0 \end{bmatrix}$  $\int$  $\begin{pmatrix} +1,8 \\ -1,0 \end{pmatrix}$  $\setminus$ ſ  $\overline{\phantom{a}}$  $\overline{+}$ 1,0  $\left(\begin{array}{c} 1,8\\ 1,0 \end{array}\right)$ .

Допуск заготовки  $T_{\text{3ar}} = 2.8$  мм, допуск детали  $T_{\text{aer}} = 0.019$  мм. Необходимое общее уточнение рассчитываем по формуле

$$
\varepsilon_0 = \frac{2.8}{0.019} = 147,368.
$$

Для обработки поверхности Ø 55 *k*6 принимаем следующий маршрут:

- черновое точение;
- чистовое точение;
- шлифование предварительное;
- шлифование тонкое.

Из справочника выписываем допуски на межоперационные размеры:  $T_1 = 0.46$  мм (квалитет точности IT13);  $T_2 = 0.074$  мм (квалитет точности IT9);  $T_3 = 0.046$  мм (квалитет точности IT8). Тонкое шлифование, согласно той же таблице, может обеспечивать точность по пятому квалитету (IT5), хотя по чертежу детали требуется только шестой квалитет. Принимаем  $T_n = 0.013$  мм (IT5).

Рассчитываем промежуточное значение уточнений по формуле

$$
\varepsilon_1 = \frac{2,8}{0,46} = 6,09; \varepsilon_2 = \frac{0,46}{0,074} = 6,22; \varepsilon_3 = \frac{0,074}{0,046} = 1,61; \varepsilon_n = \frac{0,046}{0,013} = 3,54.
$$

Определяем общее уточнение для принятого маршрута обработки по формуле

$$
\varepsilon_{\text{mp}} = 6.09 \cdot 6.22 \cdot 1.61 \cdot 3.54 = 215.89.
$$

Полученное значение  $\varepsilon_{\text{np}}$  показывает, что при принятом маршруте точность обработки поверхности Ø 55 *k*6 обеспечивается, т.к.  $\epsilon_0 < \epsilon_{\text{mp}}$  (147,38 < 215,89).

# **5.3.7. Расчет припусков на обработку, операционных и исходных размеров заготовки**

В курсовом проекте подробный расчет припусков выполняется на две-три (наружную и внутреннюю) самые точные поверхности и поверхности, определяющие габаритные размеры заготовки.

Исходными данными, которые записываются перед началом расчета, являются:

- метод получения заготовки;
- размер поверхности по чертежу детали;
- маршрут обработки поверхности.

При расчете для каждой поверхности приводится расчетная таблица и схема графического расположения припусков и допусков (см. прил. 33, 34). Все расчеты заканчиваются проверкой правильности их выполнения.

Все расчетные формулы, справочные сведения и примеры расчетов приведены в учебном пособии [2].

На все остальные обрабатываемые поверхности припуски назначаются: для поковок – по ГОСТ 7505–89, для отливок – по ГОСТ 26645–85.

Значения всех припусков сводятся в таблицу.

Для расчета припусков используются формулы:

 для асимметричных припусков, при последовательной обработке плоских поверхностей,

$$
z_{i \min} = (Rz_{i-1} + h_{i-1}) + |\Delta_{i-1} + \varepsilon_i|;
$$

 для симметричных припусков, при обработке наружных и внутренних поверхностей вращения,

$$
2z_{i \min} = 2[(Rz_{i-1} + h_{i-1}) + \sqrt{\Delta^{2}i - 1 + \varepsilon^{2}i}].
$$

В дальнейших размерных, силовых расчетах используются понятия номинального, среднего, максимального припуска и допуска на пропуск:

$$
z_{i \text{HOM}} \equiv z_{i \text{min}};
$$
  
\n
$$
z_i_{\text{cp}} = (z_{i \text{max}} + z_{i \text{min}})/2;
$$
  
\n
$$
2z_{i \text{max}} = 2[z_{i \text{min}} + (T_{i-1} - T_i)]
$$
  
\n
$$
T_{iz} = z_{i \text{max}} - z_{i \text{min}}.
$$

Здесь  $Rz_{i-1}$  – высота неровностей на предшествующем переходе;

 $h_{i-1}$  – глубина дефектного поверхностного слоя на предшествующем переходе (обезуглероженный или отбеленный слой);

 $\Delta_{i-1}$  - суммарные отклонения расположения поверхности (отклонения от параллельности, перпендикулярности, соосности, симметричности, пересечения осей, позиционное) и в некоторых случаях отклонения формы поверхности (отклонения от плоскостности, прямолинейности на предшествующем переходе);

 $\varepsilon_i$  – погрешность установки заготовки на выполняемом переходе;

 $T_{i-1}$  или  $T_i$  – допуски на предшествующем и выполняемом переходах.

Нормативные материалы для значений  $Rz_{i-1}$ ,  $h_{i-1}$ ,  $\Delta_{i-1}$ ,  $\varepsilon_i$ ,  $T_{i-1}$ и  $T_i$  даны в литературе [8, 2]. Расчет промежуточных и общих припусков на обработку производят для определения расчетных размеров обрабатываемой поверхности по всем технологическим переходам - от готовой детали до исходной заготовкой (прил. 34).

В проекте припуски, определенные расчетно-аналитическим методом, рекомендуется сравнивать с табличными с заполнением таблицы.

Таблица б

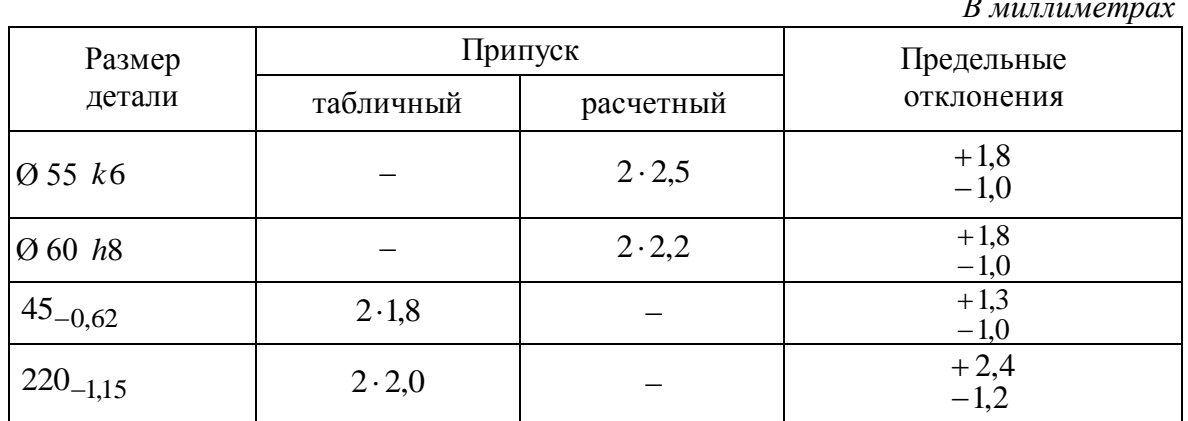

Припуски и предельные отклонения на обрабатываемые поверхности вала

#### 5.3.8. Расчет точности операций

Расчет точности выполняется на одну операцию разработанного технологического процесса, на которой обеспечиваются 6...10 квалитеты точности. Обработка поверхностей деталей по 11...17 квалитетам не вызывает затруднений, поэтому нет необходимости проводить расчеты на точность.

Расчет точности следует проводить лишь тогда, когда обработка осуществляется методом автоматического получения размеров.

В курсовом проекте наиболее целесообразно выполнять расчет точности для токарных чистовых операций.

При расчете технологической операции на точность величина суммарной погрешности обработки не должна превышать величины допуска на получаемый размер  $T_{\text{ner}}$ .

Величина суммарной погрешности обработки по диаметральным и продольным размерам в общем виде в серийном производстве определяется по формуле

$$
\Delta_{\Sigma} = \Delta_{\rm H} + \Delta_{\rm H} + \sqrt{\Delta_{\rm C\,}^2 + \epsilon_{\rm y}^2}.
$$

где  $\Delta_{\mu}$  – погрешность, обусловленная износом режущего инструмента, MKM:

 $\Delta_{\rm H}$  – погрешность настройки станка, мкм;

 $\Delta_{\text{c}t}$  – поле рассеяния погрешностей обработки, обусловленных действием случайных факторов, мкм;

 $\varepsilon_{y}$  – погрешность установки заготовки, мкм.

В массовом производстве суммарная погрешность обработки рассчитывается по формуле

$$
\Delta_{\Sigma} = \Delta_{\rm H} + \sqrt{\Delta_{\rm CII}^2 + \Delta_{\rm H}^2 + \varepsilon_{\rm y}^2}.
$$

На операции будет обеспечиваться необходимая точность обработки при условии, что

$$
\Delta_{\Sigma} < T_{\text{IPT}}.
$$

Расчеты всех составляющих, входящих в формулу, выполняются в соответствии с методикой, изложенной в [11, 14].

# 5.3.9. Размерный анализ техпроцесса

Целью выполнения этого раздела проекта является закрепление теории базирования, размерных цепей и методика размерного анализа действующих и проектируемых технологических процессов изготовления детали.

В связи с различиями обозначений одних и тех же параметров в литературе рекомендуется размер и его параметры графически представлять в виде

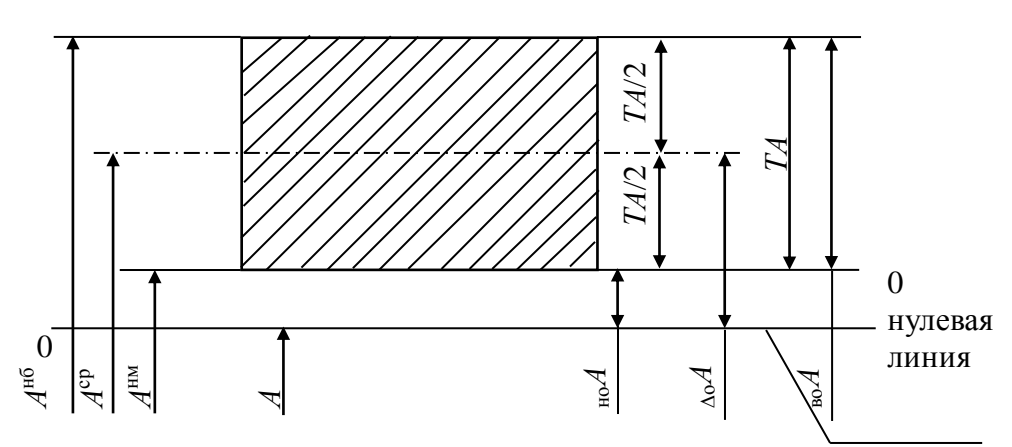

Допуски размеров проставлять с учетом конструкторской (а) или технологической (б) рекомендаций.

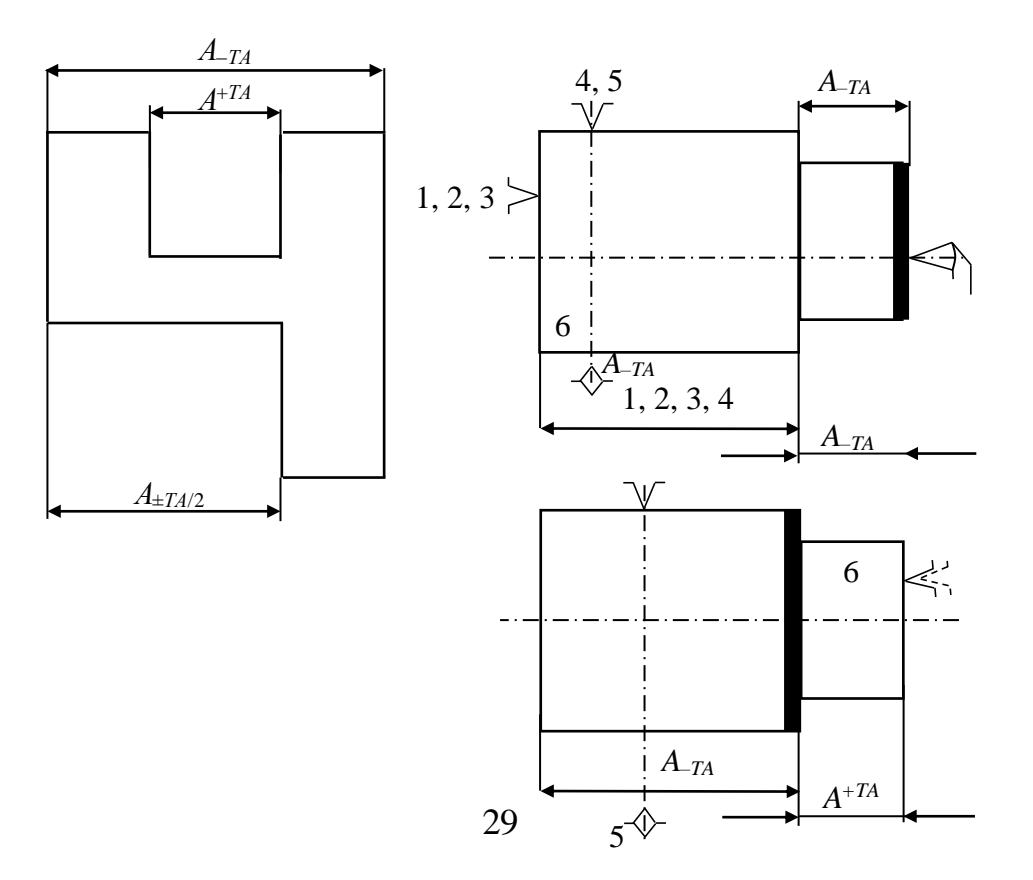

 $\boldsymbol{a}$ 

 $\tilde{o}$ 

Технологическая размерная цепь отображает связи между операциями (переходами) технологического процесса в получении того или иного размера, образовании размера при выполнении операции (перехода) или роль отдельных этапов операции в обеспечении точности выдерживаемого размера.

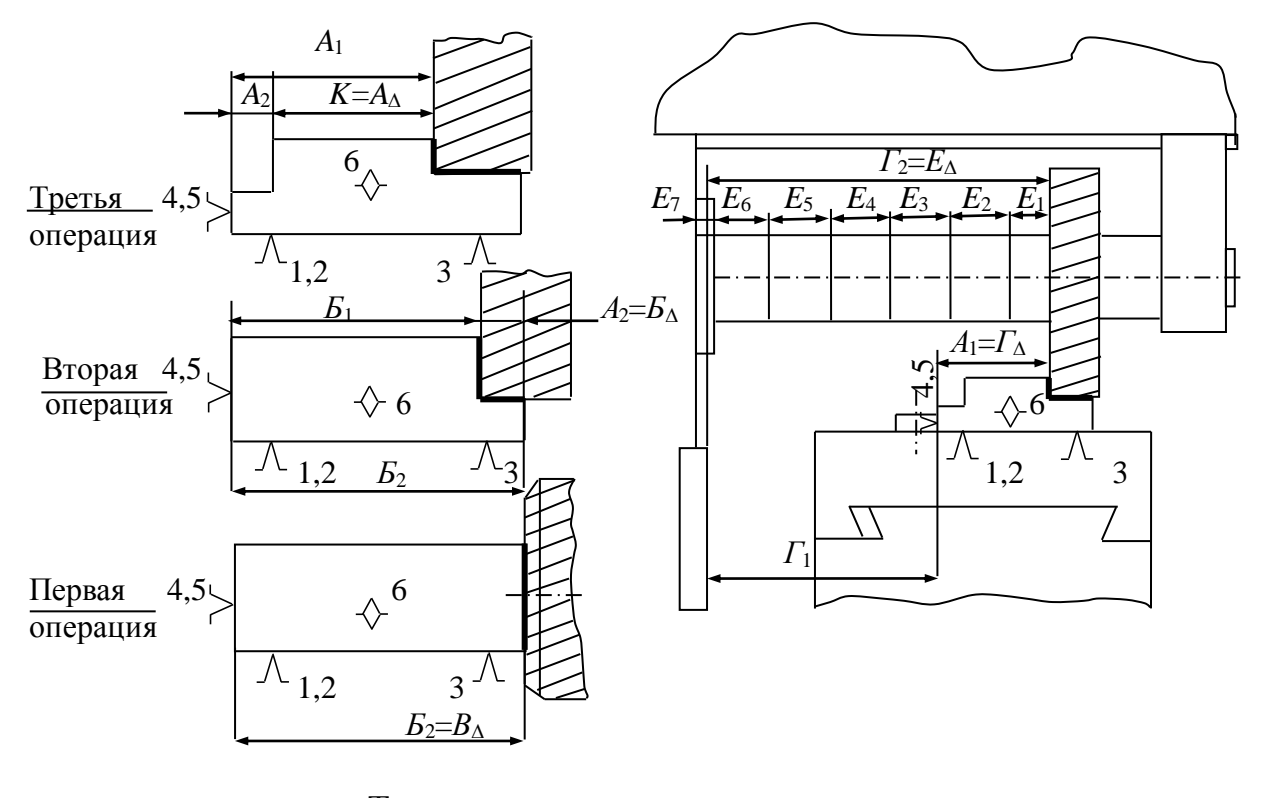

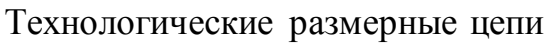

Примером технологических размерных цепей могут быть те связи, которые возникают между операциями технологического процесса обработки плитки и получении размера  $K$  (рис. Размер  $K$  в виде замыкающего звена  $A_{\Lambda}$  будет в технологическом процессе получен в результате выполнения третьей операции. Составляющими звеньями размерной цепи А будут являться:  $A_1$  – размер, непосредственно выдерживаемый при фрезеровании правого уступа (размер, полученный от технологической базы);  $A_2$  – ширина левого уступа, полученного на второй операции. Но  $A_2$  в свою очередь оказывается замыкающим звеном  $E_{\Lambda}$  трехзвенной размерной цепи  $B$ , так как он получается через два размера:  $B_1$ - размер, непосредственно выдерживаемый от технологической базы на второй операции, и размер  $B_2$ , с которым заготовка поступит после выполнения первой операции и где он будет получен непосредственно от технологической базы. В данном случае размерные цепи А и Б вскрыли связи между операциями технологического процесса в образовании размера К, заложенные в технологический процесс выбором технологических баз.

Размер, выдерживаемый на операции непосредственно от технологической базы, образуется в процессе обработки заготовки как замыкающее звено размерной цепи технологической системы станок - приспособление - инструмент - заготовка. Например, размер  $A_1$  (см. рис. 1) при фрезеровании уступа в плитке будет являться замыкающим звеном  $\Gamma_{\Delta}$  (см. рис. 1) размерной цепи технологической системы, составляющими звеньями которой будут размеры  $\varGamma_1$  и  $\varGamma_2$ , определяющие в системе координат станка относительное положение инструмента и поверхности приспособления (планки), с которой соприкасается заготовка плитки своей технологической базой.

При размерном анализе техпроцессов в большинстве случаев используется расчет размеров методом «максимум-минимум» (ММ).

Основные расчетные уравнения этого метода следующие. Уравнение номинальных размеров (звеньев):

$$
A_{\Delta} = \sum_{i=1}^{m} \vec{A}_i - \sum_{i=n}^{n} \vec{A}_i,
$$

где  $A_{\Delta}$  – номинальный размер замыкающего звена размерной цепи  $A$ ;  $A_i$  – номинальный размер *i* -го составляющего звена размерной цепи  $A$ ;  $m$  - число увеличивающих звеньев;

*n* – число уменьшающих звеньев размерной цепи.

Уравнения предельных размеров (звеньев):

$$
A_{\Delta}^{\text{HB}} = \sum_{i=1}^{m} A_{i}^{\text{HB}} - \sum_{i=1}^{n} A_{i}^{\text{HM}};
$$

$$
A_{\Delta}^{\text{HM}} = \sum_{i=1}^{n} A_{i}^{\text{HM}} - \sum_{i=1}^{m} A_{i}^{\text{HB}},
$$

где  $A_{\lambda}^{\text{HB}}$  $A_\Delta^{\rm HB}$  и  $A_\Delta^{\rm HM}$  – наибольшее и наименьшее значения размера замыкающего звена размерной цепи *A* ;

 $A_i^{\rm HB}$  и  $A_i^{\rm HM}$  – наибольшее и наименьшее значения размеров, составляющих размерную цепь *A*.

Уравнение допусков:

$$
T_{A_{\Delta}} = \sum_{i=1}^{m+n} T_{A_i} ,
$$

где  $T_{A_\Delta}$  – допуск замыкающего звена размерной цепи  $A$ ;

 $T_{A_i}$  – допуск *i* -го составляющего звена размерной цепи  $A$ .

Уравнения предельных отклонений

$$
\Delta_{B_{A_{\Delta}}} = \Delta_{0_{A_{\Delta}}} + \frac{T_{A_{\Delta}}}{2};
$$
  

$$
\Delta_{H_{A_{\Delta}}} = \Delta_{0_{A_{\Delta}}} - \frac{T_{A_{\Delta}}}{2},
$$

где  $\Delta_{B_{A_{\Delta}}}$  и  $\Delta_{H_{A_{\Delta}}}$  – соответственно верхнее и нижнее отклонения замыкающего звена размерной цепи *A*.

Предельные отклонения можно определить также:

$$
\Delta_{B_{A_{\Delta}}} = \sum_{i=1}^{m} \vec{\Delta}_{B_{A_i}} - \sum_{i=1}^{n} \vec{\Delta}_{H_{A_i}} ;
$$
  

$$
\Delta_{H_{A_{\Delta}}} = \sum_{i=1}^{m} \vec{\Delta}_{H_{A_i}} - \sum_{i=1}^{n} \vec{\Delta}_{B_{A_i}} ,
$$

где  $\Delta_{B_{Ai}}$  и  $\Delta_{H_{Ai}}$  соответственно верхнее и нижнее предельные отклонения *i* -го составляющего звена размерной цепи *A*.

Уравнение координат середин центров полей допусков:

$$
\Delta_{0A_{\Delta}} = \sum_{i=1}^{m} \vec{\Delta}_{A_i} - \sum_{i=n+1}^{n} \vec{\Delta}_{A_i} ,
$$

где *Ai* – координата середины поля допуска *i* -го составляющего звена размерной цепи *A*.

Уравнение средних размеров (звеньев):

$$
A_{\Delta}^{\rm cp} = \sum_{i=1}^{m} A_i^{\rm cp} - \sum_{i=1}^{n} A_i^{\rm cp}.
$$

Примечание. При «вероятностном методе» расчета (ВМ) уравнение допусков:

$$
T_{A_{\Delta}} = t_{\Delta} \cdot \sqrt{\sum_{i=1}^{m+n} \left(\lambda_i^2 \cdot T_{A_i^2}\right)},
$$

где  $t_{\Delta}$  – коэффициент риска, характеризующий процент выхода значений замыкающего звена (его отклонений) за пределы установленного на него лопуска:

 $\lambda_i^2$  – коэффициент, характеризующий теоретический закон рассеяния значений і-го составляющего звена.

Выполнение этого раздела проекта необходимо оформить в соответствии с приложением 21. Рекомендуется обозначать и графически изображать:

• конструкторские размеры  $(K_i)$ , штриховой линией  $(- - -)$ ;

• технологические размеры  $(A_i)$  в т.ч. размеры заготовки  $(A_i^0)$ 

• припуски  $(Z_i)$  волнистой линией (~~~~~~~).

Следует знать, помнить, что К и Z в большинстве размерных цепей – замыкающие звенья,  $A^0$  и  $A$  – составляющие звенья;  $i$  – порядковый номер поверхности, операции, перехода и т. п., знак  $\Delta$  - подчеркивает, что это замыкающее звено.

Более подробно о размерных расчетах в литературе [4], а при выполнении раздела необходимо расчеты в основном представить так, как это приведено в приложении 21.

#### 5.3.10. Расчет режимов резания

В курсовом проекте подробно рассчитываются режимы резания на четыре разнохарактерные операции: на две операции - по аналитическим формулам теории резания металлов, на две другие - по нормативам.

Расчет режимов резания с использованием аналитических формул выполняется по справочникам [8, 9].

Для расчета режимов резания могут быть использованы нормативы  $[15]$ .

Расчет режимов резания для всех операций начинается с описания исходных условий обработки, которые включают:

- номер и наименование операции;
- краткое содержание операции;
- наименование и модель станка;

 наименование режущего инструмента, его размеры, марка материала режущей части.

Далее определяется глубина резания с учетом величины припуска и маршрутной технологии обработки поверхности (черновая, чистовая, окончательная и т. д.). При этом на чистовую и отделочную обработку оставляется, как правило, 20...30 % общего припуска.

Подача на оборот  $S_0$  (подача на зуб  $S_z$  при фрезеровании) выбирается в зависимости от глубины резания по справочникам. Справочные значения подачи корректируются и принимаются окончательно по паспортным данным станка выбранной модели. Такие данные имеются в учебном пособии.

Скорость резания V<sub>р</sub> рассчитывается по формулам теории резания или нормативам. По полученному значению скорости определяется расчетная частота вращения шпинделя

$$
n_{\rm p} = \frac{1000V_{\rm p}}{\pi \cdot D},
$$

где *D* – диаметр детали или инструмента.

Полученное значение частоты вращения корректируется (принимается меньшее) по паспорту станка и принимается окончательно. По принятой частоте вращения определяется действительная скорость резания

$$
V_{\rm A} = \frac{\pi \cdot D \cdot n}{1000}.
$$

В заключение рассчитывается эффективная мощность резания *Nс* и сравнивается с мощностью главного привода станка  $N_{\rm cr}$  с учетом его КПД.

Аналогично рассчитываются режимы резания (в пояснительной записке расчеты не приводятся) на все остальные операции и записываются в операционные карты и сводную таблицу режимов резания (табл. 7).

Таблица 7

Сводная таблица режимов резания

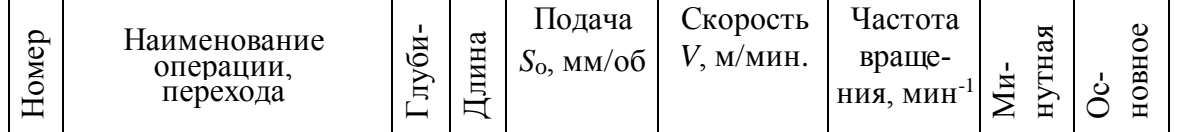

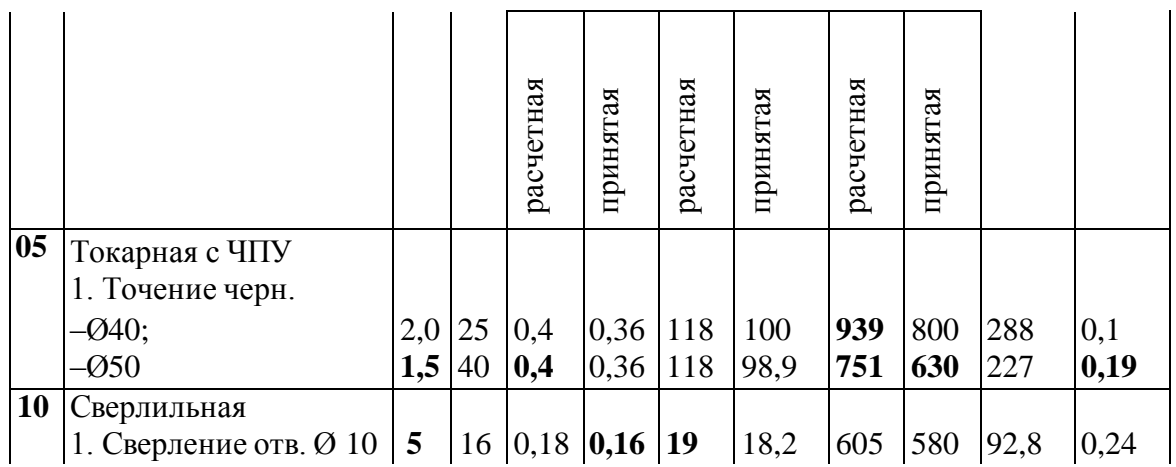

#### 5.3.11. Выбор оборудования и технологической оснастки

Технологическое оснащение операции технологического процесса включает оборудование и оснастку.

К оснастке относят: приспособления, инструменты и средства контроля (измерительные инструменты, контрольные приспособления).

Выбор оборудования производится при назначении метода обработки. Затем, при разработке технологического процесса и его техникоэкономическом обосновании, производится выбор его конкретной модели на основании минимума приведенных затрат на рабочем месте. Таким образом, вопрос о выборе оборудования решается уже на стадии составления технологического маршрута изготовления детали, и в настоящем разделе необходимо привести таблицу оборудования, используемого в проекте, с краткой характеристикой. При выборе станка необходимо руководствоваться следующими основными соображения**ми:** 

• соответствию рабочей зоны станка габаритным размерам детали;

• возможностью обеспечивать нужную точность обработки (станки классов точности: Н-П-В-А-С);

• экономичностью и стоимостью обработки, которая, наряду с точностью станка, будет определяться жесткостью станка, мощностью, соответствием станка типу производства; кинематикой; возможностью обеспечить более выгоднейшие режимы обработки и соответствующую заданной программе и объему выпуска производительность.

В случае использования иностранных марок оборудования необходимо привести отечественные (российские) аналоги.

Выбор приспособлений. Выбираются прежде всего станочные приспособления.

Станочные приспособления (СП) применяют для установки на металлорежущие станки. Различают три вида СП: специальные (одноцелевые, непереналаживаемые), специализированные (узкоцелевые, ограниченно переналаживаемые), универсальные (многоцелевые, широкопереналаживаемые); семь стандартных систем СП: универсально-сборные (УСП), сборно-разборные (СРП), универсальные безналадочные (УБП), неразборные специальные (НСП), универсальные наладочные (УНП), специализированные наладочные (СПН), универсально-сборные переналаживаемые (УСПО).

В условиях серийного машиностроения выгодны системы УСП, СРП, УНП, СНП и другие СП многократного применения. Производительность труда значительно возрастает при применении СП: быстродействующих с механизированным приводом; многоместных; автоматизированных (предназначенных для работы в сочетании с автооператором или технологическим роботом).

Определение зон рентабельности применения различных систем станочных приспособлений при оснащении технологического процесса производится в зависимости от планируемого периода производства изделия и коэффициента загрузки приспособления. Коэффициент загрузки единицы технологической оснастки  $K_3$  вычисляют по формуле

$$
K_{3} = \frac{T_{\text{IUT.III.-K}}N}{F_{0}},
$$

 $T_{\text{IIT, III.-K}}$  – штучное или штучно-калькуляционное время выполнегде ния технологической операции, мин;

 $N$  – количество повторов операций в течение месяца;

 $F_{o}$  – располагаемый месячный фонд работы оснастки (станка).

Пример. Определить систему станочного приспособления, исходя из следующих данных:

$$
T_{\text{HIT}} = 4 \text{ MHH}; \quad N = 3000 \text{ H}
$$

Период производства изделия  $T_{\text{II}} = 2.5 \text{ r}$ ., или 30 мес.;

$$
K_3 = \frac{4 \cdot 3000}{19680} = 0,61.
$$

По диаграмме приложения 1 к ГОСТ 14.305-73, исходя из координат  $K_3 = 0.61$  и  $T_H = 30$  мес., находим зону и наименование системы станочного приспособления НСП. Следовательно, для оснащения операций нужно принять неразборное специальное приспособление.
В случае применения стандартной оснастки рекомендуется пользоваться альбомами ее типовых конструкций и соответствующими стандартами. При технико-экономическом обосновании выбора систем технологической оснастки, кроме коэффициента загрузки единицы оснастки необходимо рассчитать затраты на оснащение операций.

*Выбор режущих инструментов*. Выбирая режущие инструменты, ориентируются прежде всего на ГОСТы и заводские нормали. В необходимых случаях предусматривается специальный инструмент. Марку режущего инструмента, геометрические параметры подбирают в соответствии со свойствами обрабатываемого материала и условиями операции. В данном разделе проекта в табличной форме или в тексте приводится режущий инструмент, используемый в техпроцессе. Вместе с режущим инструментом, режимами обработки выбирают и смазочноохлаждающую жидкость.

*Выбор измерительных инструментов*. При выборе измерительных инструментов учитывают прежде всего соответствие точности инструмента контролируемому допуску размера и время, требующие на измерение. Погрешность измерения  $(\Delta_{_{\rm H3M}})$  должна составлять доли допуска размера *T*<sup>р</sup> . Ориентировочно при выборе измерительного инструмента рекомендуется использовать следующее соотношение:  $\Delta_\text{\tiny H3M} = (1/2\ldots 1/10) \cdot T_\text{p}$  .

При небольшом масштабе производства главным средством измерения служат универсальные инструменты: штангенциркули, микрометры, универсальные индикаторные приборы (скобы, нутромеры, глубиномеры и т. п.). При повышении масштаба производства все в большей мере начинает оправдываться использование специальных средств: предельных калибров, специальных индикаторных приборов и контрольно-измерительных приспособлений.

Чем больше масштаб производства и сложнее измерение параметра, тем выгоднее переносить центр тяжести контроля этого параметра на работу оборудования. Вместе с этим растет значение методов автоматического получения размеров и статистического контроля, использования контрольно-измерительных приспособлений.

Шероховатость поверхностей контролируют обычно сравнением на глаз обработанной поверхности с эталоном, обработанным согласно стандарту и проверенным прибором. Непосредственно приборами пользуются для контроля особо ответственных окончательных операций (микроскопы, профилометры-профилографы).

**Примечание**. Собранная в настоящем разделе информация в дальнейшем используется при оформлении технологической документации: МК, ОК, КЭ, КТП.

#### **5.3.12. Расчет норм времени операций техпроцесса**

Расчет норм времени выполняется для всех операций техпроцесса.

В крупносерийном и массовом производстве рассчитывается норма штучного времени:

$$
t_{\text{IIT}} = t_{\text{O}} + t_{\text{B}} + t_{\text{O}\bar{\text{O}}\text{C}} + t_{\text{O}\bar{\text{I}}\text{A}},
$$

где  $t_0$  – основное время;

в *t* – вспомогательное время;

 $t_{\rm of}$ <sub>с</sub> – время на обслуживание рабочего места;

отд *t* – время на отдых.

В мелко- и среднесерийном производстве рассчитывается норма штучно-калькуляционного времени

$$
t_{\text{IIT.}-\text{K}} = t_{\text{IIT.}} + \frac{t_{\text{II.3.}}}{n},
$$

где  $t_{\text{II,3}}$  – подготовительно-заключительное время;

*n* – размер партии деталей.

Основное время рассчитывается по формуле

$$
t_0 = \frac{L_{\text{pes}} + y}{S_0 \cdot n} i,
$$

где *L*рез – длина резания;

*y* – величина врезания и перебега;

*i* – количество рабочих ходов.

Вспомогательное время в *t* состоит из затрат времени на отдельные приемы:

$$
t_{\rm B} = t_{\rm yC} + t_{\rm 3.0} + t_{\rm yII} + t_{\rm H3},
$$

где ус. *t* – время на установку и снятие детали;

з.о. *t* – время на закрепление и открепление детали;

уп *t* – время на приемы управления станком;

 $t_{\text{H3}}$  – время на измерение детали.

Оперативное время рассчитывается по формуле

$$
t_{\text{OH}} = t_{\text{O}} + t_{\text{B}}.
$$

Время на обслуживание и отдых  $(t_{\text{o}6c}$  и  $t_{\text{or}q})$  в серийном производстве по отдельности не определяются. В нормативах дается сумма этих двух составляющих в процентах от оперативного времени  $t_{\text{on}}$  [8].

В массовом производстве время на отдых  $t_{\text{org}}$  задается в процентах от оперативного времени.

Время на обслуживание  $t_{\rm 06c}$  в массовом и крупносерийном производстве слагается из времени на организационное обслуживание  $t_{\text{opr}}$ и времени на техническое обслуживание  $t_{\text{rex}}$ :

$$
t_{\rm 00c} = t_{\rm 0pr} + t_{\rm rex}.
$$

Подготовительно-заключительное время состоит:

- из времени на наладку станка и установку приспособления;
- времени перемещений и поворотов рабочих органов станков;

 времени на получение инструментов и приспособлений до начала и сдачи их после окончания обработки и др.

Расчеты норм времени по всем операциям сводятся в таблицу (см. табл. 8) и записываются операционные карты.

Таблица 8

Сводная таблица норм времени

*В минутах*

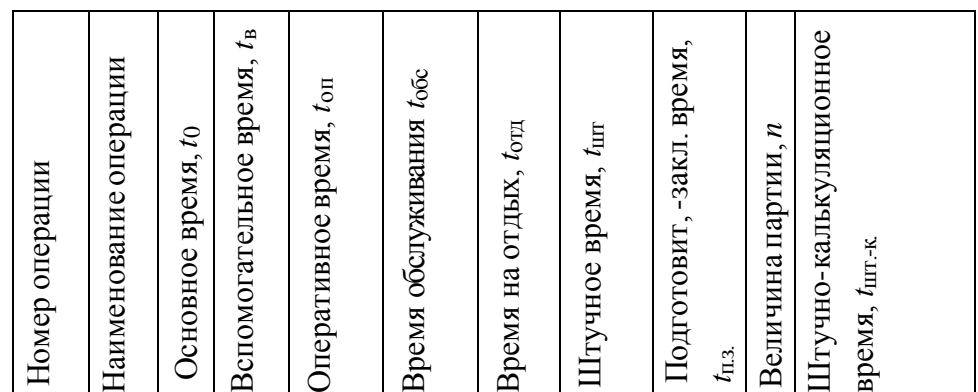

#### **5.3.13. Экономическое обоснование принятого варианта техпроцесса и его технико-экономические показатели**

В курсовом проекте сравниваются два варианта технологического процесса: базовый и проектируемый. В качестве базового варианта принимается заводской технологический процесс. При отсутствии базового варианта в проекте рассматриваются (сравниваются) два возможных варианта изготовления детали.

Все расчеты настоящего раздела выполняются с использованием цен и тарифных ставок, действующих в Российской Федерации на момент выполнения расчетов.

При оценке эффективности того или иного варианта техпроцесса наиболее выгодным признается тот, у которого сумма текущих и приведенных капитальных затрат на единицу продукции будет минимальной.

Расчеты приведенных затрат и технологической себестоимости выполняются для всех изменяющихся операций техпроцесса.

Приведенные затраты для двух сравниваемых вариантов техпроцесса рассчитываются по формуле

$$
3 = C + E_{H}(K_{c} + K_{3H}),
$$

где С – технологическая себестоимость, руб.;

 $E_{\rm H}$  – коэффициент экономической эффективности капитальных вложений ( $E_{\text{H}} = 0.5$ );

 $K_c$ ,  $K_{3\pi}$  – удельные капитальные вложения в станок и здание соответственно.

Расчет основной и дополнительной зарплаты выполняется по формуле

$$
C_{3} = C_{\mathbf{q}} \cdot K_{\mathbf{q}} \cdot \mathbf{3}_{\mathbf{H}} \cdot K_{\mathbf{0}.\mathbf{M}},
$$

где  $\rm C_{\rm u}$  – часовая тарифная ставка рабочего (принимается по установленным тарифным ставкам), руб./ч;

*К*д **–** коэффициент, учитывающий дополнительную зарплату и начисления ( $K_{\mu} = 1.7$ );

 $B_{\rm H}$  – коэффициент, учитывающий оплату наладчика ( $B_{\rm H}$  = 1,0);

*К*о.м.**–** коэффициент, учитывающий оплату рабочего при многостаночном обслуживании ( $K_{_{\mathbf{0.M.}}}$  = 1,0).

Расчет часовых затрат по эксплуатации рабочего места выполняется по формуле

$$
C_{\text{3KCH.}} = C_{\text{Y1.3}} \cdot K_{\text{M}},
$$

где Сч.з. **–** часовые затраты на базовом рабочем месте (принимаются по материалам производственной практики), руб./ч;

*К*<sup>м</sup> – коэффициент, показывающий, во сколько раз затраты, связанные с работой данного станка, больше, чем аналогичные расходы у базового станка (принимается по приложению 2 [1]).

Удельные капитальные вложения в станок рассчитываются по формуле

$$
K_c = \frac{H_c \cdot K_M \cdot C_\pi}{N},
$$

где  $\,$  Ц<sub>с</sub> – отпускная цена станка, руб.;

 $K_{\rm_M}$  – коэффициент, учитывающий затраты на транспортировку и монтаж ( $K_{\text{M}} = 1,1$ );

 $C_n$  – принятое число станков на операцию ( $C_n$  = 1,0);

*N* – годовой объем выпуска деталей.

Удельные капитальные вложения в здание рассчитываются по формуле

$$
K_{3\pi} = \frac{C_{\pi\pi} \cdot \Pi_c \cdot C_{\pi}}{N},
$$

где  $\rm C_{mJ}$  – стоимость 1 м<sup>2</sup> производственной площади (принимается по материалам производственной практики), руб./м<sup>2</sup>;

 $\Pi_{\rm c}$  – площадь, занимаемая станком с учетом проходов, м<sup>2</sup>;

 $C_{\text{n}}$  – принятое число станков на операцию ( $C_{\text{n}}$  = 1,0).

Занимаемая станком площадь  $\Pi_\mathbf{c}$  определяется по формуле  $\Pi_c = f \cdot K_c$ ,

где  $f$  – площадь станка в плане (произведение длины и ширины), м<sup>2</sup>;

*К*с – коэффициент, учитывающий дополнительную производственную площадь ( $K = 3.5$  при  $f = 24$  м<sup>2</sup>;  $K = 3$  при  $f = 46$  м<sup>2</sup>;  $K = 4$ при  $f < 2$  м<sup>2</sup>).

Технологическая себестоимость рассчитывается для всех операций по формуле

$$
C = (C_3 + C_{3KCH}) \frac{t_{\text{IUT}}}{60}.
$$

Экономический эффект от внедрения принятого варианта технологического процесса рассчитывается по формуле

$$
G = (3_{6a3} - 3_{np})N,
$$

где З<sub>баз</sub> – приведенные затраты по базовому варианту техпроцесса;

пр З **–** приведенные затраты по проектируемому варианту

Результаты расчетов приведенных затрат сводятся в таблицу (табл. 9).

Таблица 9

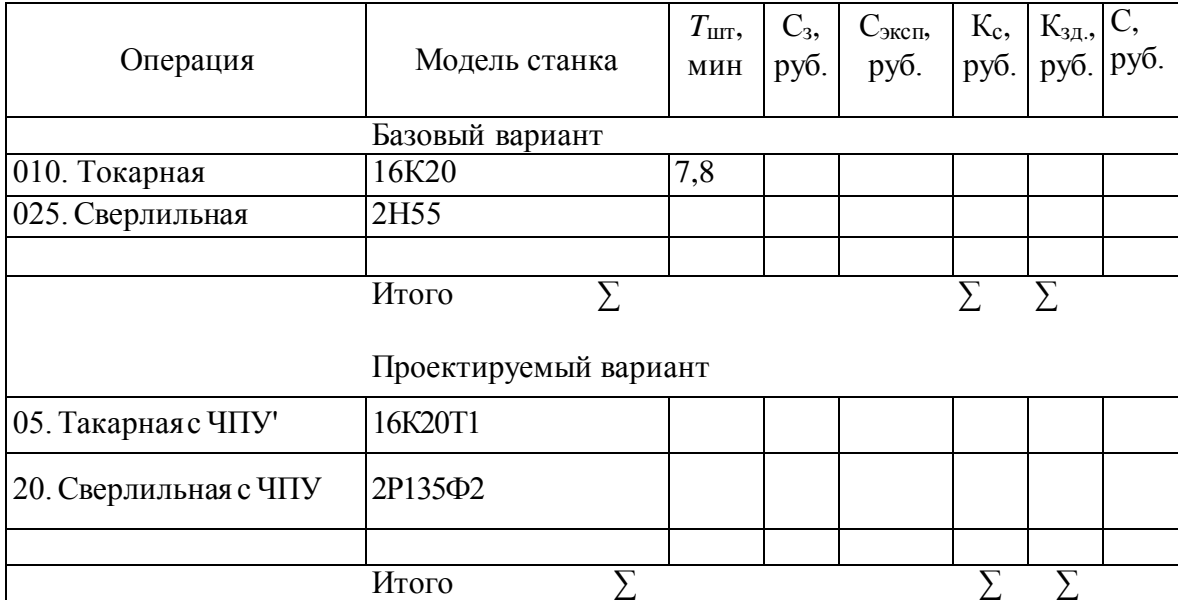

#### Расчет приведенных затрат

Для оценки технико-экономической эффективности разработанного технологического процесса подсчитывается значительное количество показателей, но достаточно наглядное представление о техпроцессе дают следующие графики:

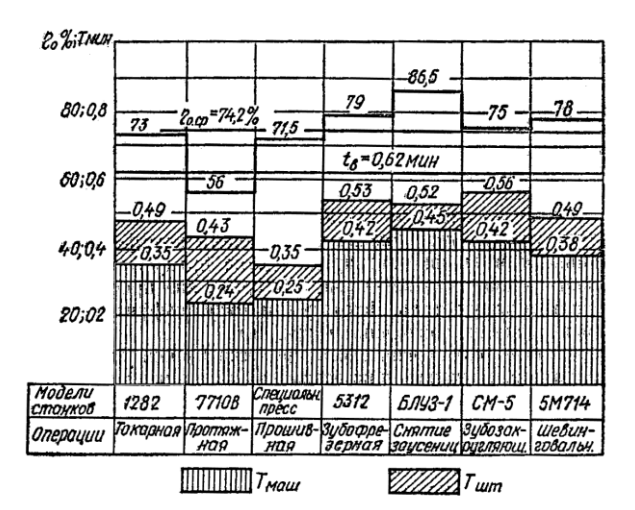

График использования оборудования по основному времени

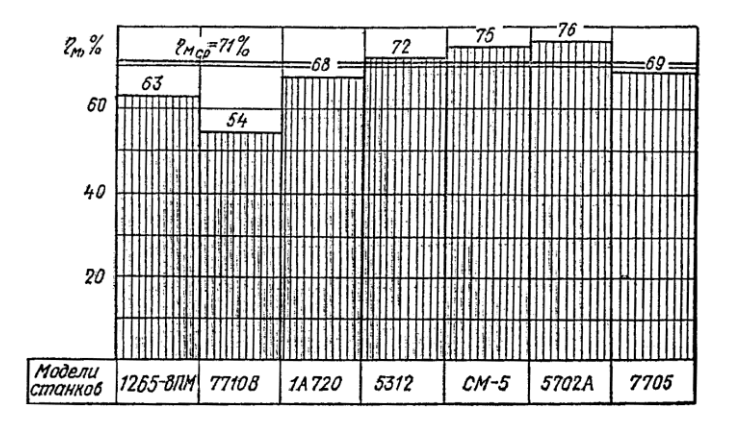

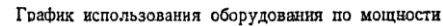

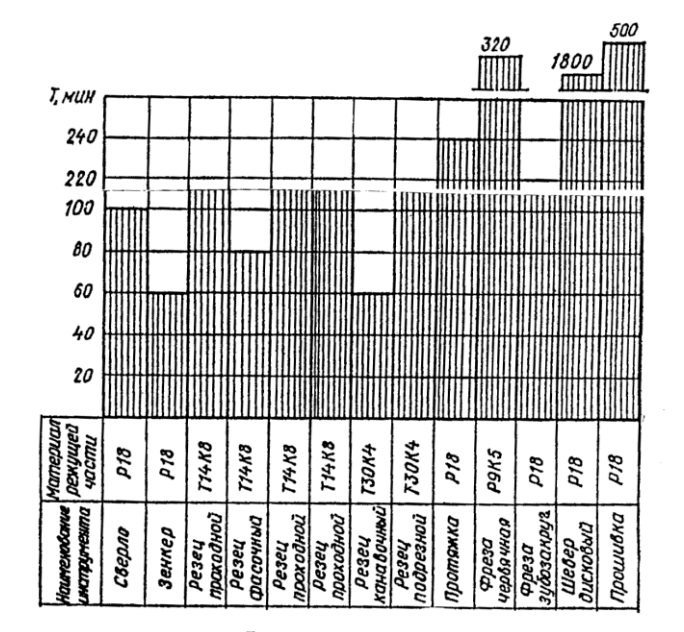

График стоикости инструментов

#### **ЗАКЛЮЧЕНИЕ**

В заключении курсового проекта необходимо кратко отразить качественные и количественные результаты выполненной работы, положительные и отрицательные моменты и привести рекомендации по устранению недостатков.

#### **ПРИЛОЖЕНИЯ**

**Приложение 1**

#### **ФЕДЕРАЛЬНОЕ АГЕНТСТВО ПО ОБРАЗОВАНИЮ**

Государственное образовательное учреждение высшего профессионального образования «ТОМСКИЙ ПОЛИТЕХНИЧЕСКИЙ УНИВЕРСИТЕТ»

> Факультет МСФ Кафедра ТАМП

#### **Проектирование единичного технологического процесса изготовления детали «\_\_\_\_\_\_\_\_\_\_\_»** (тема курсового проекта)

#### ПОЯСНИТЕЛЬНАЯ ЗАПИСКА К КУРСОВОМУ ПРОЕКТУ по дисциплине «Технология машиностроения» КП ТМ 151001 П3 (обозначение документа)

Выполнил студент группы З-4311/23 \_\_\_\_\_\_\_\_\_\_\_\_\_\_\_\_\_\_\_\_\_ Иванов С.И. (подпись, дата) (Фамилия И.О.)

Руководитель \_\_\_\_\_\_\_\_\_\_\_\_\_\_\_\_\_\_\_\_\_\_\_\_\_\_\_\_\_\_\_\_\_\_\_\_\_\_ Петров Н.П. (должность, ученая степень, звание) (подпись, дата) (Фамилия И.О.) Томск – 2010

#### **Приложение 2**

#### **ФОРМА БЛАНКА ЗАДАНИЯ**

#### ФЕДЕРАЛЬНОЕ АГЕНТСТВО ПО ОБРАЗОВАНИЮ Государственное образовательное учреждение высшего профессионального образования **«ТОМСКИЙ ПОЛИТЕХНИЧЕСКИЙ УНИВЕРСИТЕТ»**

Машиностроительный факультет Кафедра «Технология авторизированного машиностроительного производства»

#### **ЗАДАНИЕ №**

на курсовой проект по дисциплине «Технология машиностроения» студенту\_\_\_\_\_\_\_\_\_\_\_\_\_\_\_\_\_\_\_\_\_\_\_\_\_\_\_\_\_\_\_\_\_\_\_\_\_\_\_\_\_\_\_\_\_\_\_\_\_\_\_ группы \_\_\_\_\_\_\_\_\_\_\_\_\_\_\_\_\_\_\_\_\_\_\_\_\_\_\_\_\_\_\_\_\_\_\_\_\_\_\_\_\_\_\_\_\_\_\_\_\_\_\_

Технологическая часть:

1. Разработать технологический процесс изготовления детали и оформить технологическую документацию

\_\_\_\_\_\_\_\_\_\_\_\_\_\_\_\_\_\_\_\_\_\_\_\_\_\_\_\_\_\_\_\_\_\_\_\_\_\_\_\_\_\_\_\_\_\_\_\_\_\_\_\_\_\_\_\_\_\_\_\_\_\_\_\_\_\_\_\_\_

2. Разработать и начертить карты наладок на операции:

\_\_\_\_\_\_\_\_\_\_\_\_\_\_\_\_\_\_\_\_\_\_\_\_\_\_\_\_\_\_\_\_\_\_\_\_\_ \_\_\_\_\_\_\_\_\_\_\_\_\_\_\_\_\_\_\_\_\_\_\_\_\_\_\_\_\_\_\_\_\_\_\_\_\_ \_\_\_\_\_\_\_\_\_\_\_\_\_\_\_\_\_\_\_\_\_\_\_\_\_\_\_\_\_\_\_\_\_\_\_\_\_ \_\_\_\_\_\_\_\_\_\_\_\_\_\_\_\_\_\_\_\_\_\_\_\_\_\_\_\_\_\_\_\_\_\_\_\_

\_\_\_\_\_\_\_\_\_\_\_\_\_\_\_\_\_\_\_\_\_\_\_\_\_\_\_\_\_\_\_\_\_\_\_\_\_

\_\_\_\_\_\_\_\_\_\_\_\_\_\_\_\_\_\_\_\_\_\_\_\_\_\_\_\_\_\_\_\_\_\_\_\_\_ \_\_\_\_\_\_\_\_\_\_\_\_\_\_\_\_\_\_\_\_\_\_\_\_\_\_\_\_\_\_\_\_\_\_\_\_\_

3. Разработать и начертить чертежи и схемы:

Объем графических работ (чертежи, эскизы, схемы, технологическая документация) \_\_\_\_ листов формата А1

Срок выполнения проекта

\_\_\_\_\_\_\_\_\_\_\_\_\_\_\_\_\_\_\_\_\_\_\_\_\_\_\_\_\_\_\_\_\_\_\_\_\_\_\_\_\_\_\_\_\_\_\_\_\_\_\_\_\_\_\_\_\_\_

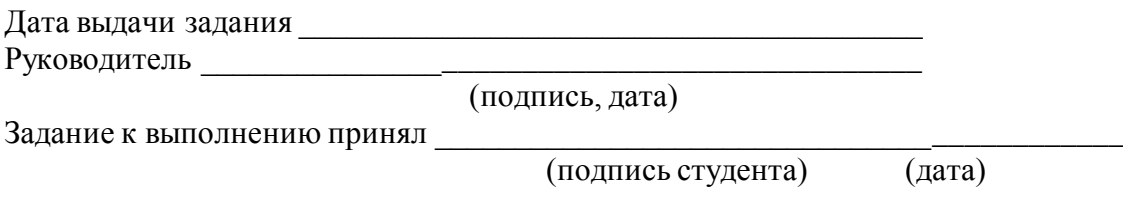

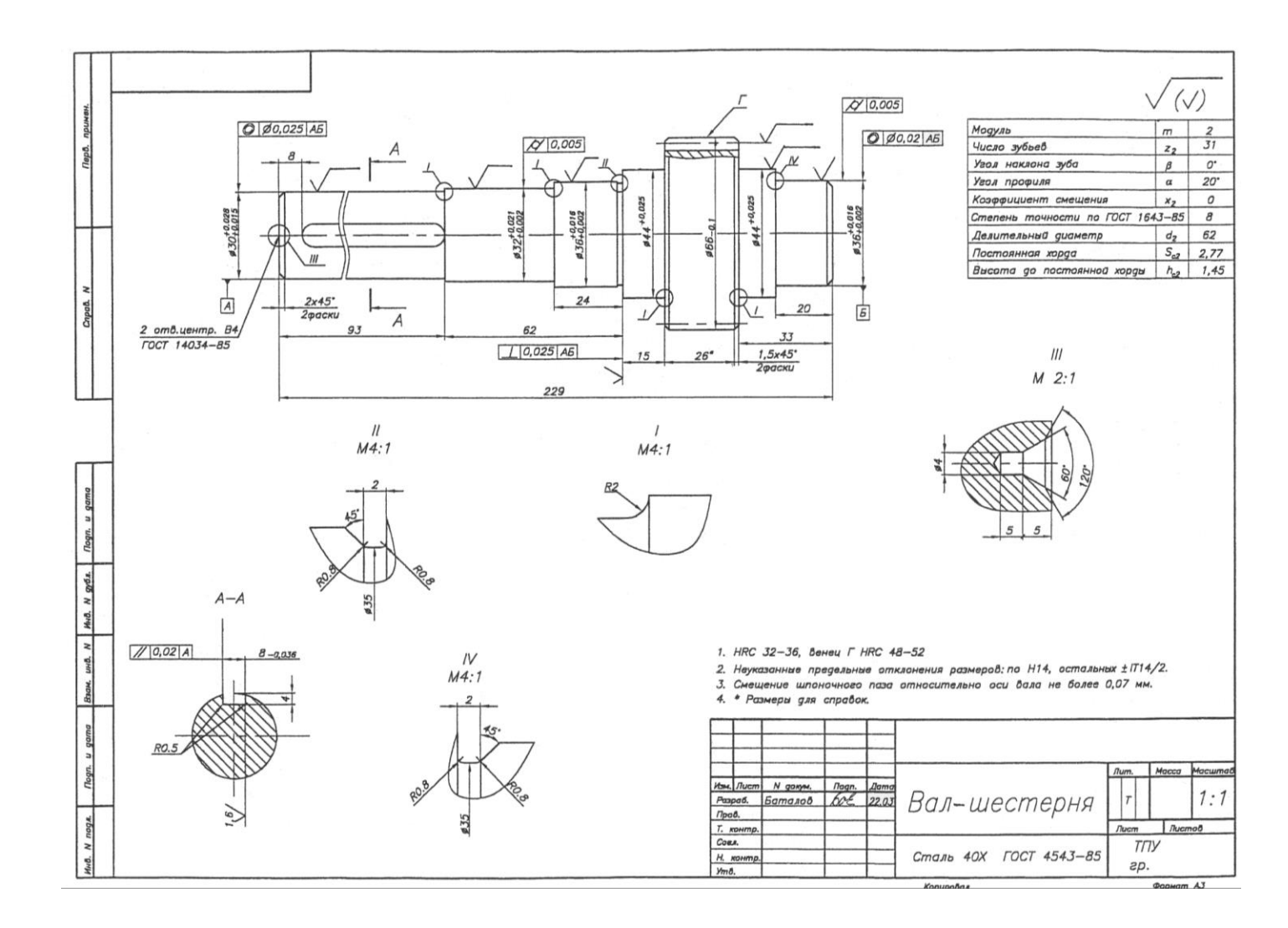

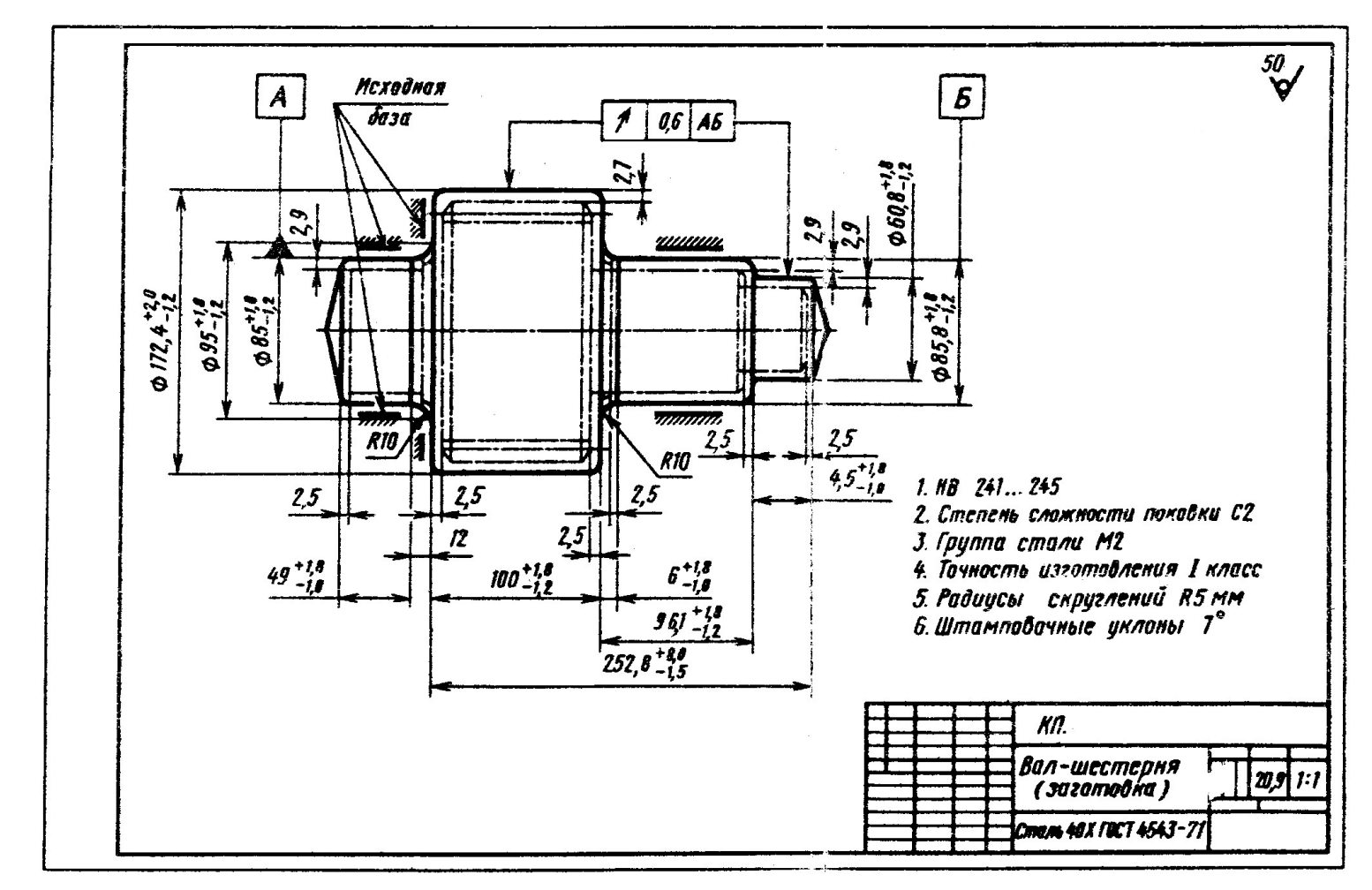

Чертеж заготовки

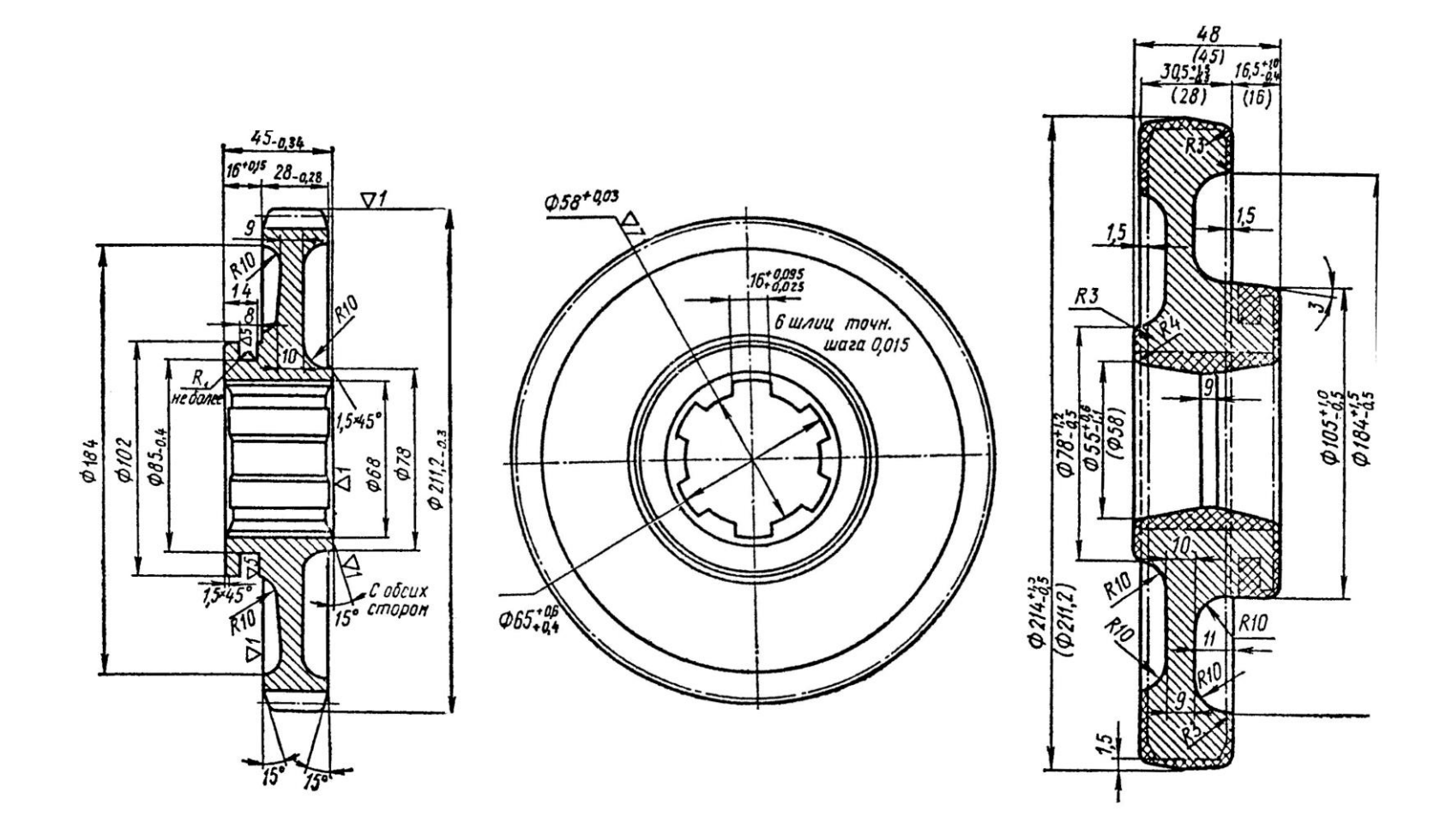

Беловский энергоремонтный завод производственного объединения "Кемеровоуголь"

УТВЕРЖДАЮ.

Главный инженер

Дата

# ТЕХНОЛОГИЧЕСКИЙ ПРОЦЕСС

Механической обработки

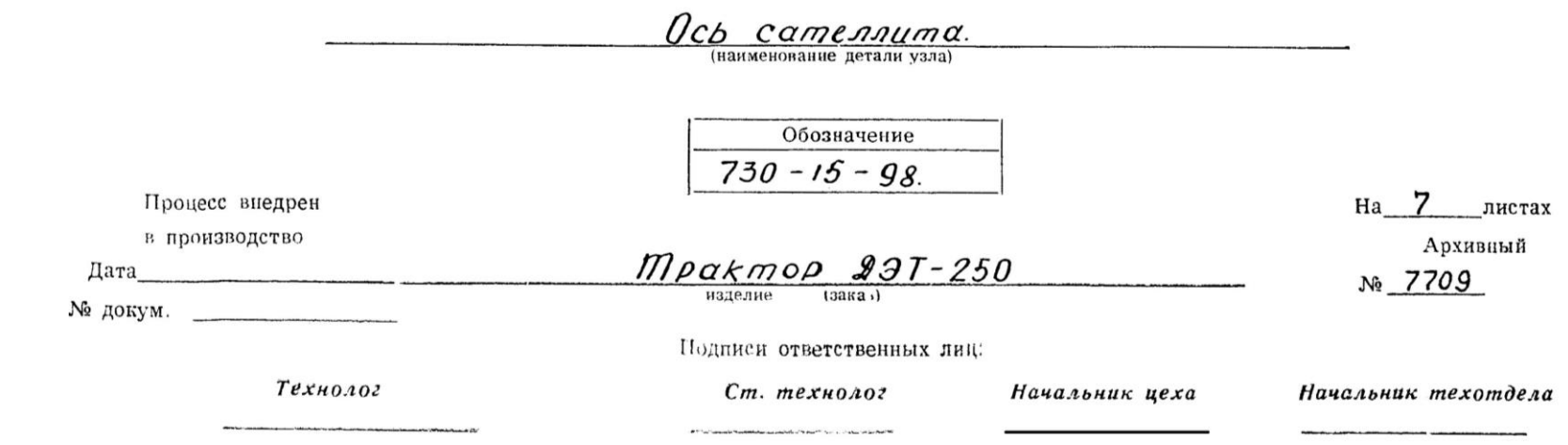

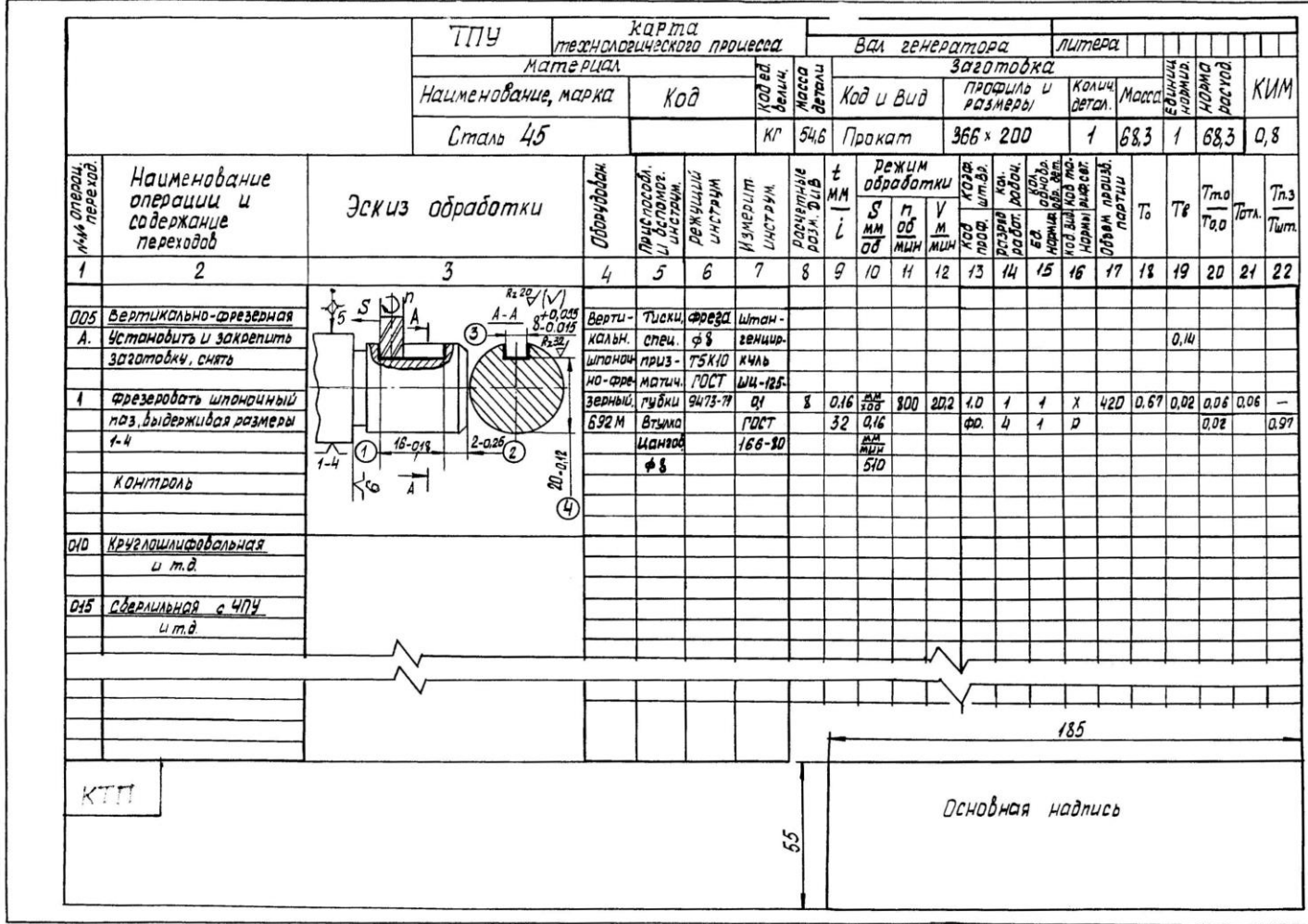

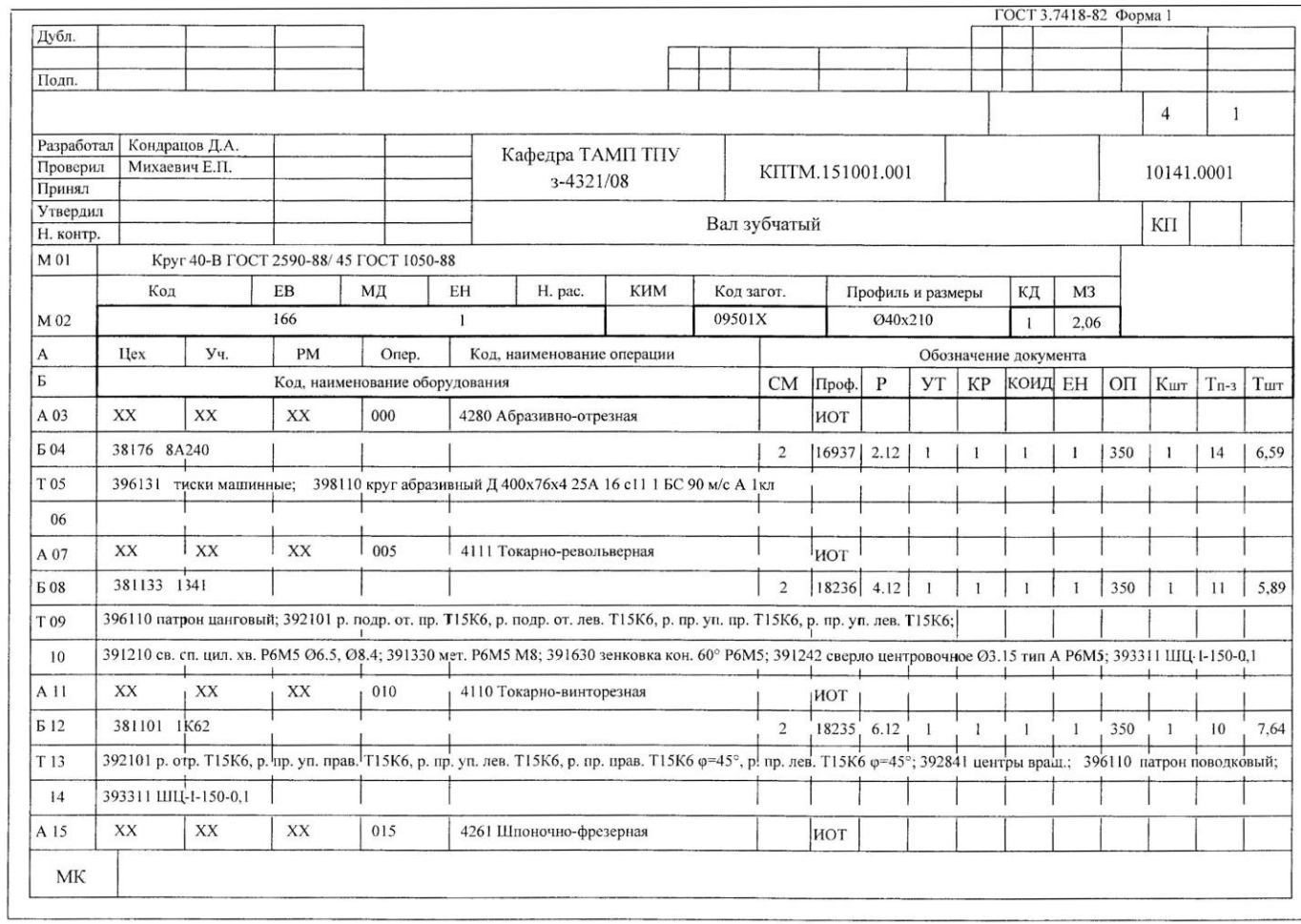

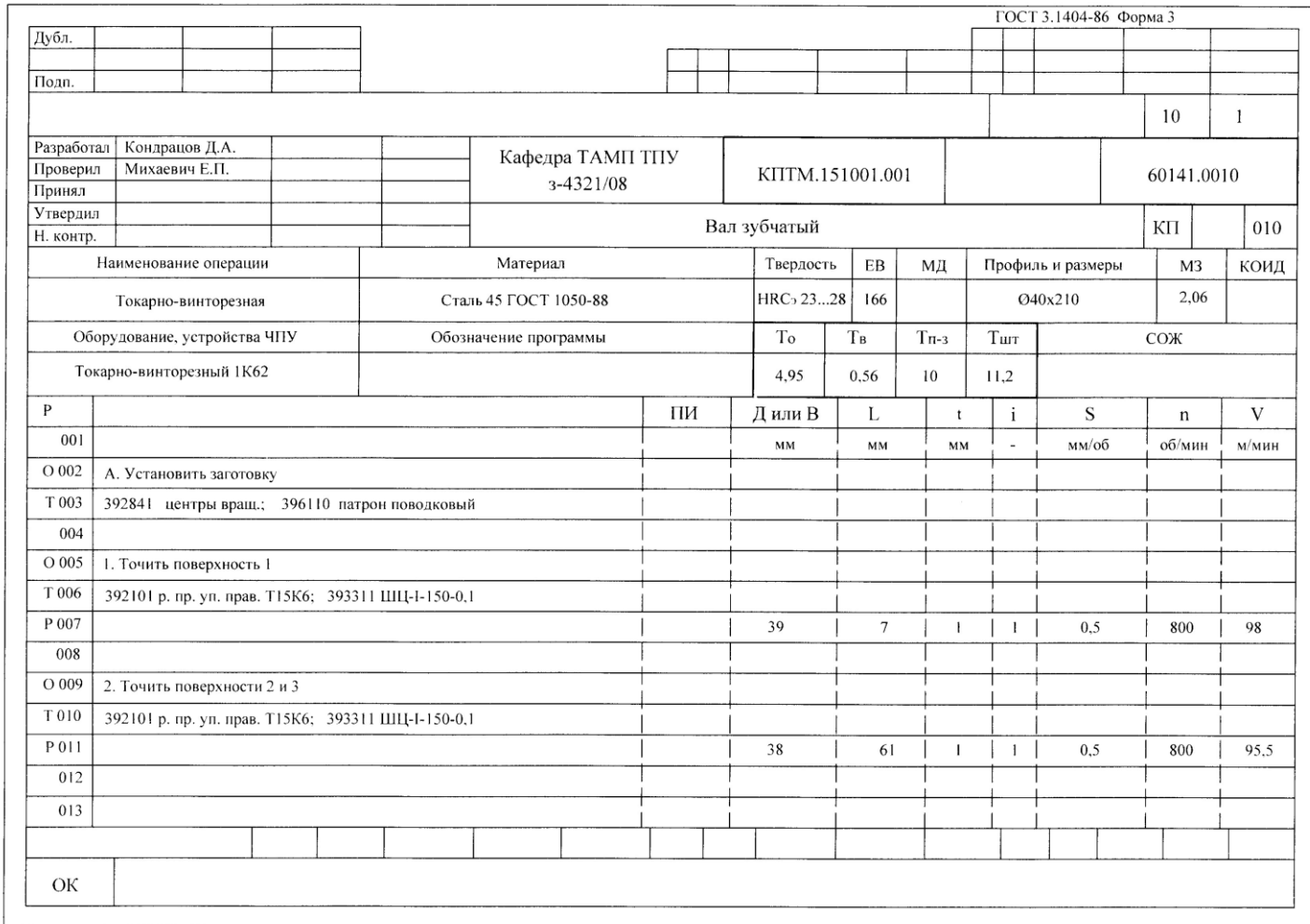

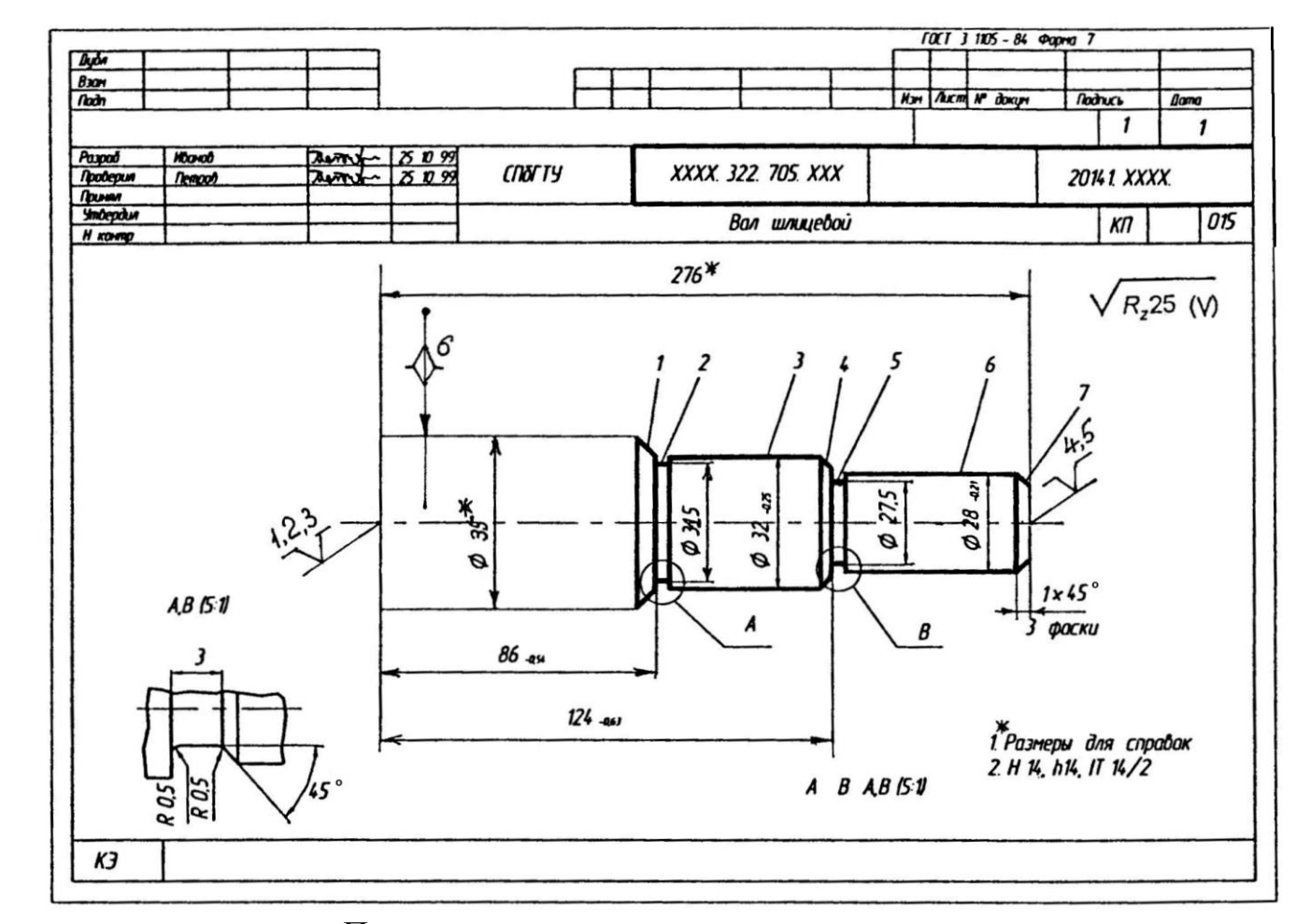

Пример выполнения операционного эскиза

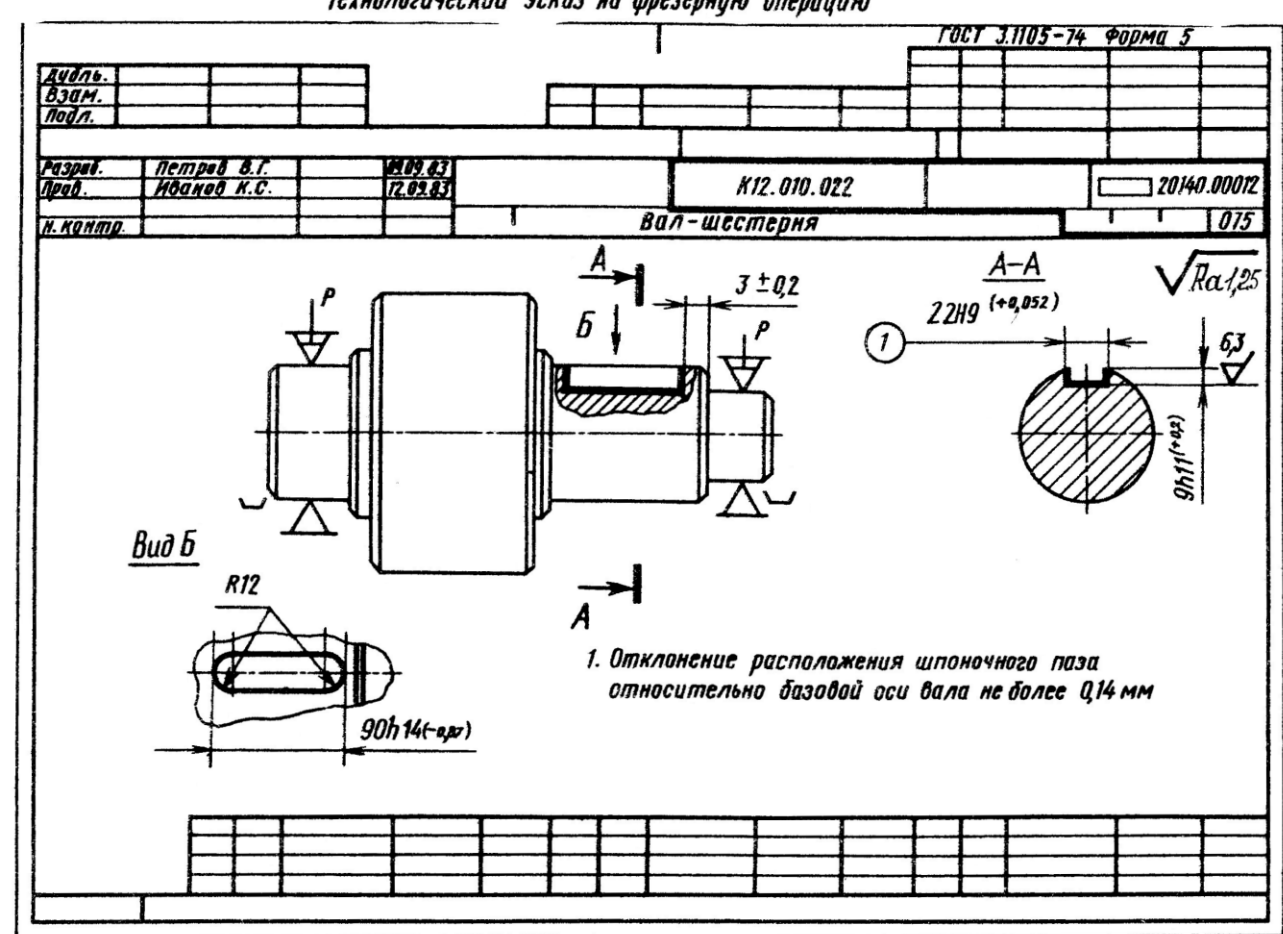

Технологический эскиз на фрезерную операцию

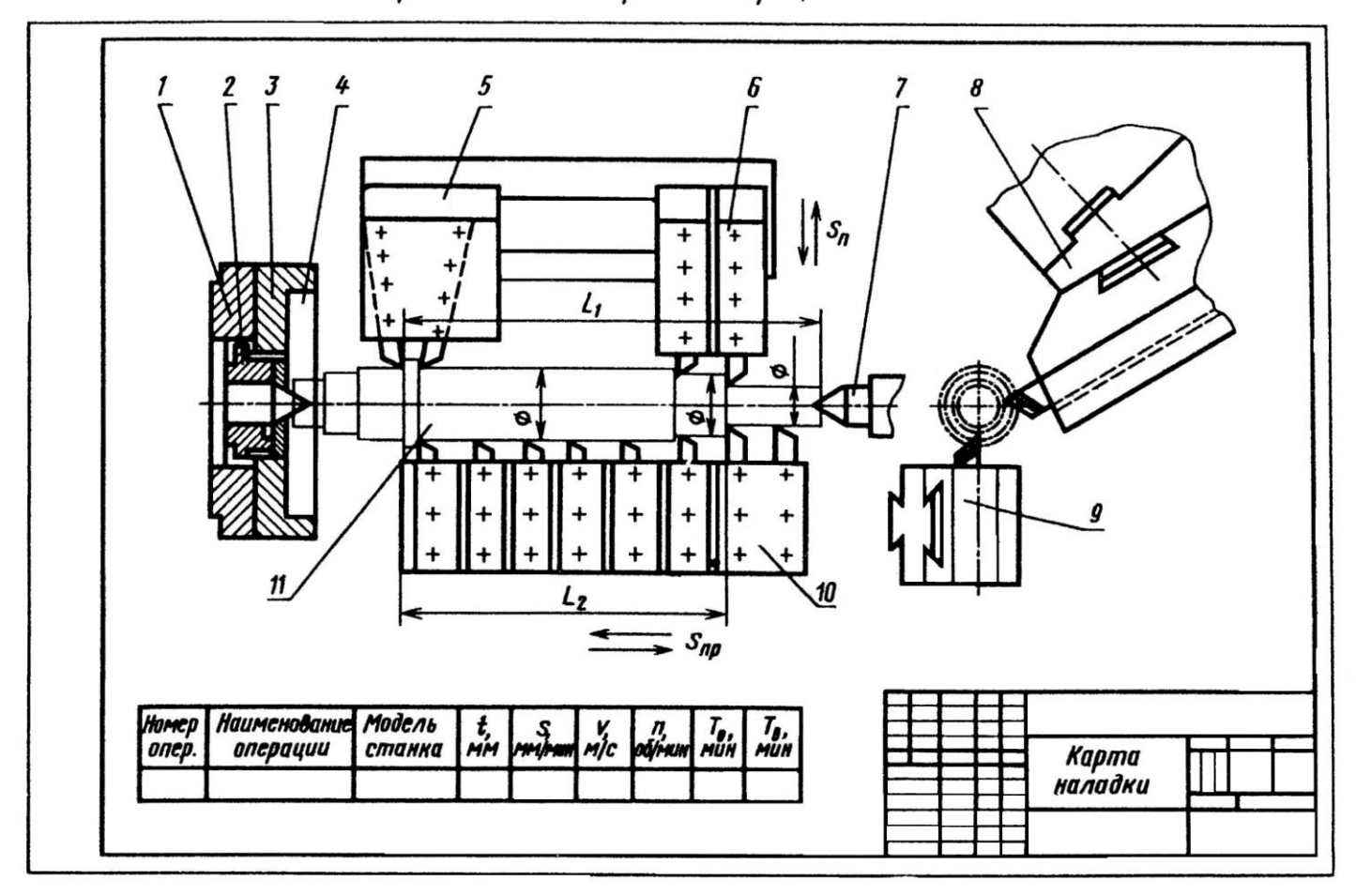

Карта наладки токарного многорезцового станка

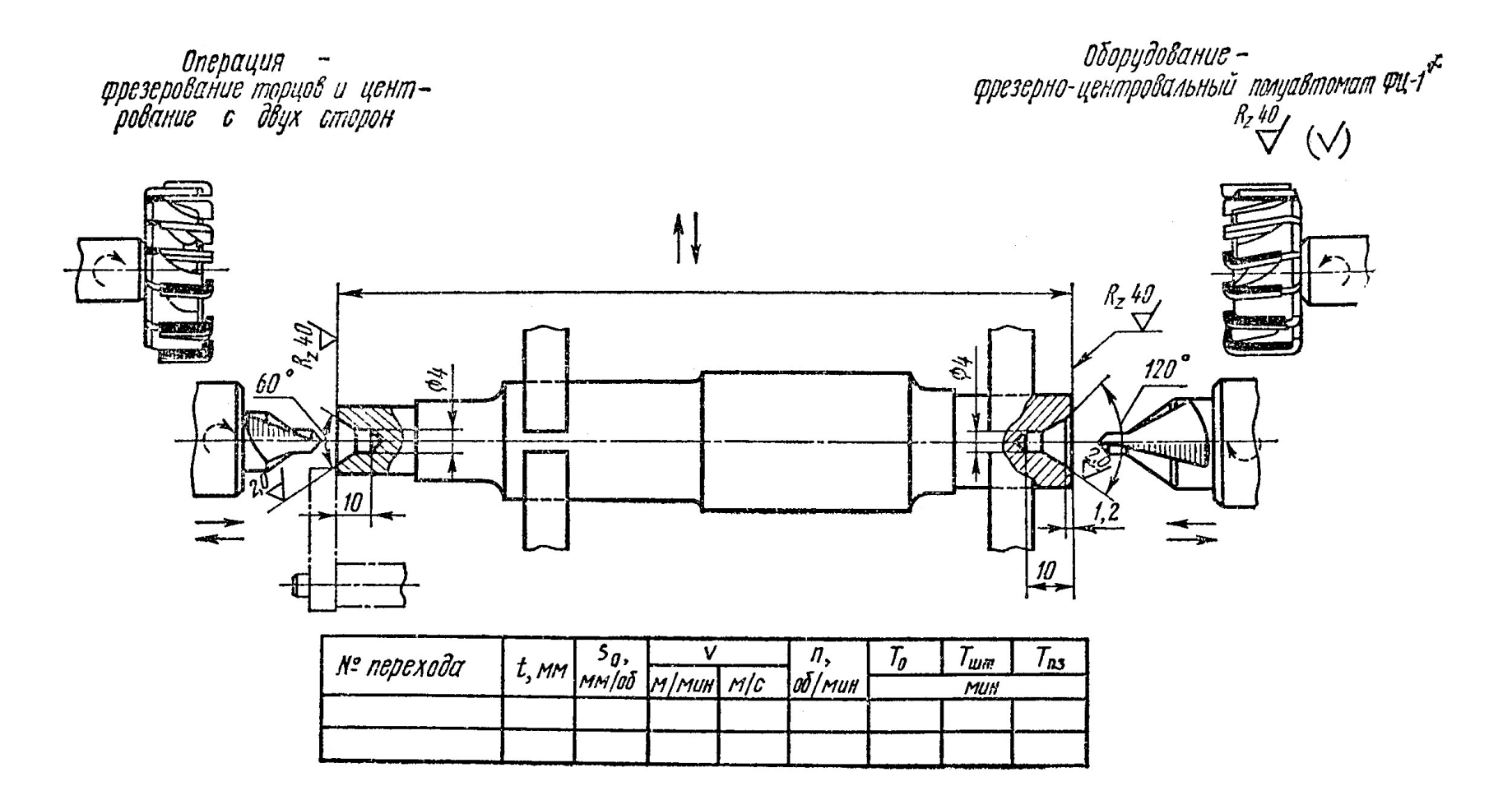

5 6

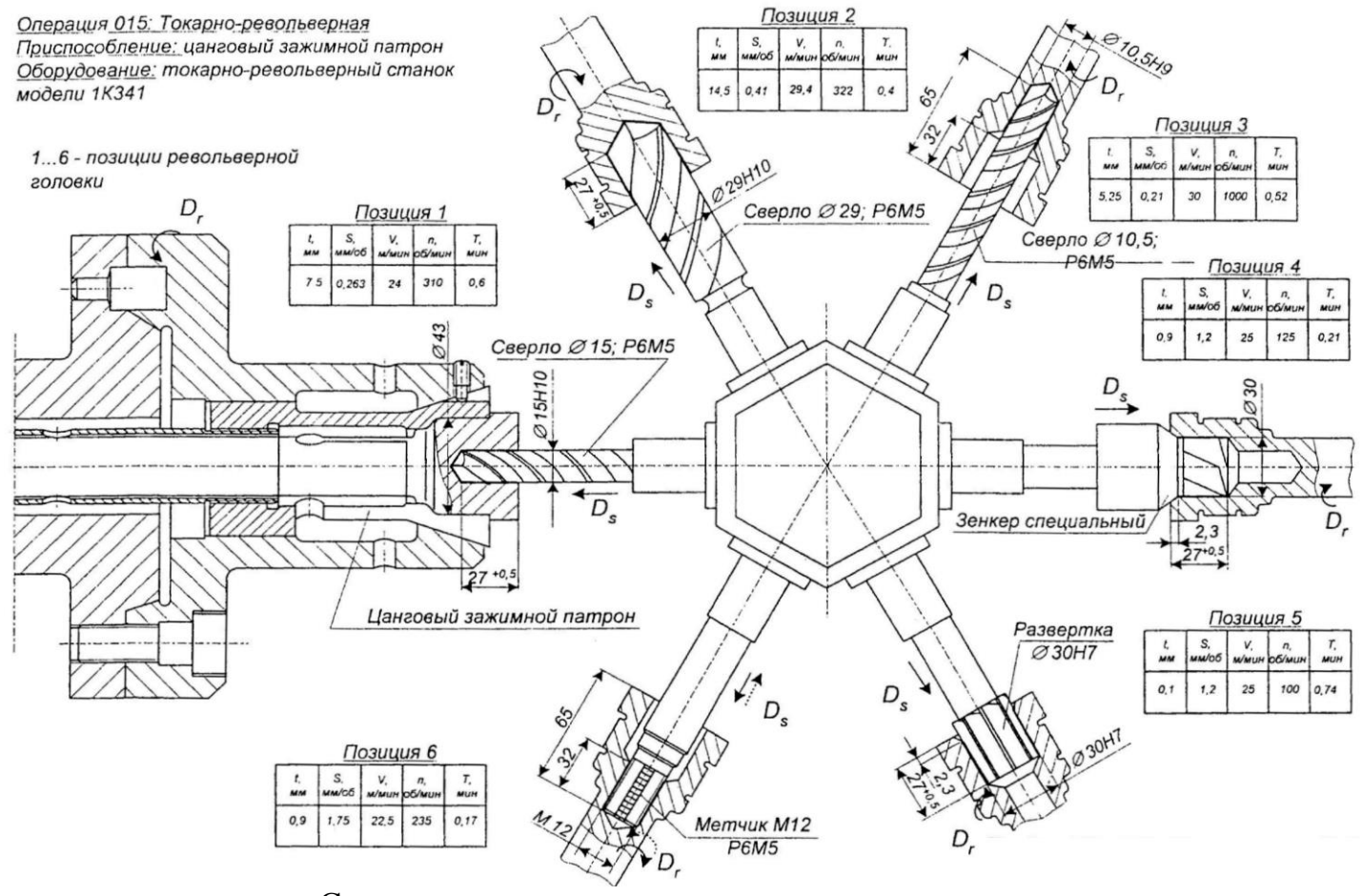

Схемы наладки токарного-револьверного станка

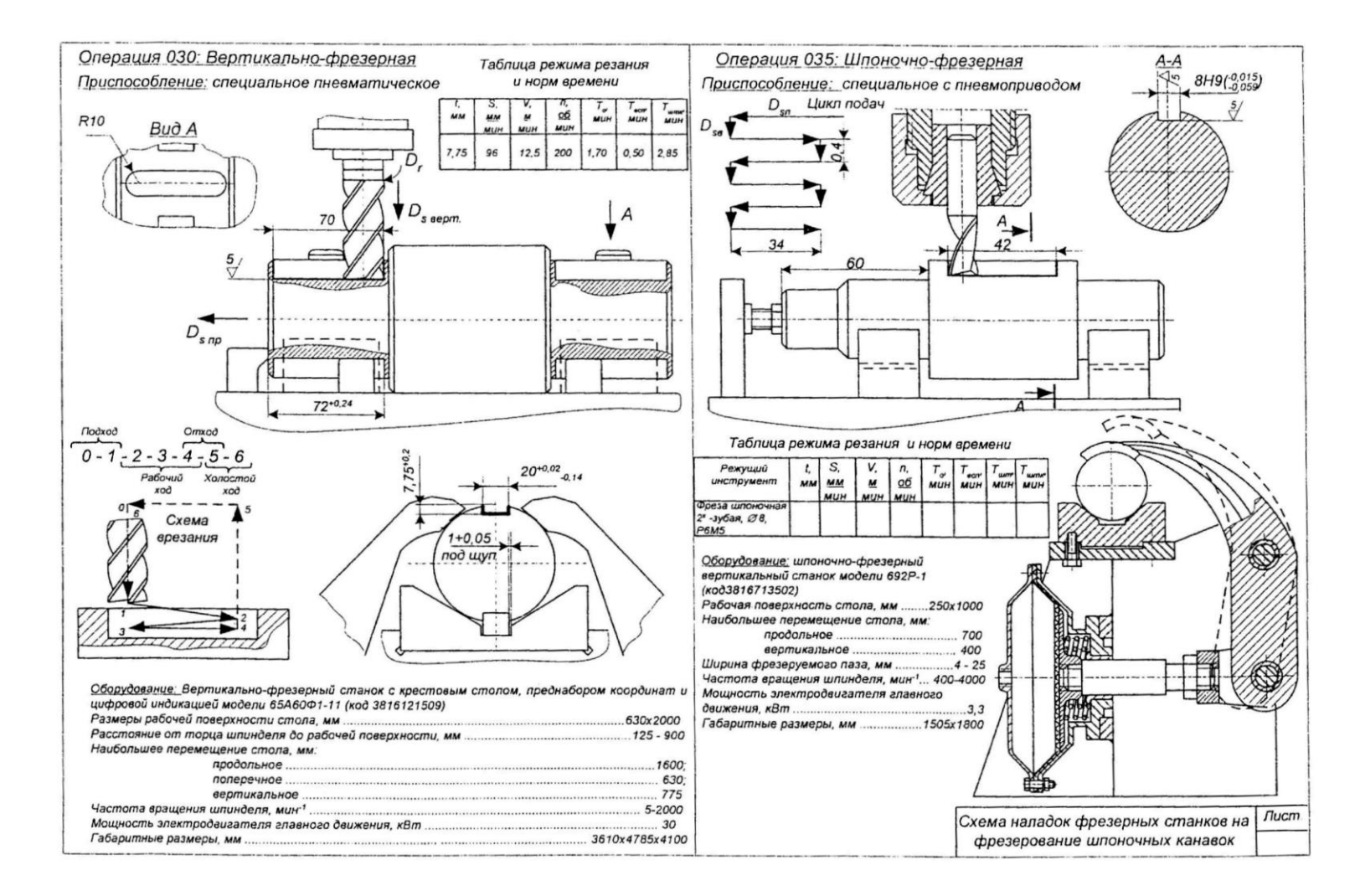

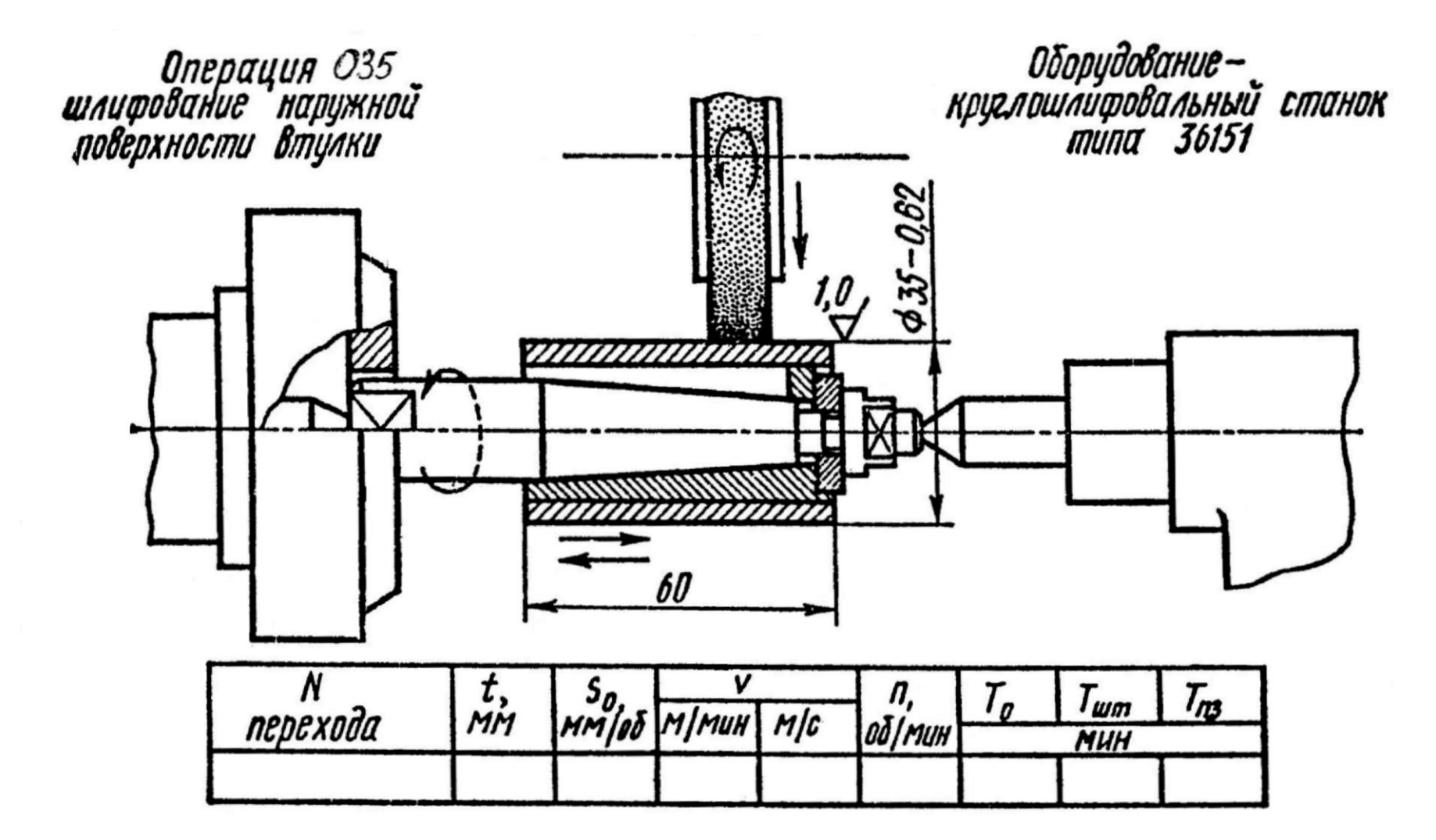

#### Операция 010: Токарная с ЧПУ

Оборудование: Токарный станок с ЧПУ мод. 16К2СФ32 код. 3811623277 Приспособление: Поводковый торцевой патрон; вращ. центр

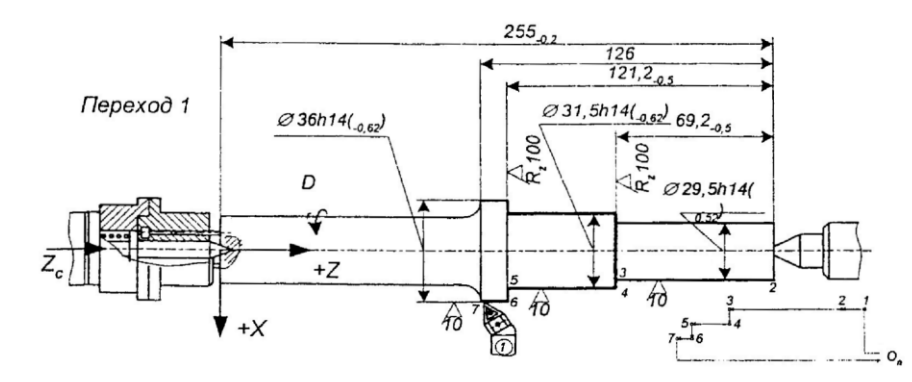

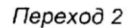

Переход 3

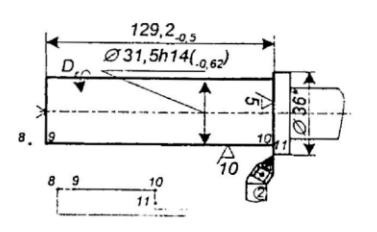

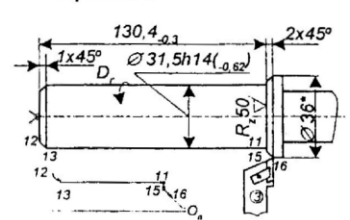

#### Таблица режимов резания

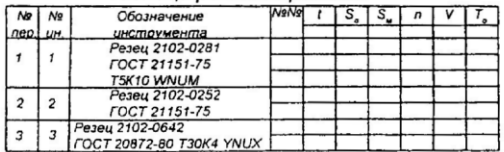

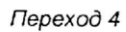

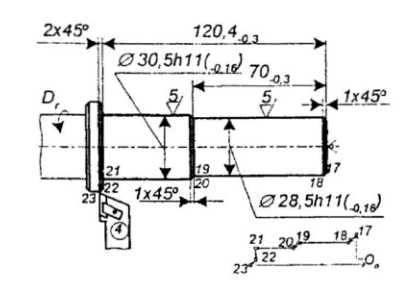

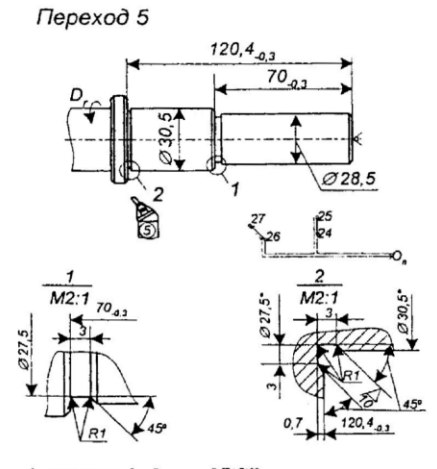

1 - рөзец проходной упорный Т15К6,<br>2- резец проходной упорный певый Т15К6,

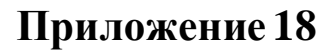

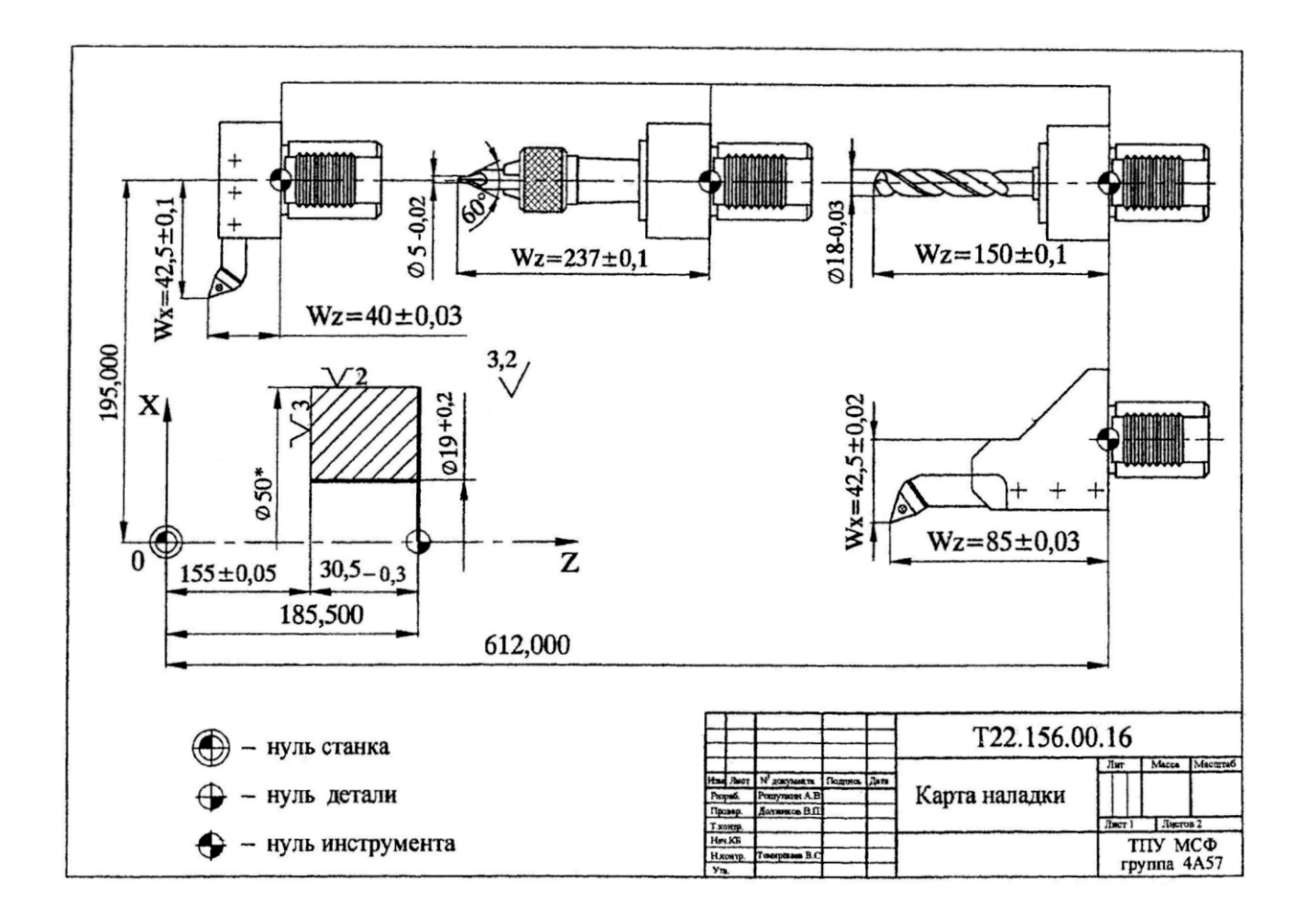

Эскиз карты наладки для токарного станка с ЧПУ модели СТП220АП

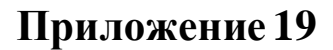

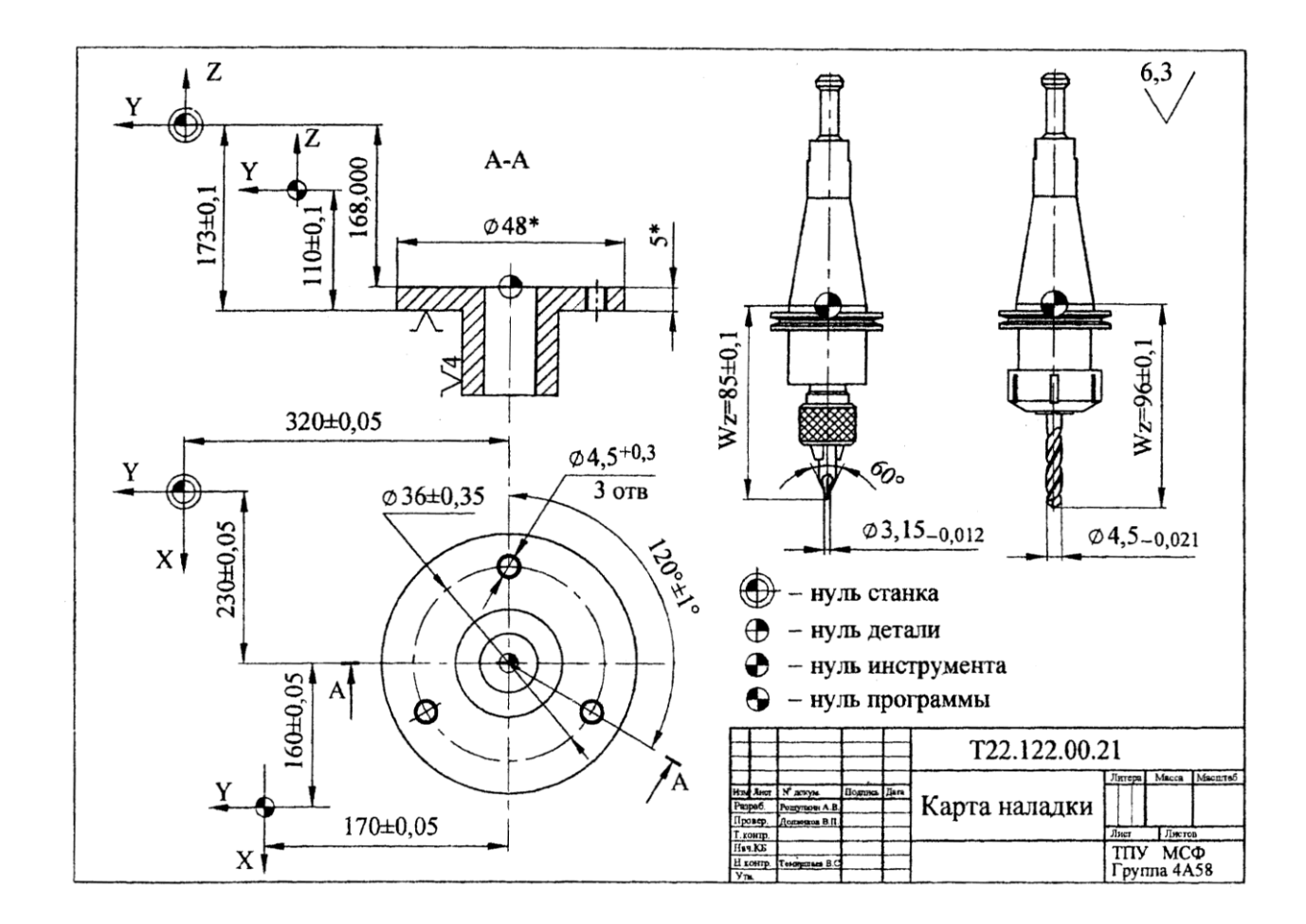

Эскиз карты наладки обработки отверстий на станке ИР320ПМФ4

6 2

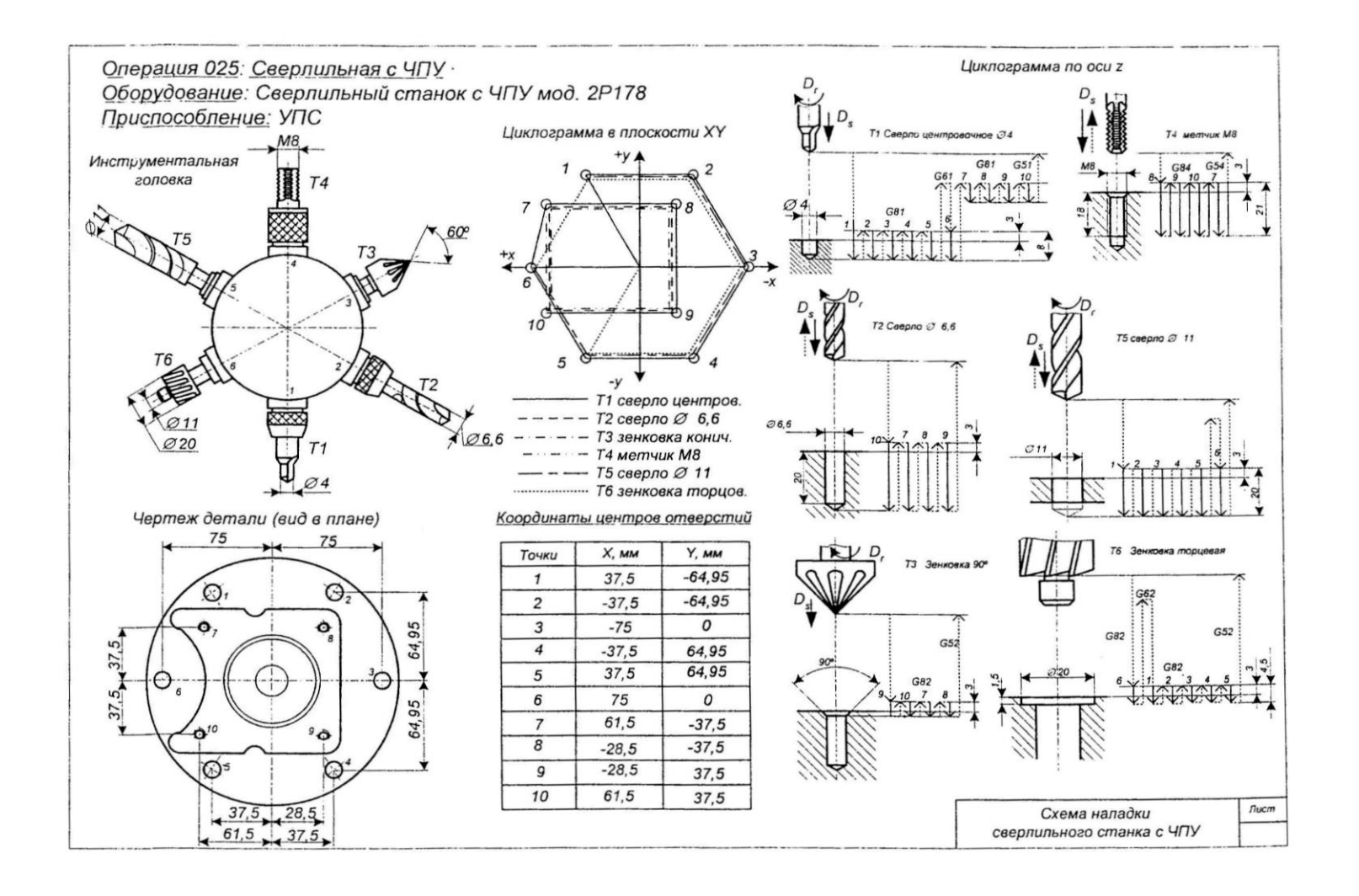

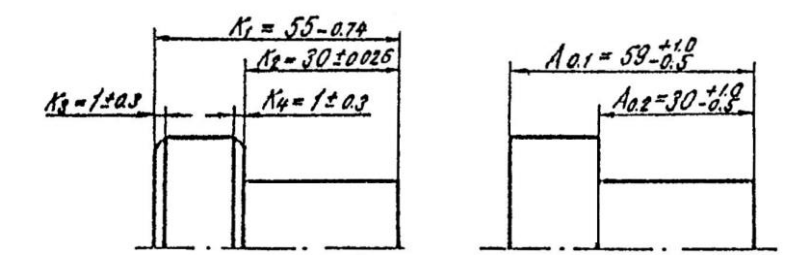

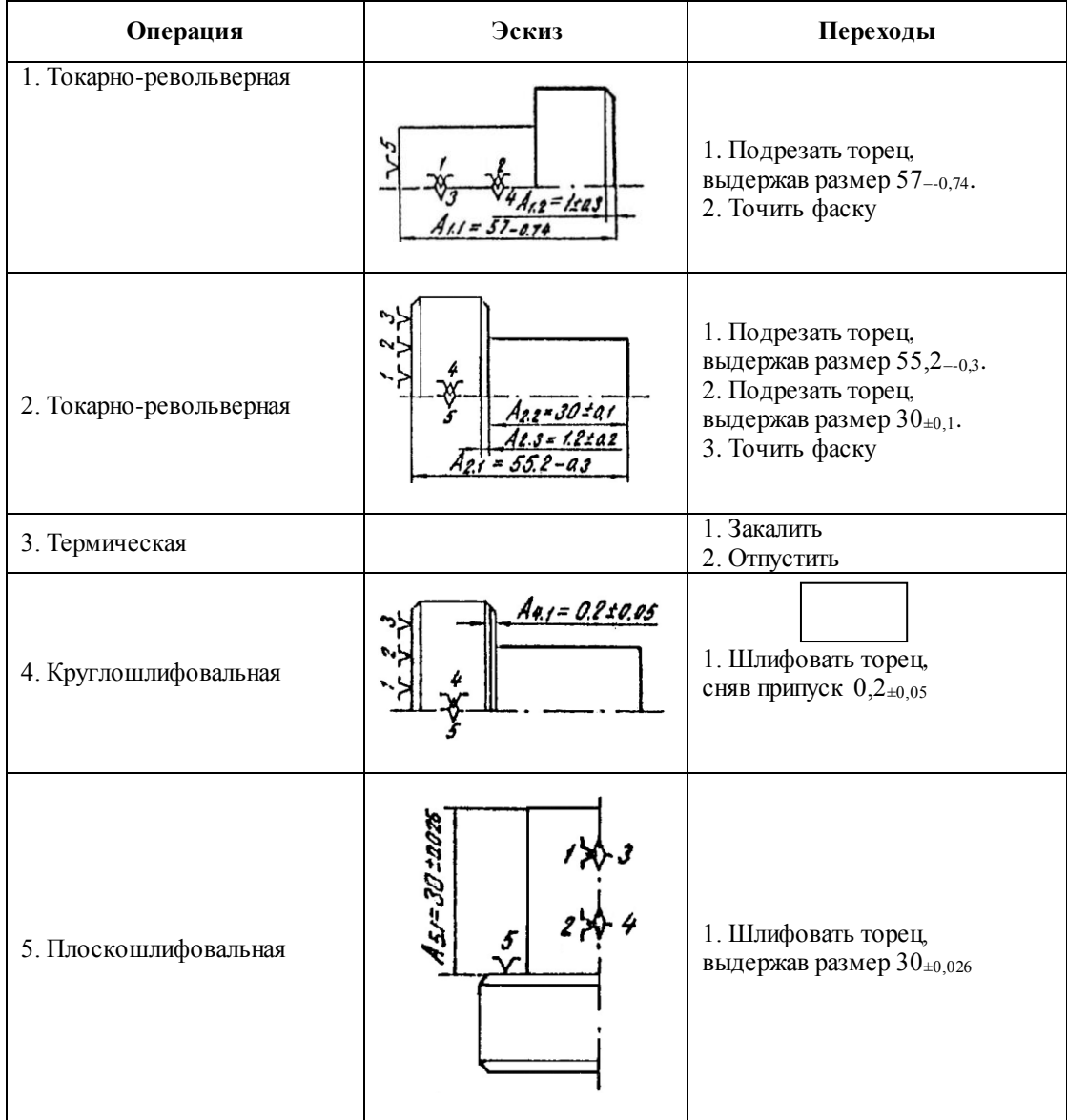

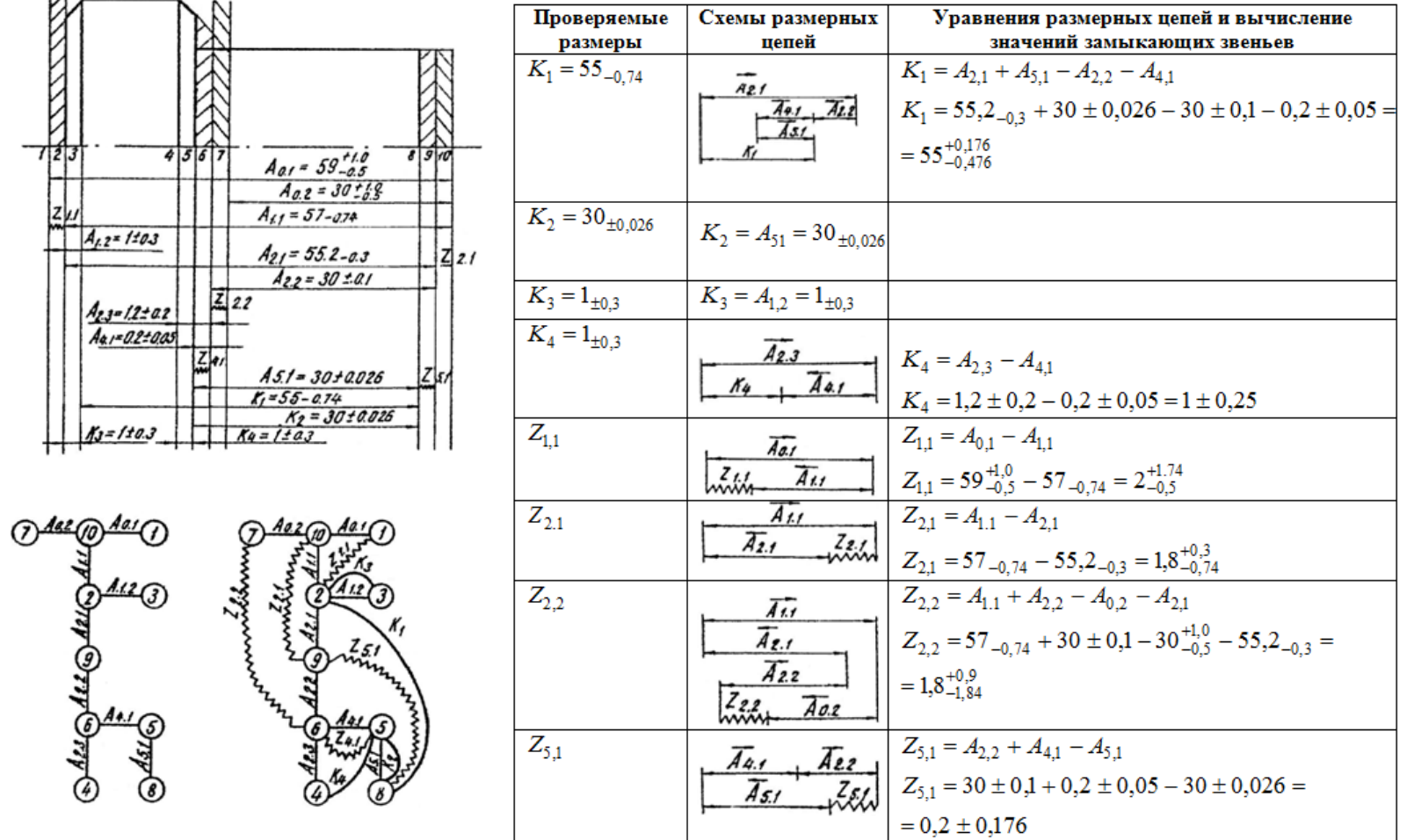

 $\sim$ 

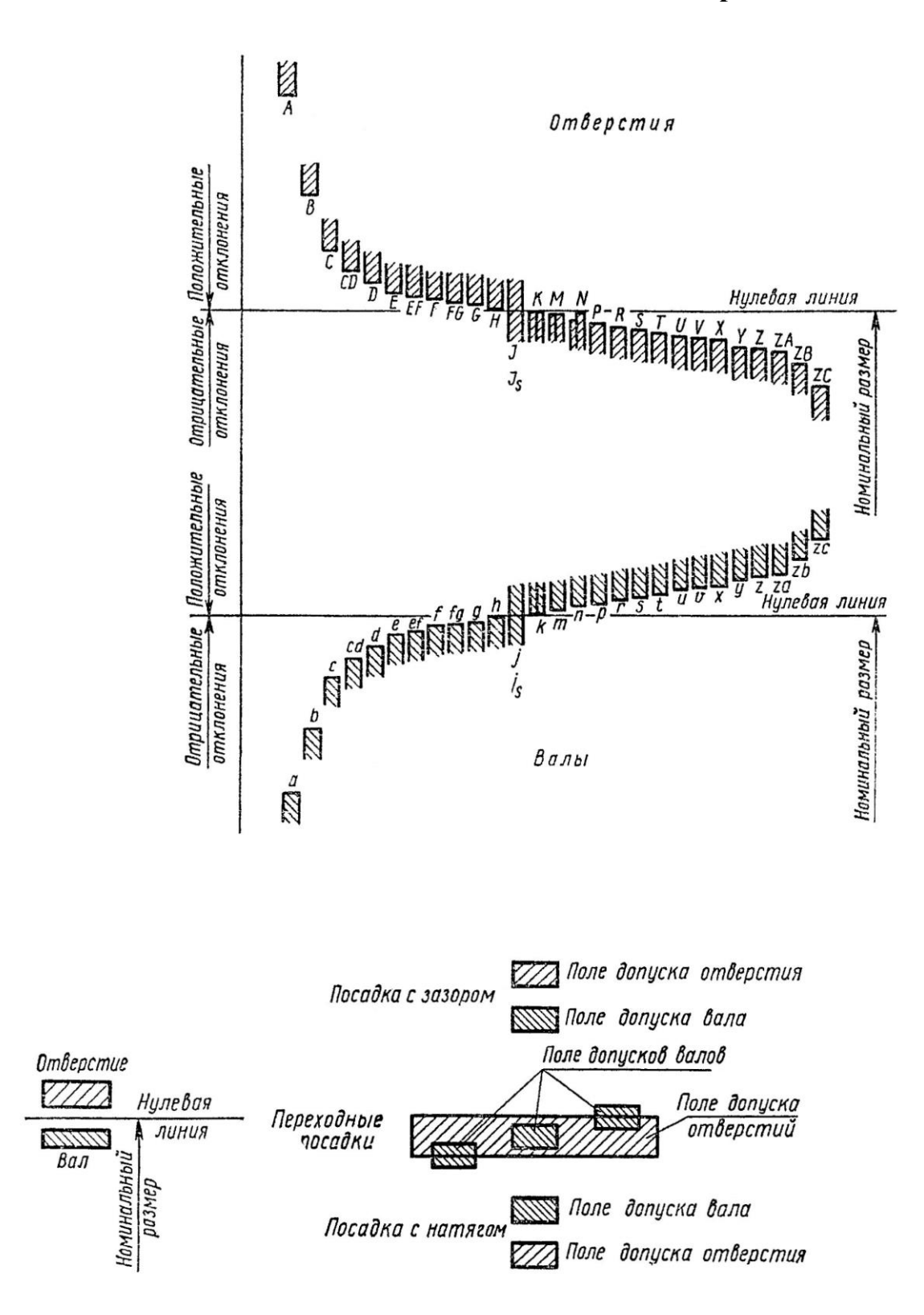

## **Сравнение квалитетов ISO с классами точности ГОСТ для размеров до 500 мм**

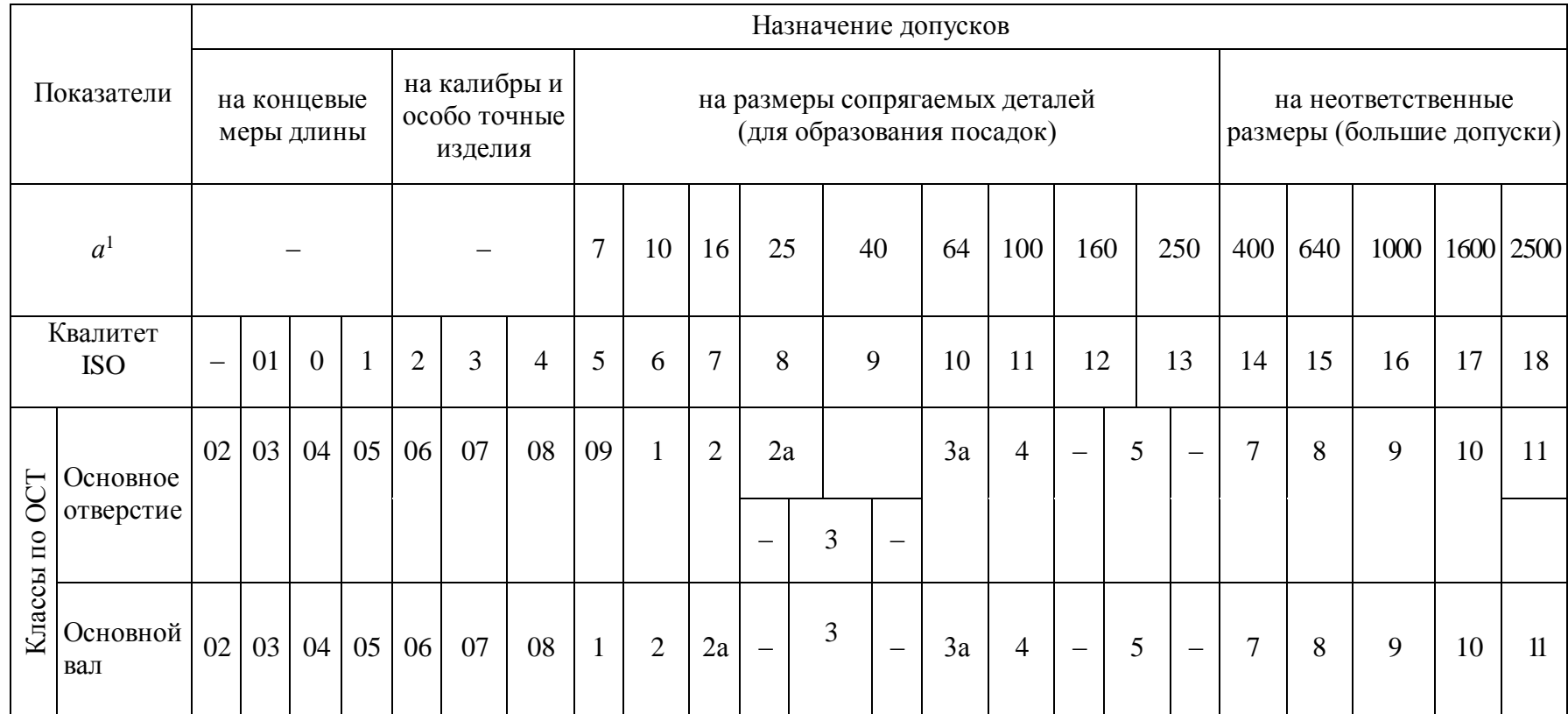

<sup>1</sup> Число единиц допуска.

<sup>2</sup> Классы точности по **ОСТ** для основного отверстия и основного вала.

<u>م</u>

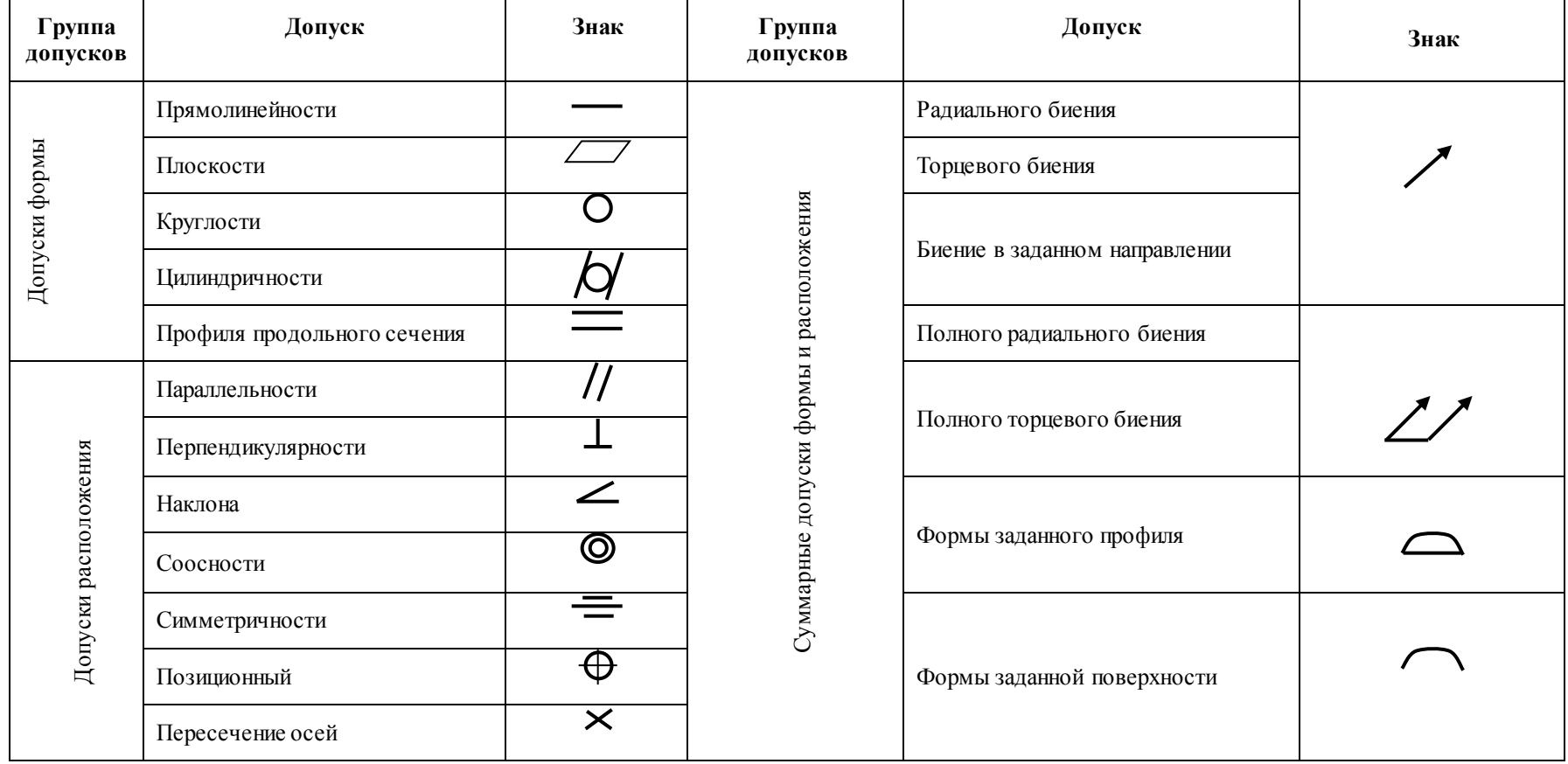

# **Классификация допусков формы и расположения поверхностей и их осей**

6 8

| Интервал<br>размеров,<br>MM | Квалитеты, допуски, мм |                   |              |                |      |                |                |    |                |    |     |     |     |     |     |      |     |           |      |
|-----------------------------|------------------------|-------------------|--------------|----------------|------|----------------|----------------|----|----------------|----|-----|-----|-----|-----|-----|------|-----|-----------|------|
|                             | 01                     | $\overline{0}$    | $\mathbf{1}$ | $\overline{2}$ | 3    | 4              | 5              | 6  | $\overline{7}$ | 8  | 9   | 10  | 11  | 12  | 13  | 14   | 15  | 16        | 17   |
| До 3                        | 0,3                    | 0,5               | 0,8          | 1,2            | 2,0  | 3              | $\overline{4}$ | 6  | 10             | 14 | 25  | 40  | 60  | 100 | 140 | 250  | 400 | 600       | 1000 |
| с 3 до 6                    | 0,4                    | 0,6               | 1,0          | 1,5            | 2,5  | $\overline{4}$ | 5              | 8  | 12             | 18 | 30  | 48  | 75  | 120 | 180 | 300  | 480 | 750       | 1200 |
| с 6 до 10                   | 0,4                    | 0,6               | 1,0          | 1,5            | 2,5  | $\overline{4}$ | 6              | 9  | 15             | 22 | 36  | 58  | 90  | 150 | 220 | 360  | 580 | 900       | 1500 |
| с10 до 18                   | 0,5                    | 0,8               | 1,2          | 2,0            | 3,0  | 5              | 8              | 11 | 18             | 27 | 43  | 70  | 110 | 180 | 270 | 430  | 700 | 1100      | 1800 |
| с18 до 30                   | 0,6                    | 1,0               | 1,5          | 2,5            | 4,0  | 6              | 9              | 13 | 21             | 33 | 52  | 84  | 130 | 210 | 330 | 520  | 840 | 1300      | 2100 |
| с 30 до 50                  |                        | $0,6 \;   \; 1,0$ | 1,5          | 2,5            | 4,0  | 7              | 11             | 16 | 25             | 39 | 62  | 100 | 160 | 250 | 390 | 620  |     | 1000 1600 | 2500 |
| с 50 до 80                  | 0,8                    | 1,2               | 2,0          | 3,0            | 5,0  | 8              | 13             | 19 | 30             | 46 | 74  | 120 | 190 | 300 | 460 | 740  |     | 1200 1900 | 3000 |
| с 80 до 120                 | 1,0                    | 1,5               | 2,5          | 4,0            | 6,0  | 10             | 15             | 22 | 35             | 54 | 87  | 140 | 220 | 350 | 540 | 870  |     | 1400 2200 | 3500 |
| с120 до 180                 | 1,2                    | 2,0               | 3,5          | 5,0            | 8,0  | 12             | 18             | 25 | 40             | 63 | 100 | 160 | 250 | 400 | 630 | 1000 |     | 1600 2500 | 4000 |
| с 180 до 250                | 2,0                    | 3,0               | 4,5          | 7,0            | 10,0 | 14             | 20             | 29 | 46             | 72 | 115 | 185 | 290 | 460 | 720 | 1150 |     | 1850 2900 | 4600 |
| с 250 до 315                | 2,5                    | 4,0               | 6,0          | 8,0            | 12,0 | 16             | 23             | 32 | 52             | 81 | 130 | 210 | 320 | 520 | 810 | 1300 |     | 2100 3200 | 5200 |
| с 315 до 400                | 3,0                    | 5,0               | 7,0          | 9,0            | 13,0 | 18             | 25             | 36 | 57             | 89 | 140 | 230 | 360 | 570 | 890 | 1400 |     | 2300 3600 | 5700 |
| с 400 до 500                | 4,0                    | 6,0               | 8,0          | 10,0           | 15,0 | 20             | 27             | 40 | 63             | 97 | 155 | 250 | 400 | 630 | 970 | 1550 |     | 2500 4000 | 6300 |

Значения допусков для размеров до 500 мм

*Примечание*. Для размеров до 1 мм квалитеты от 14-го до 17-го не применяются.

69

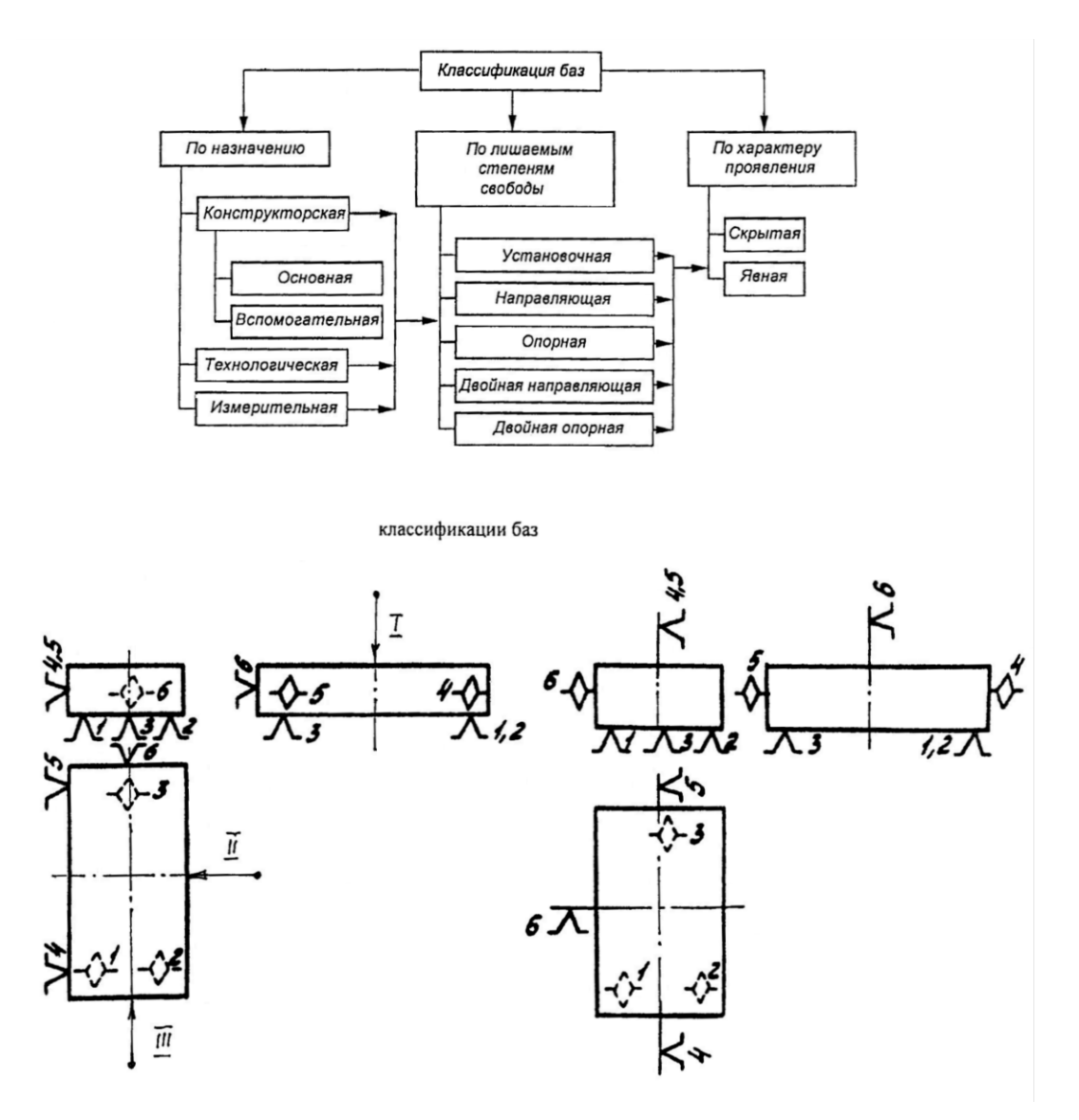

Схемы установки (базирования и закрепления I, II, III)
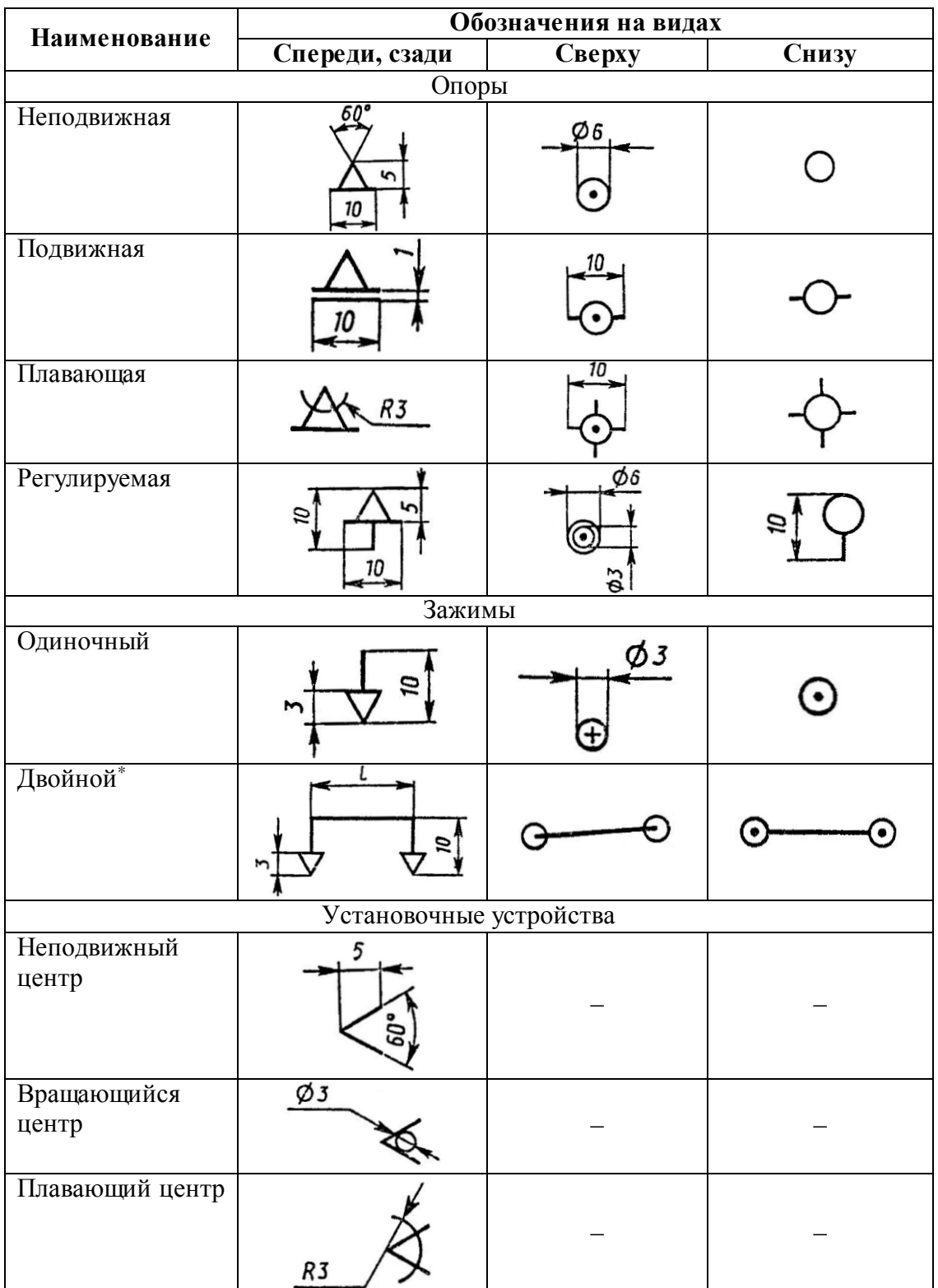

#### Изображения опор, зажимов и установочных устройств (ГОСТ 3.1107–81)

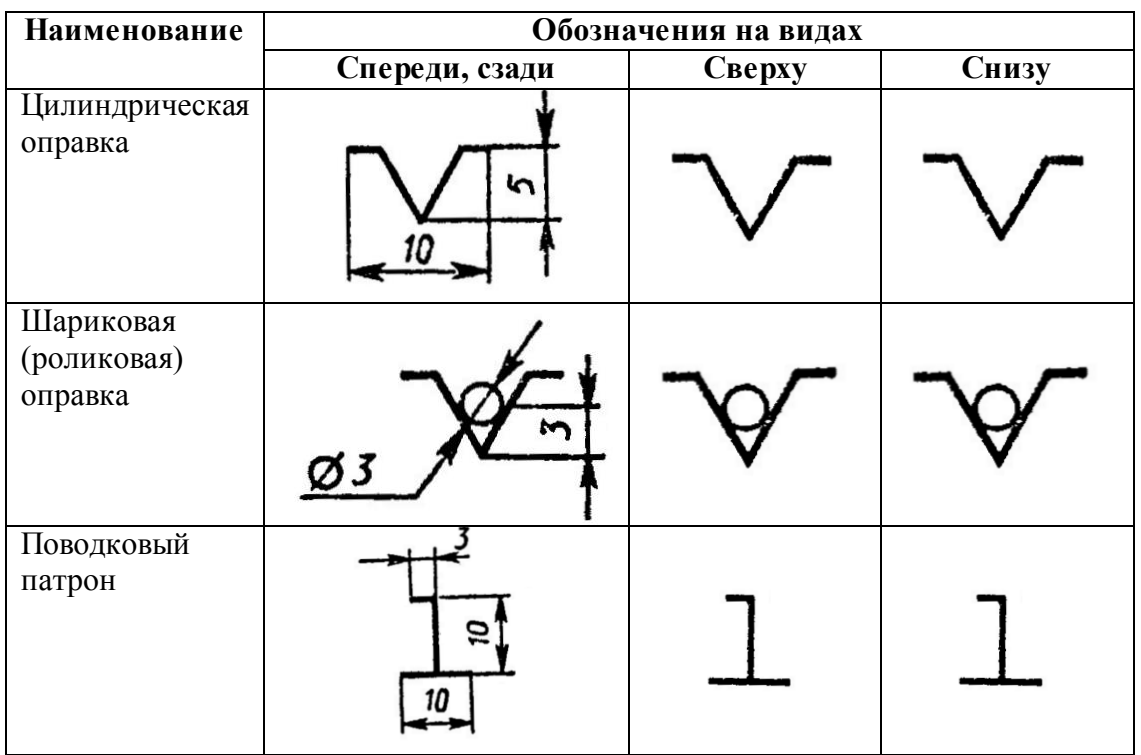

\*Допускается упрощенное графическое изображение

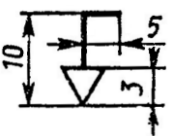

Обозначения формы рабочих поверхностей опор, зажимов, установочных устройств (ГОСТ 3.1107–81)

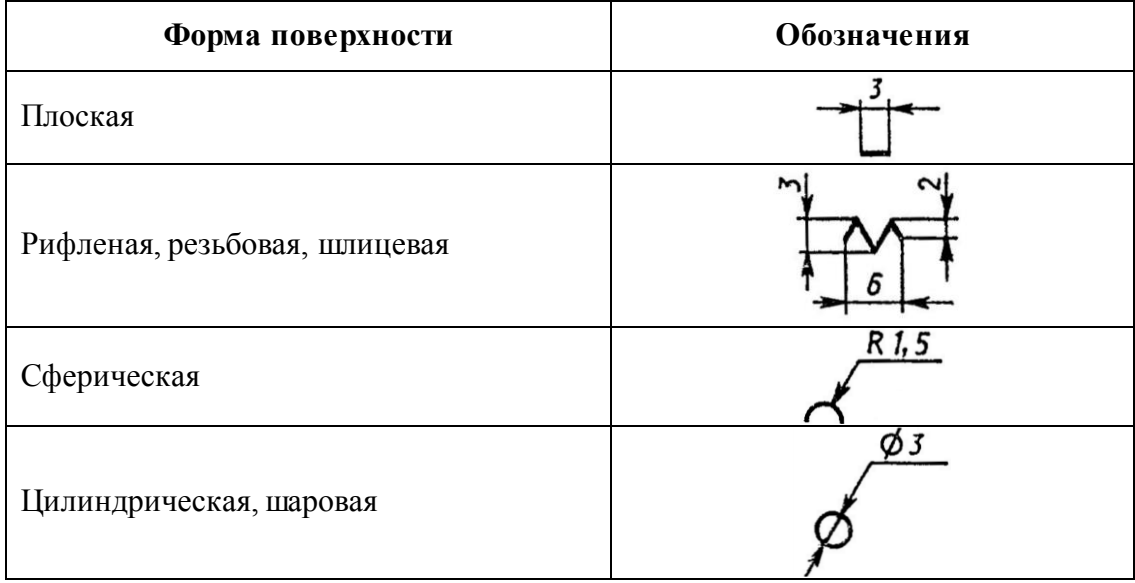

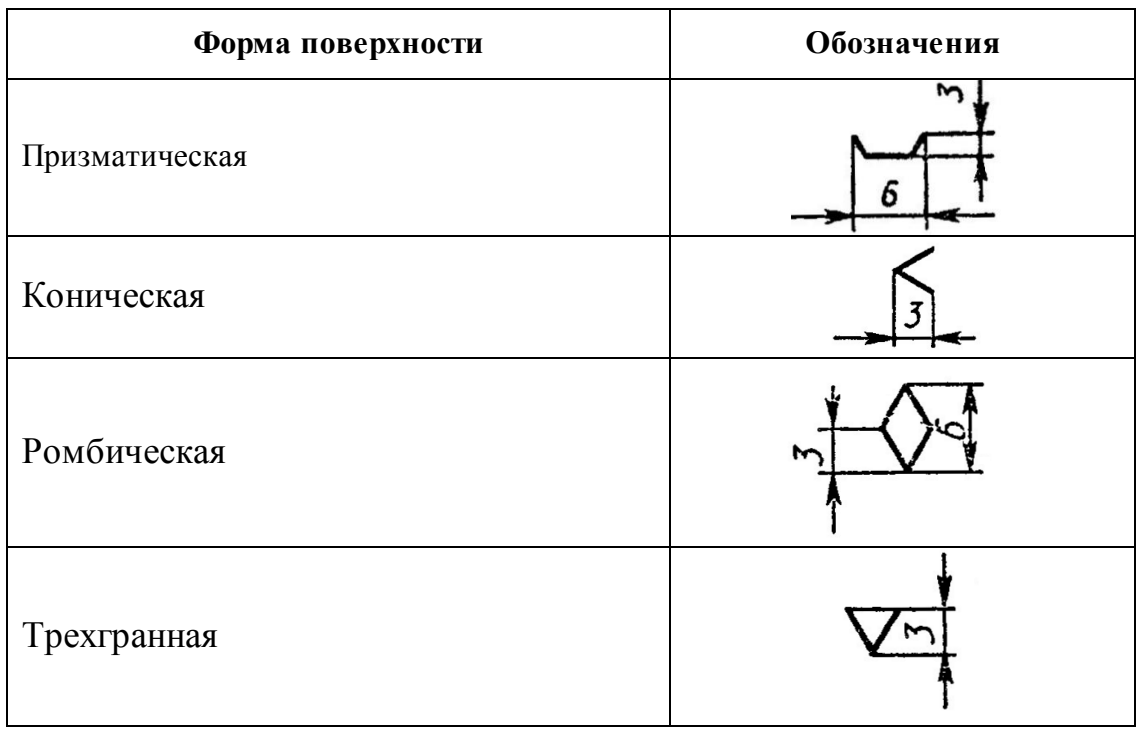

# Примеры нанесения обозначений крепления на схемах

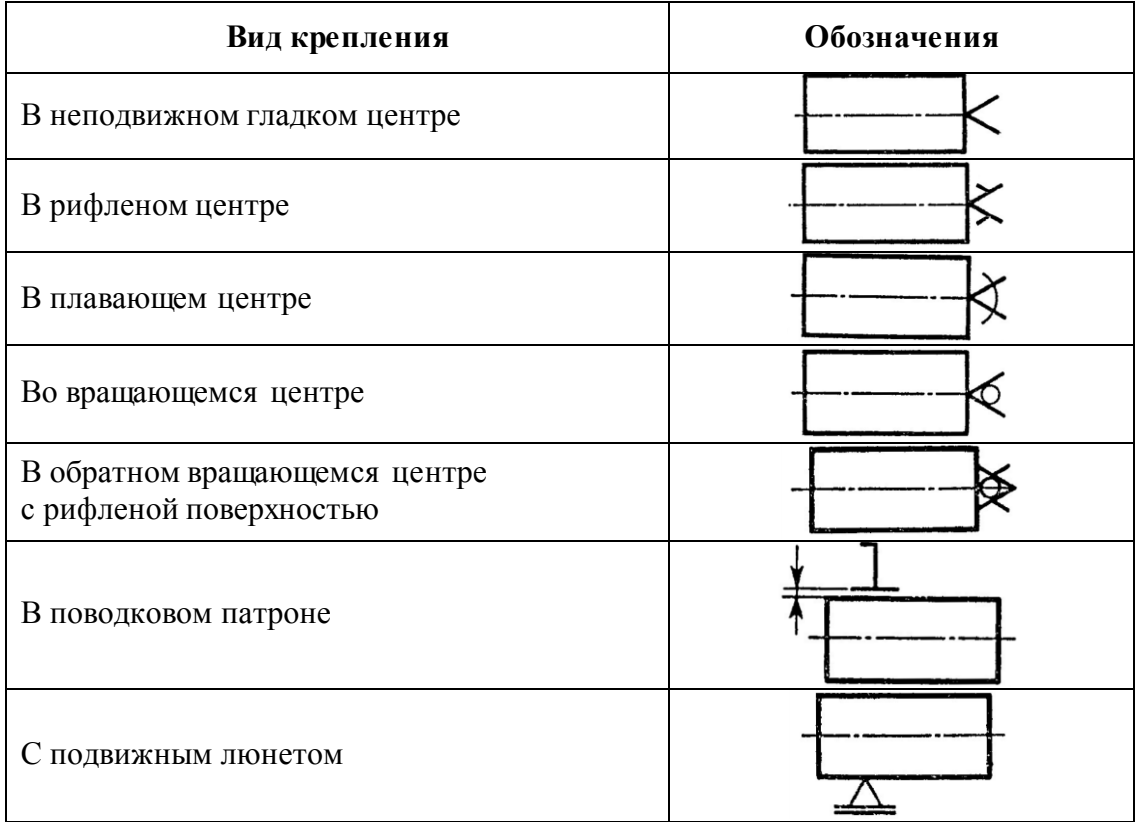

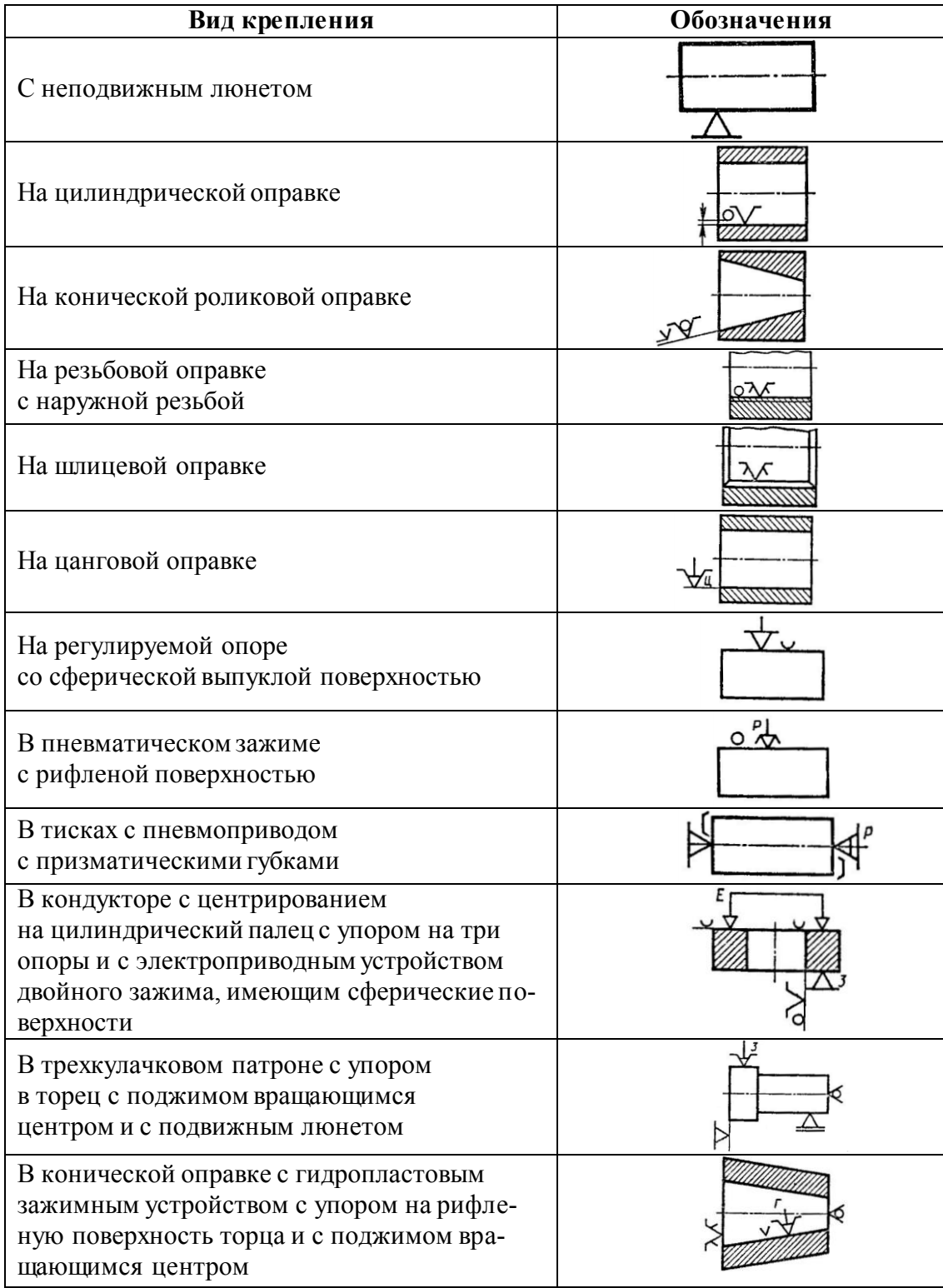

*Примечания*: 1. Допускаются отклонения от указанных размеров изображения.

2. Обозначение формы рабочих поверхностей наносят слева от обозначения устройства.

3. Количество точек приложения зажимной силы записывают арабской цифрой справа от изображения зажима.

4. Вид устройства зажима обозначают прописной буквой слева от его обозначения, например пневматическое (P), гидравлическое (H), гидропластовое (Г), электрическое (E), электромагнитное (ЕМ)*.*

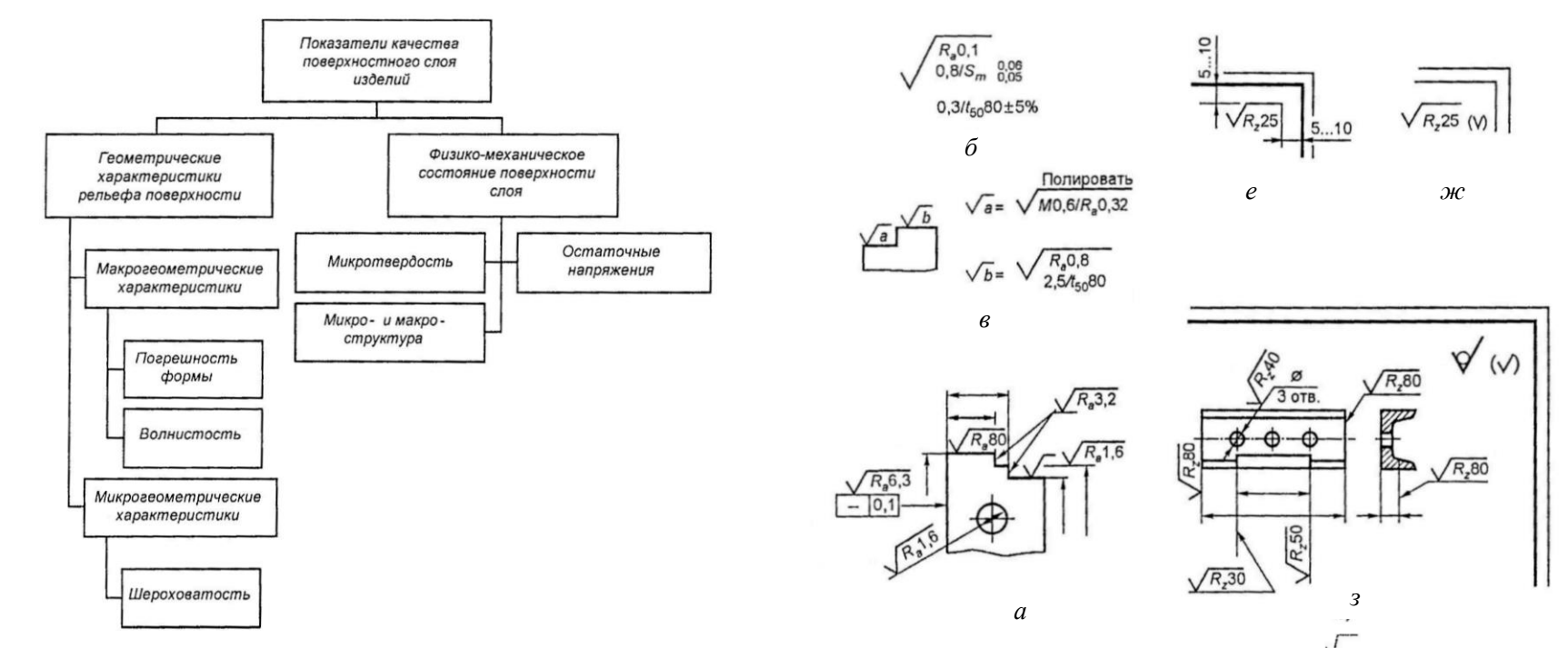

Обозначения параметров шероховатости поверхности на чертеже деталей обозначают одним из четырех знаков. Знак V обозначает, что требования к виду обработки неустановленны. Знак  $\sqrt{\ }$ обозначает, что обработка должна вестись с удалением слоя металла. Знак  $\sqrt{\ }$ используют для указания на то, что поверхность была образована без удаления слоя металла или она вообще не должна обрабатываться. В большинстве случаев пока используют одно значения параметра.

В России стандартизованы 6 параметров ( $R_a, R_z, R_{\text{max}}$ , S, S<sub>m</sub>, t<sub>p</sub>) в Италии и Австрии, Испании – 7, США и Великобритании – 2, в Японии – 1, во Франции и Швейцарии –10, однако параметр шероховатости  $R_a$  – стандартизован практически во всех странах. На втором месте «по признанию» можно поставить параметры  $R_{\text{max}}$  и  $R_{z}$ .

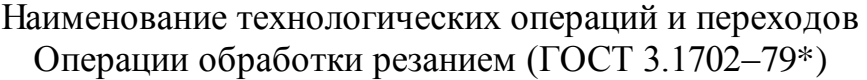

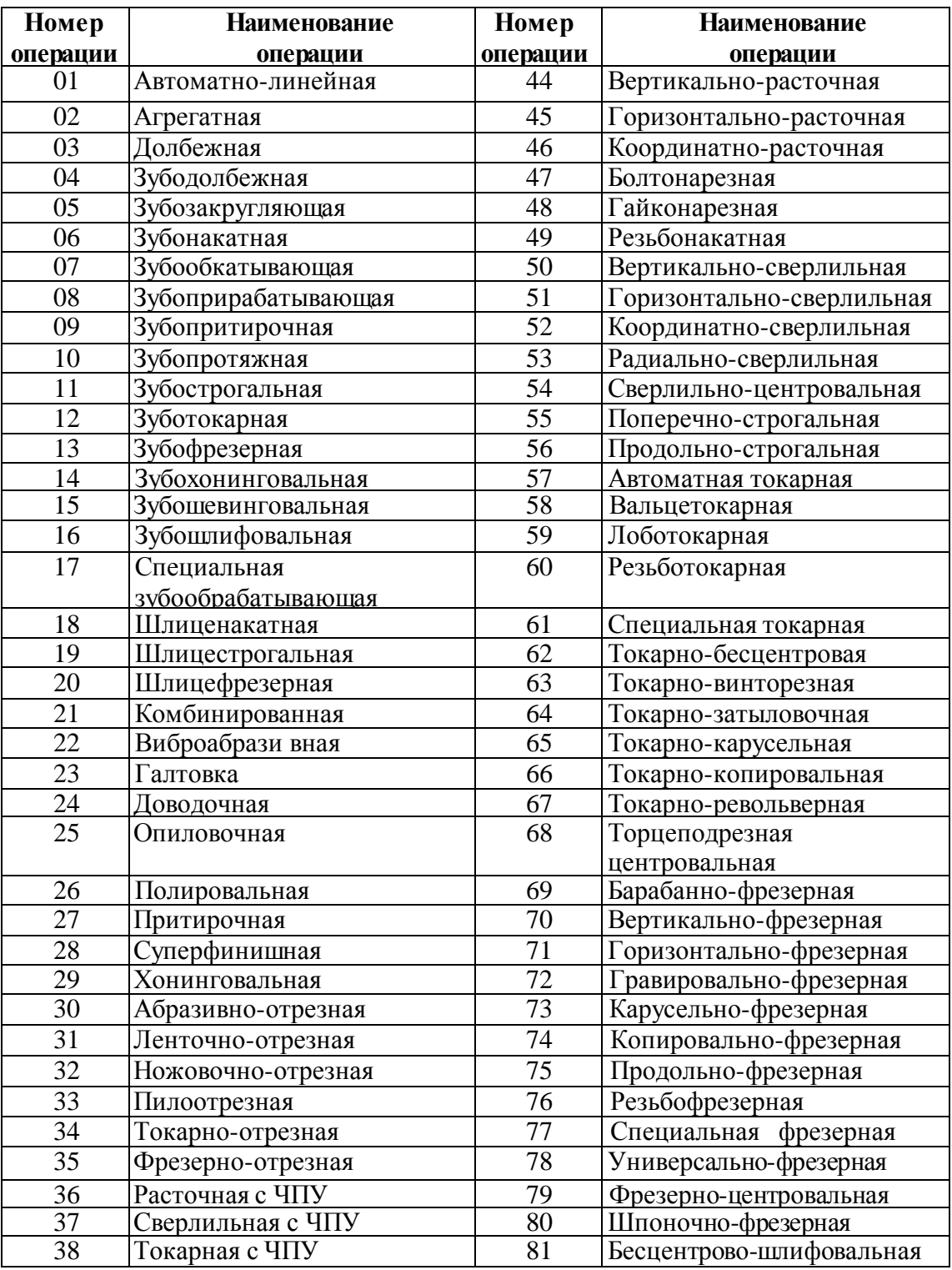

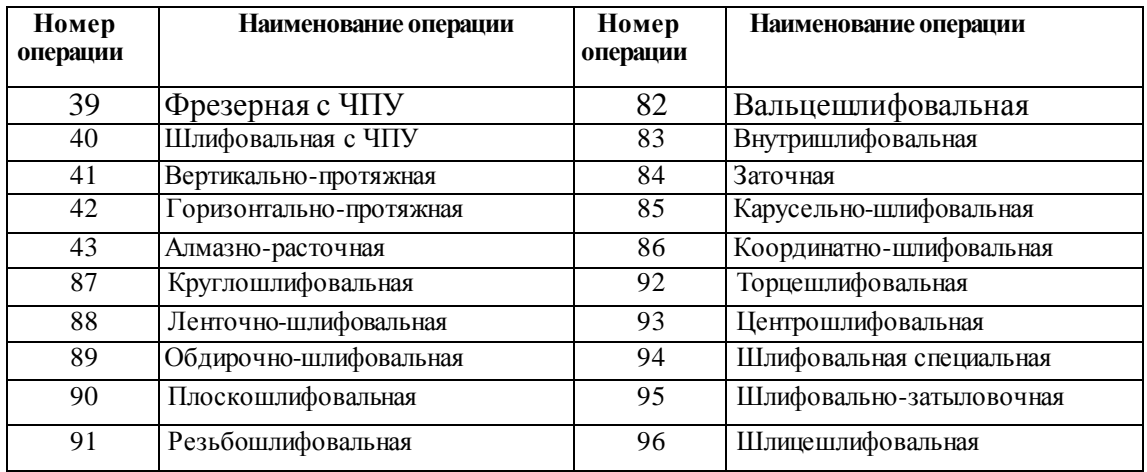

#### Примеры полной и сокращенной записи содержания переходов обработки резанием и графического изображения обрабатываемых поверхностен (ГОСТ 3.1702–79\*)

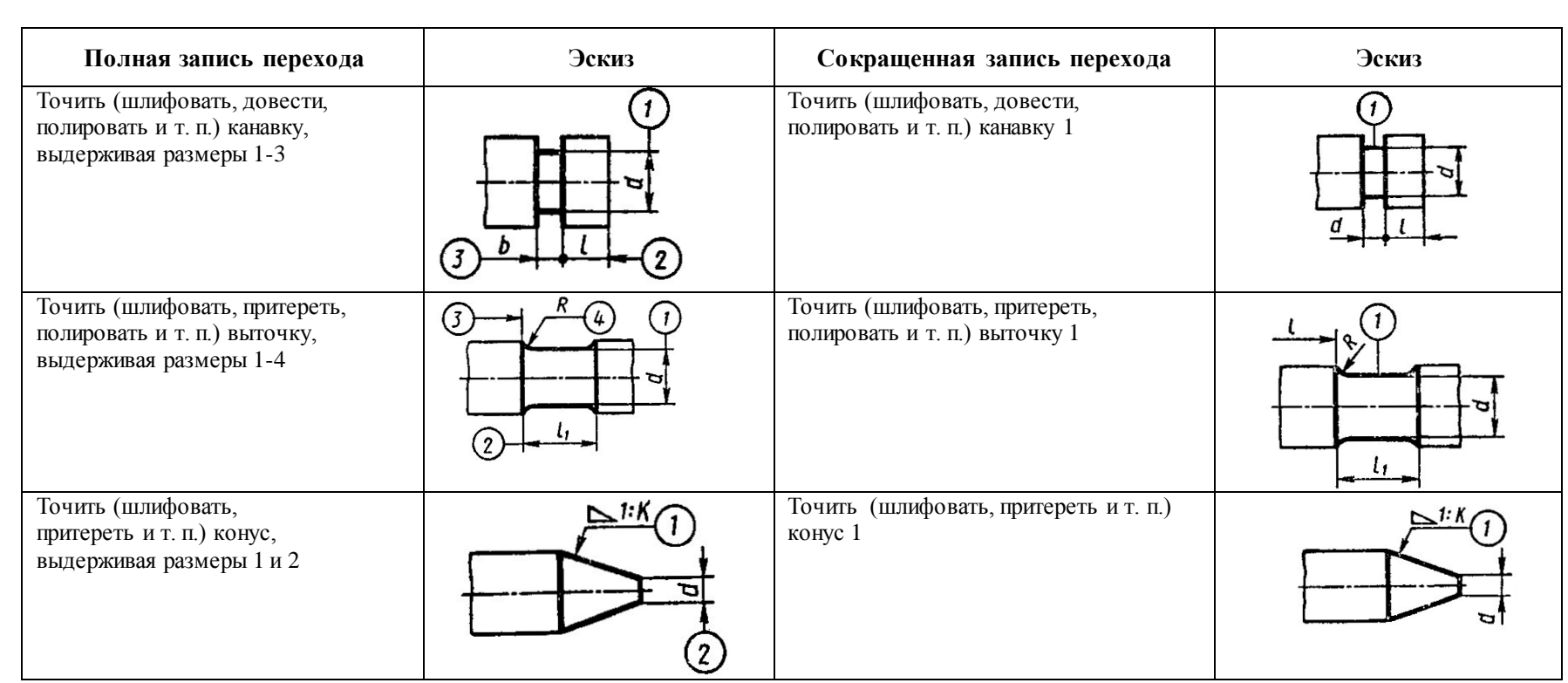

 $\approx$ 

Продолжение табл.

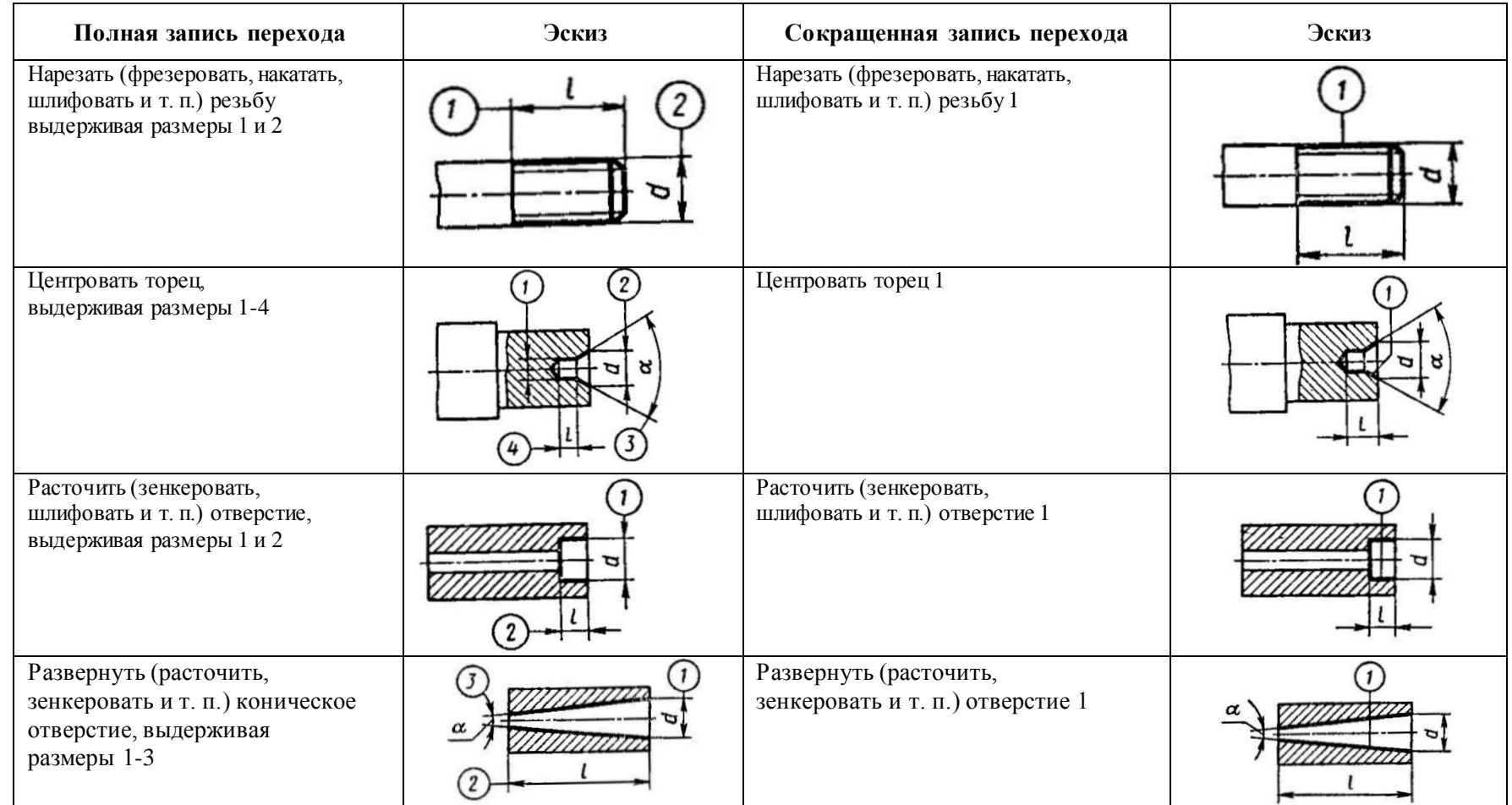

7 9

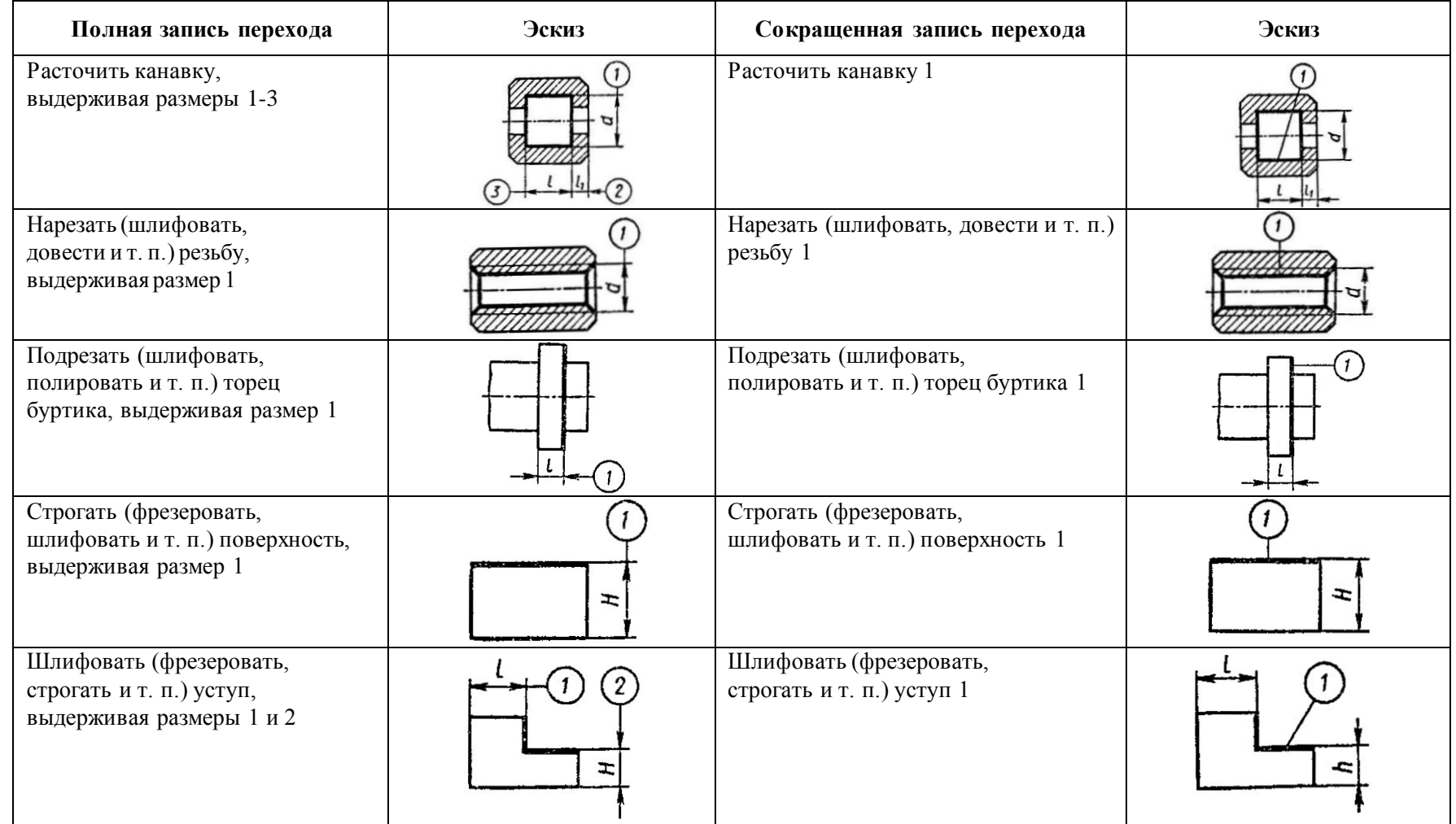

Продолжение табл.

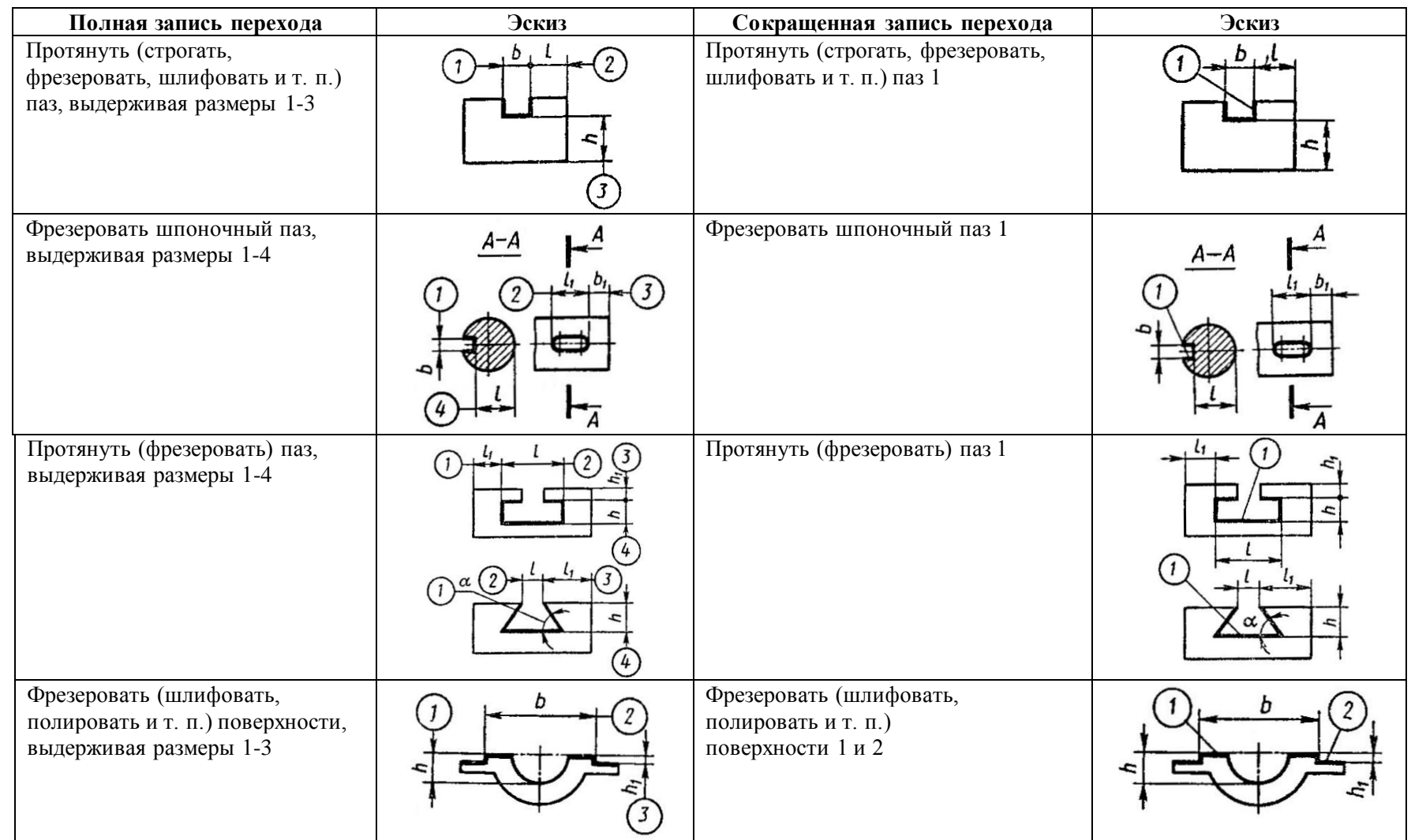

81

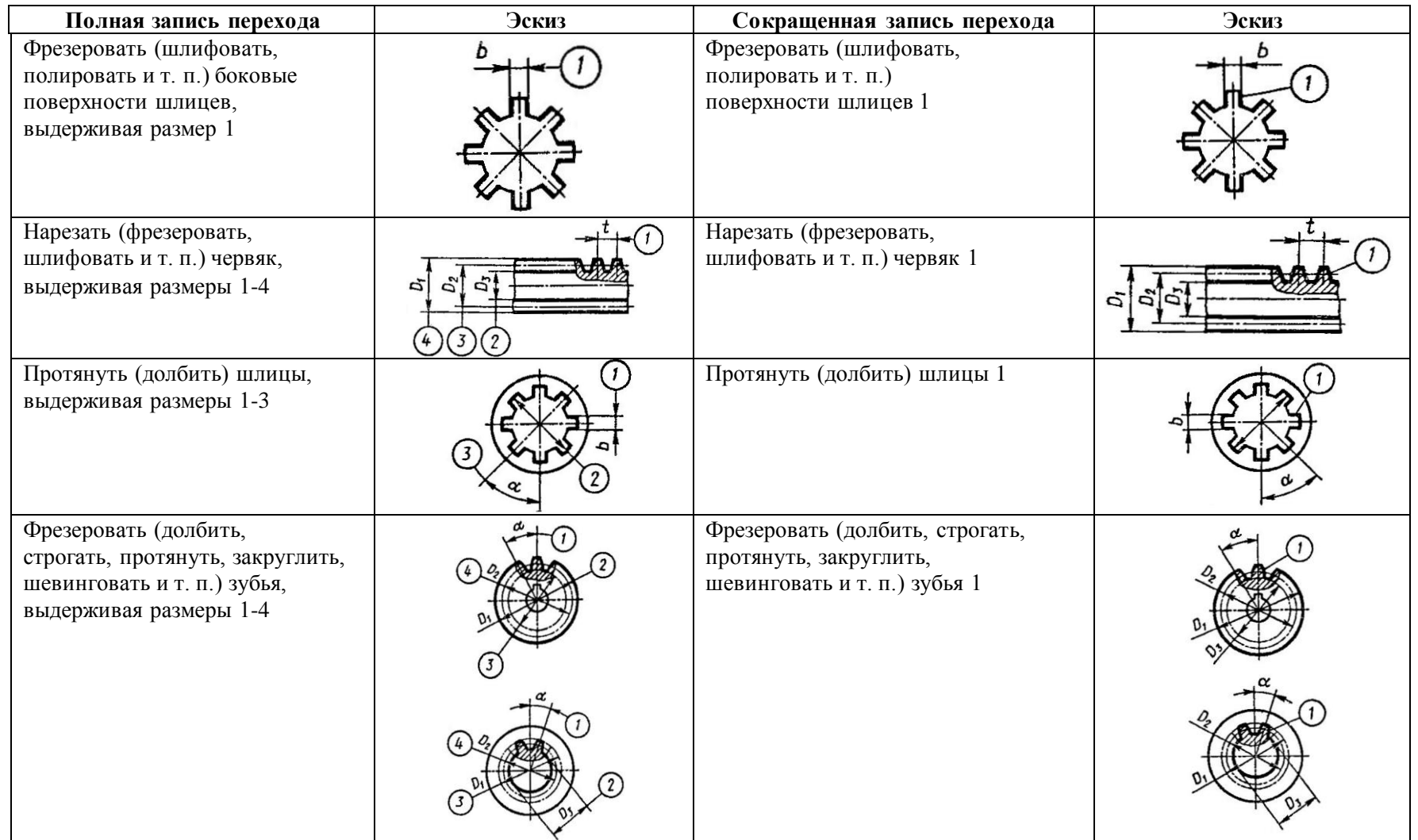

 $\frac{8}{2}$ 

#### Примерные маршруты обработки наружных цилиндрических поверхностей

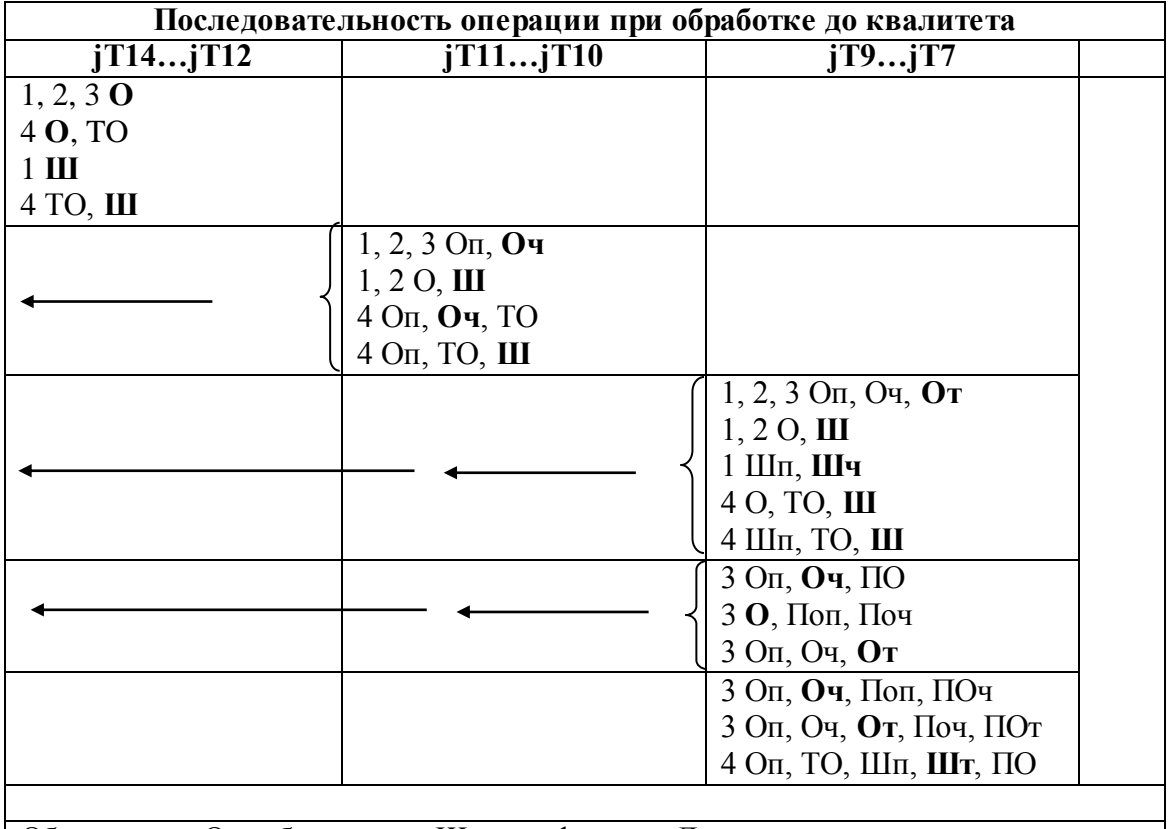

Обозначения: О – обтачивание, Ш – шлифование, Д – доводка, п – предварительное, ч – чистовое, т –тонкое; 1 – незакаленные стали, 2 – чугуны, 3 – цветные металлы и сплавы. Полужирным шрифтом выделены операции, формирующие

Продолжение табл.

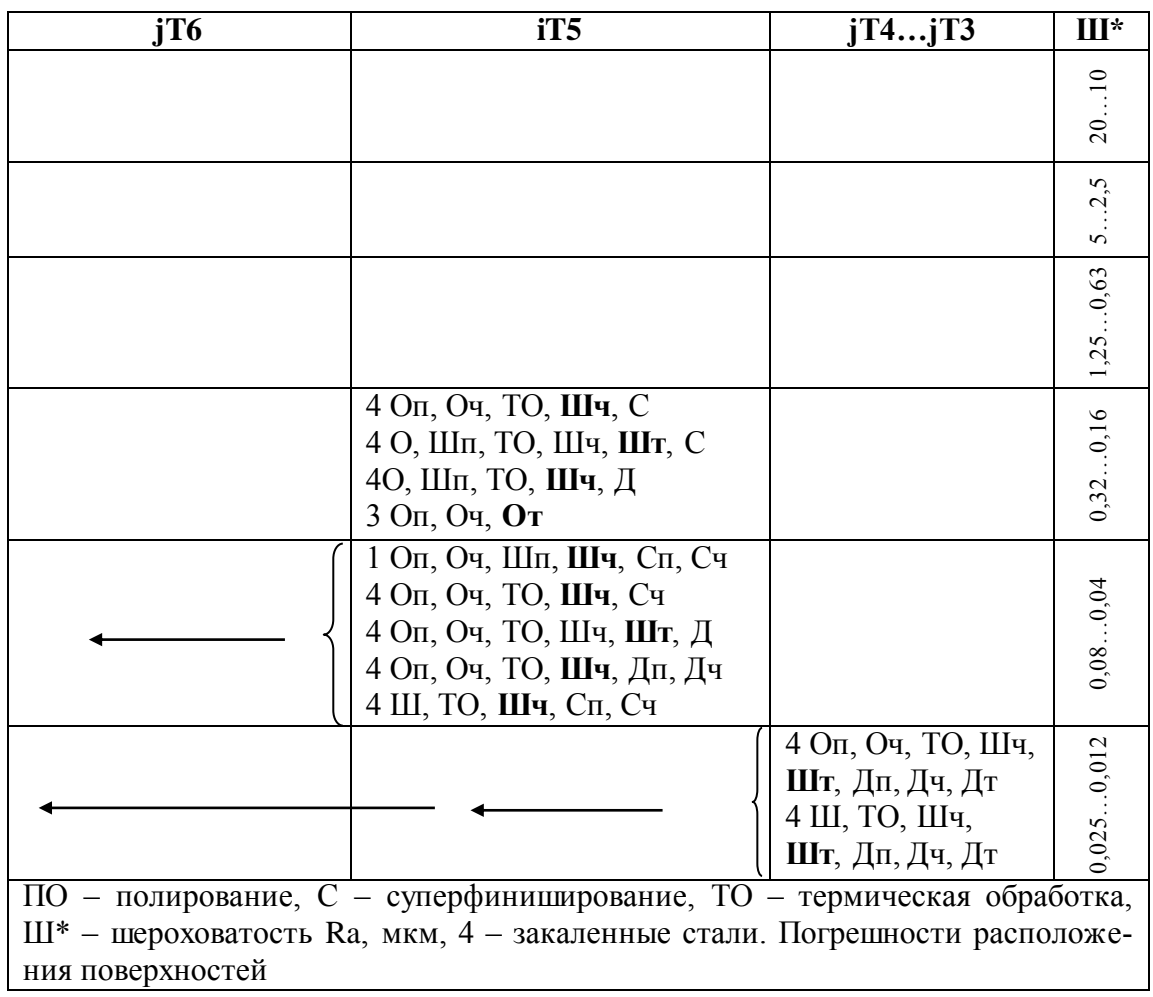

# Продолжение табл.

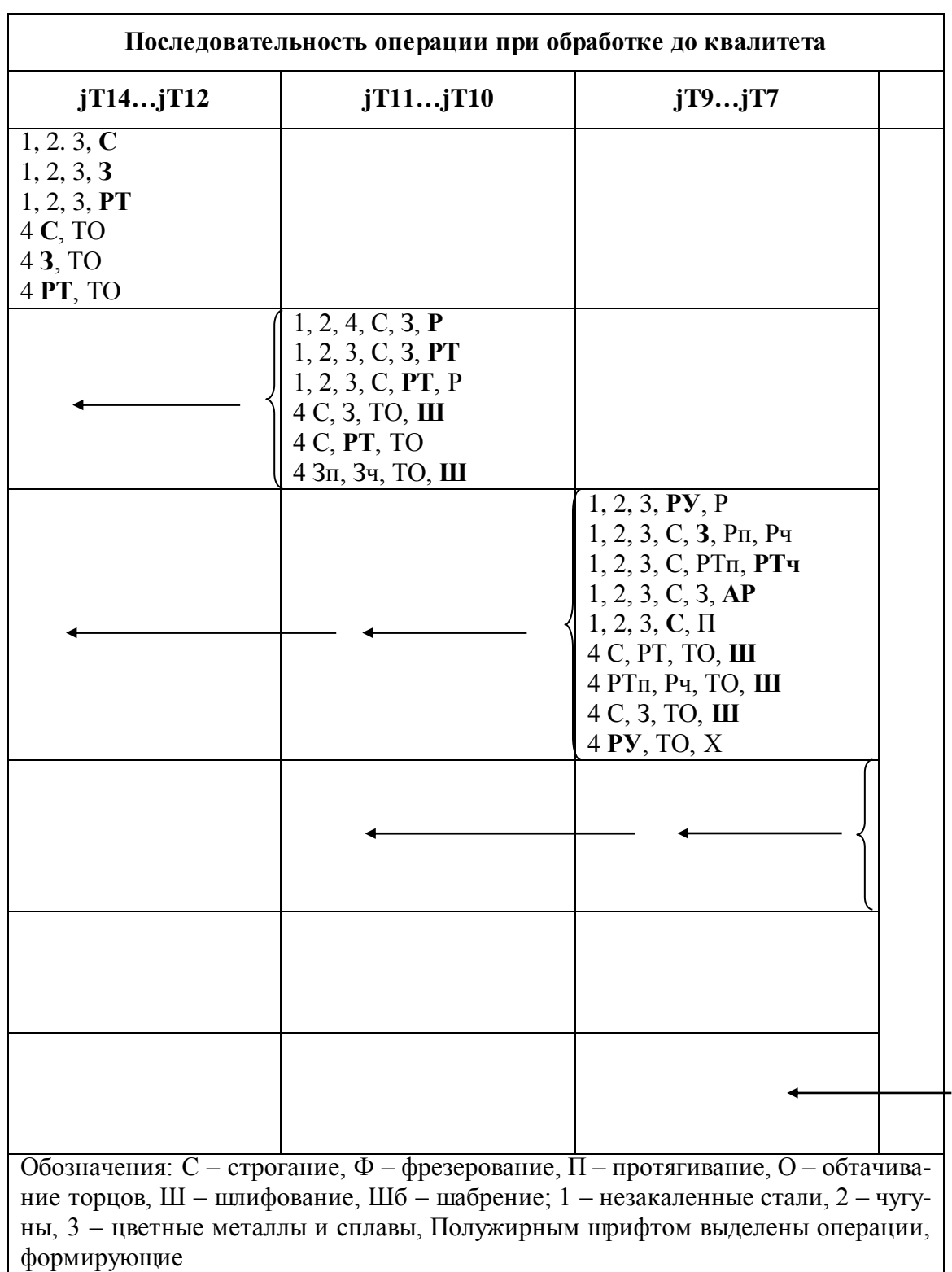

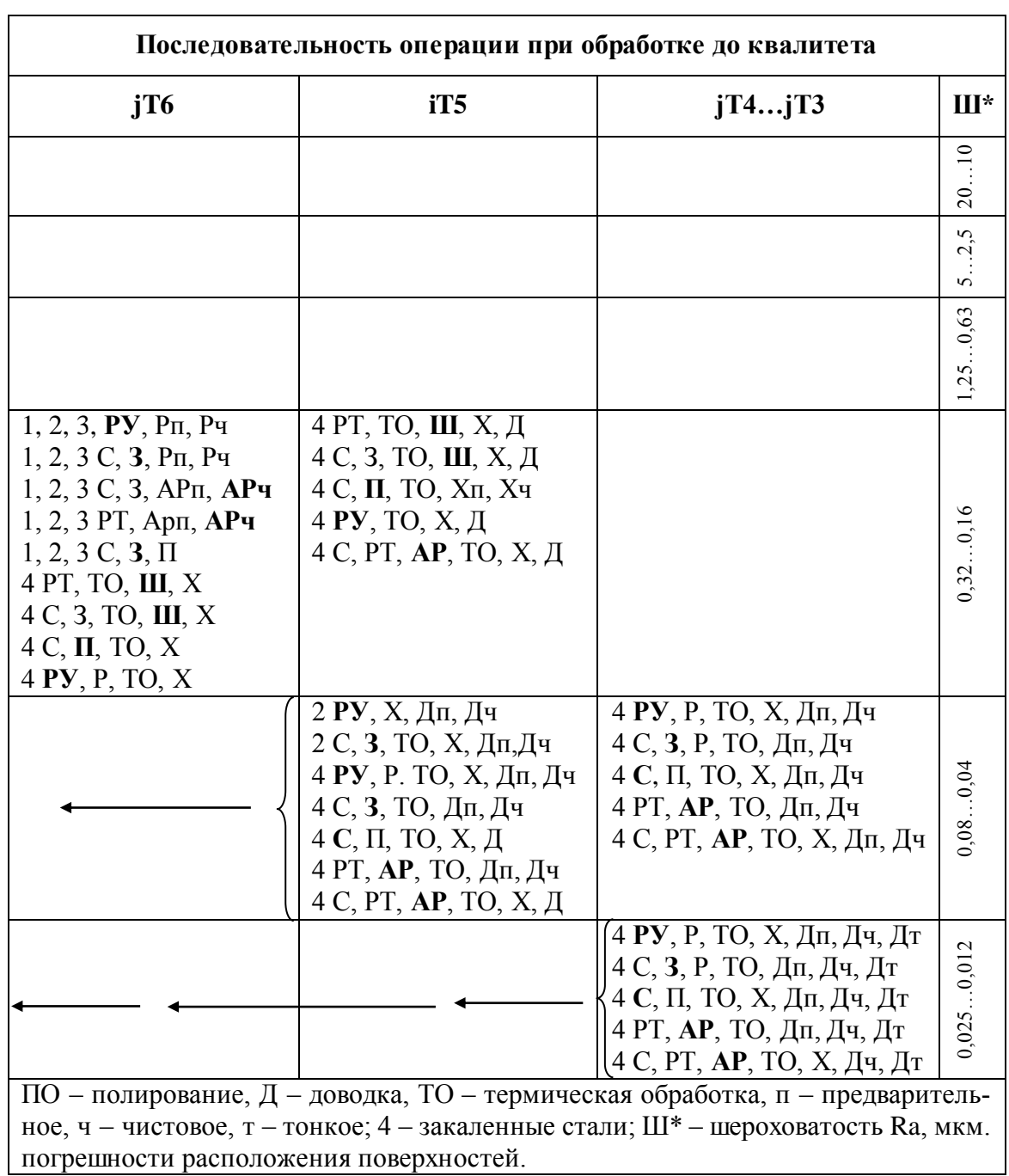

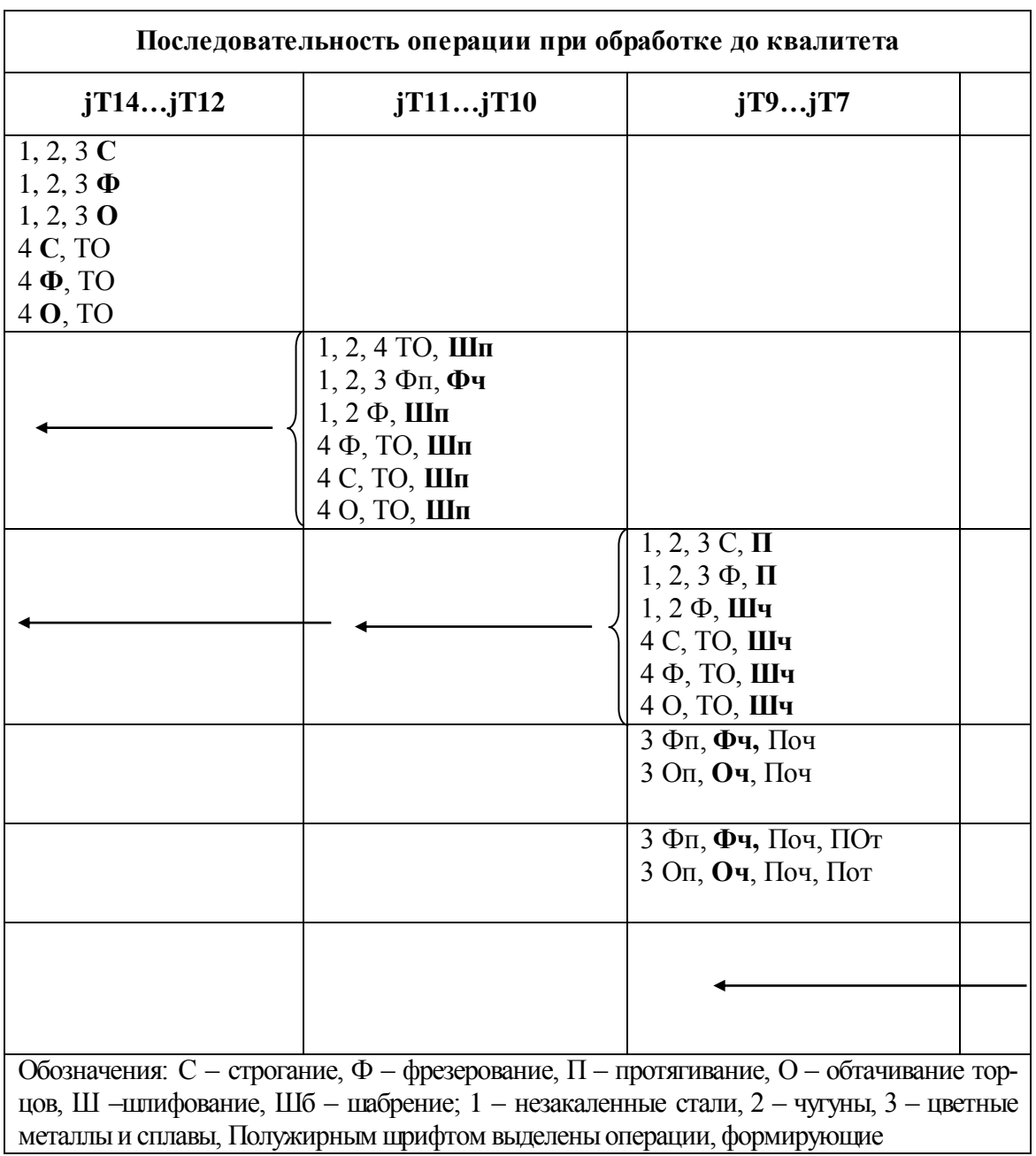

Примерные маршруты обработки плоских поверхностей

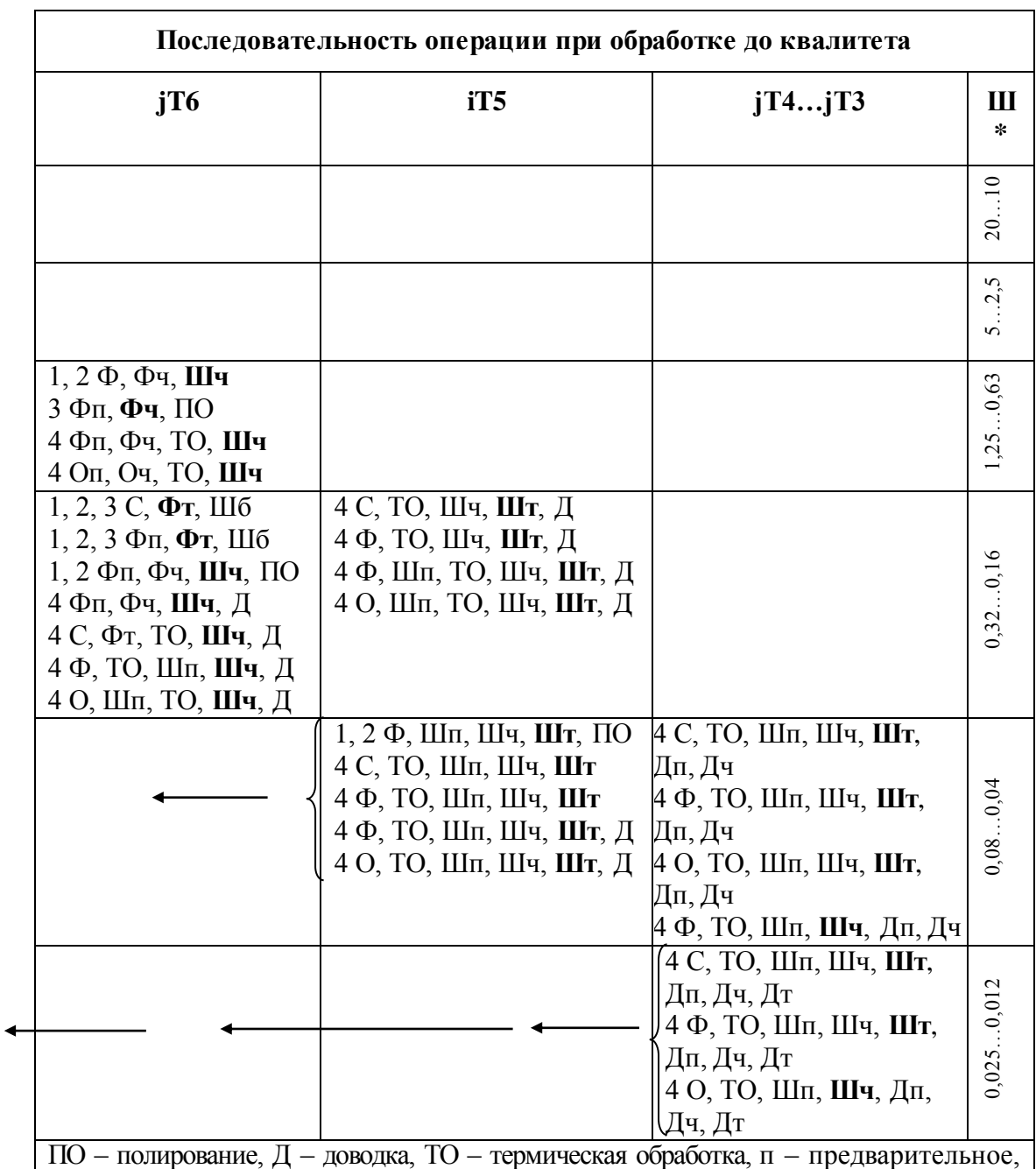

ч – чистовое, т – тонкое; 4 – закаленные стали; Ш\* – шероховатость Ra, мкм. погрешности расположения поверхностей.

#### Точность размеров, шероховатость поверхности и глубина дефектного слоя при обработке резанием

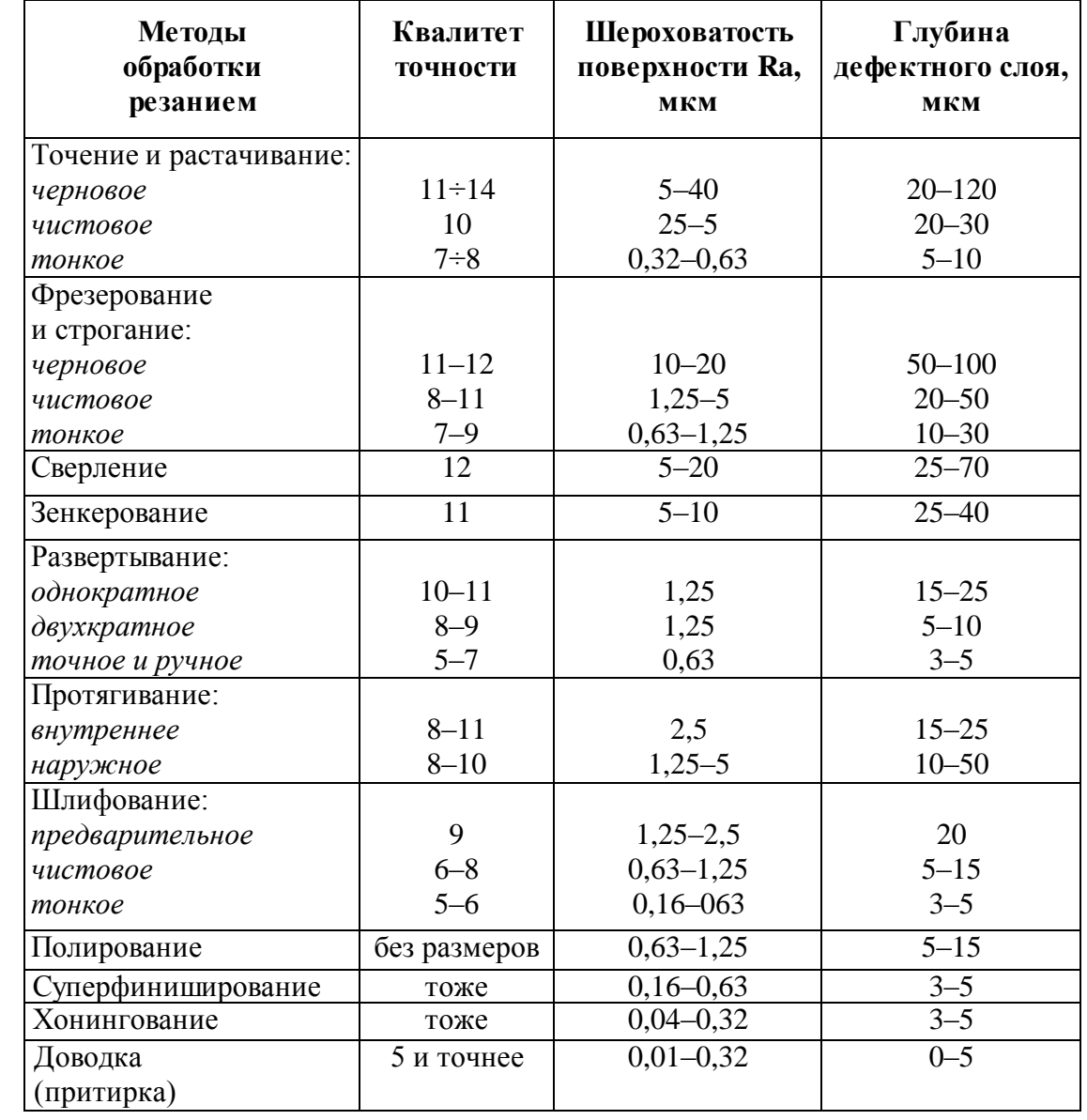

### **Расчет припусков на обработку и предельных размеров по технологическим переходам**

### Деталь шестерня ведомая цилиндрическая Заготовка – горячая штамповка на молотах. Материал – сталь 18х1Т

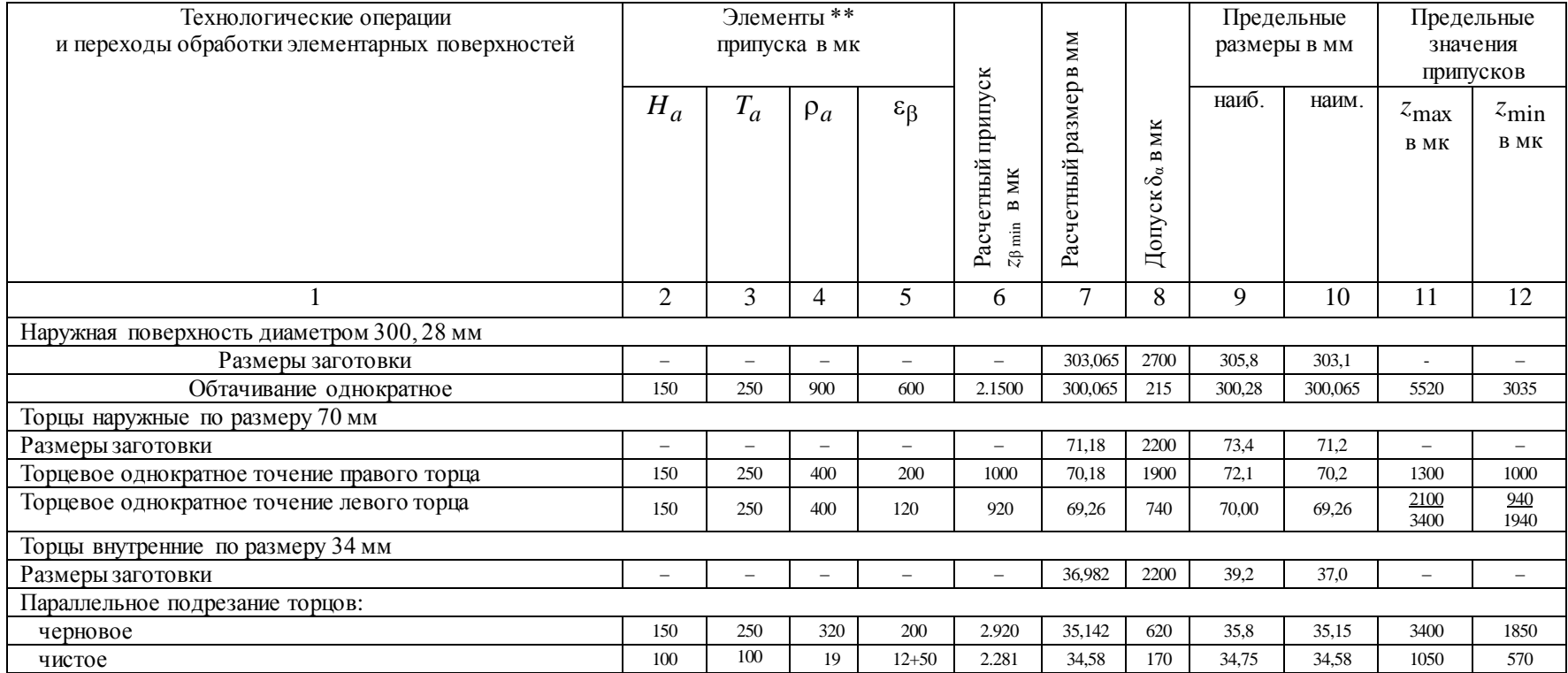

90

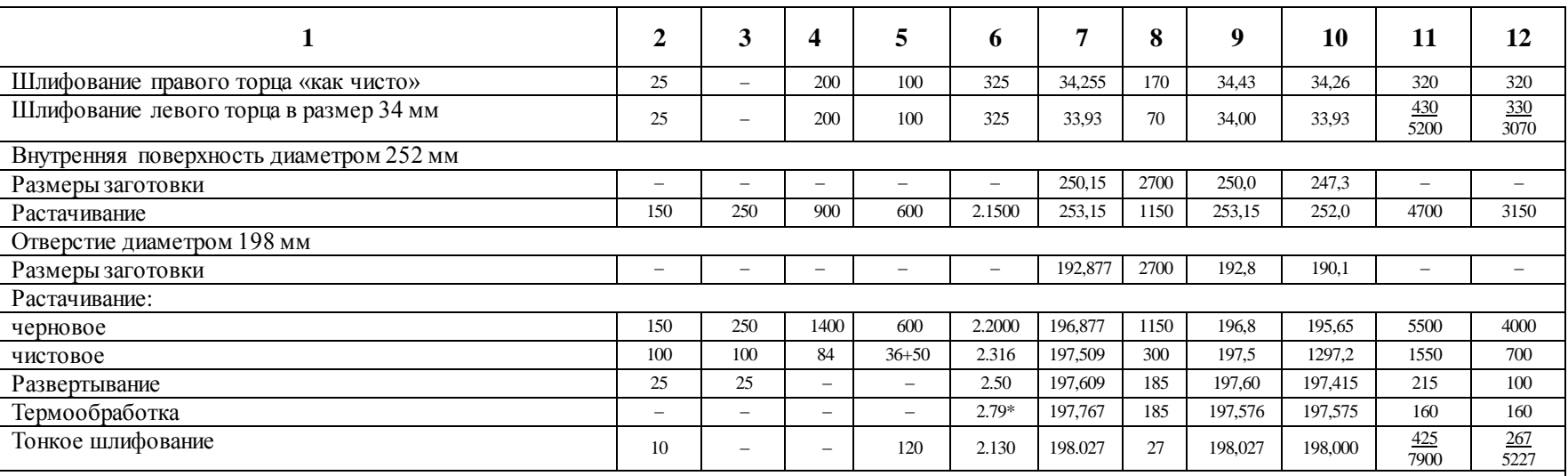

*Примечание.* Для наружных и внутренних поверхностей вращения принимаем  $\left|\overline{\rho}_a+\overline{\epsilon}_\beta\right|=\sqrt{\rho_a^2+\epsilon^2_\beta}$  ;

для горцевых поверхностей 
$$
|\overline{p}_a + \overline{\epsilon}_{\beta}| = \rho_a + \epsilon_{\beta}
$$
.

91

\* Предусматривается возможное увеличение диаметра отверстия при термообработке, которое ориентировочно принимаем 0,8 мк/мм радиального размера.

 $* * H_a = R_{z_{i-1}};$   $T_a = h_{i-1};$   $\rho_a = \rho_{i-1};$   $\varepsilon_{\beta} = \Delta_i;$   $\delta_a = T_i$ .

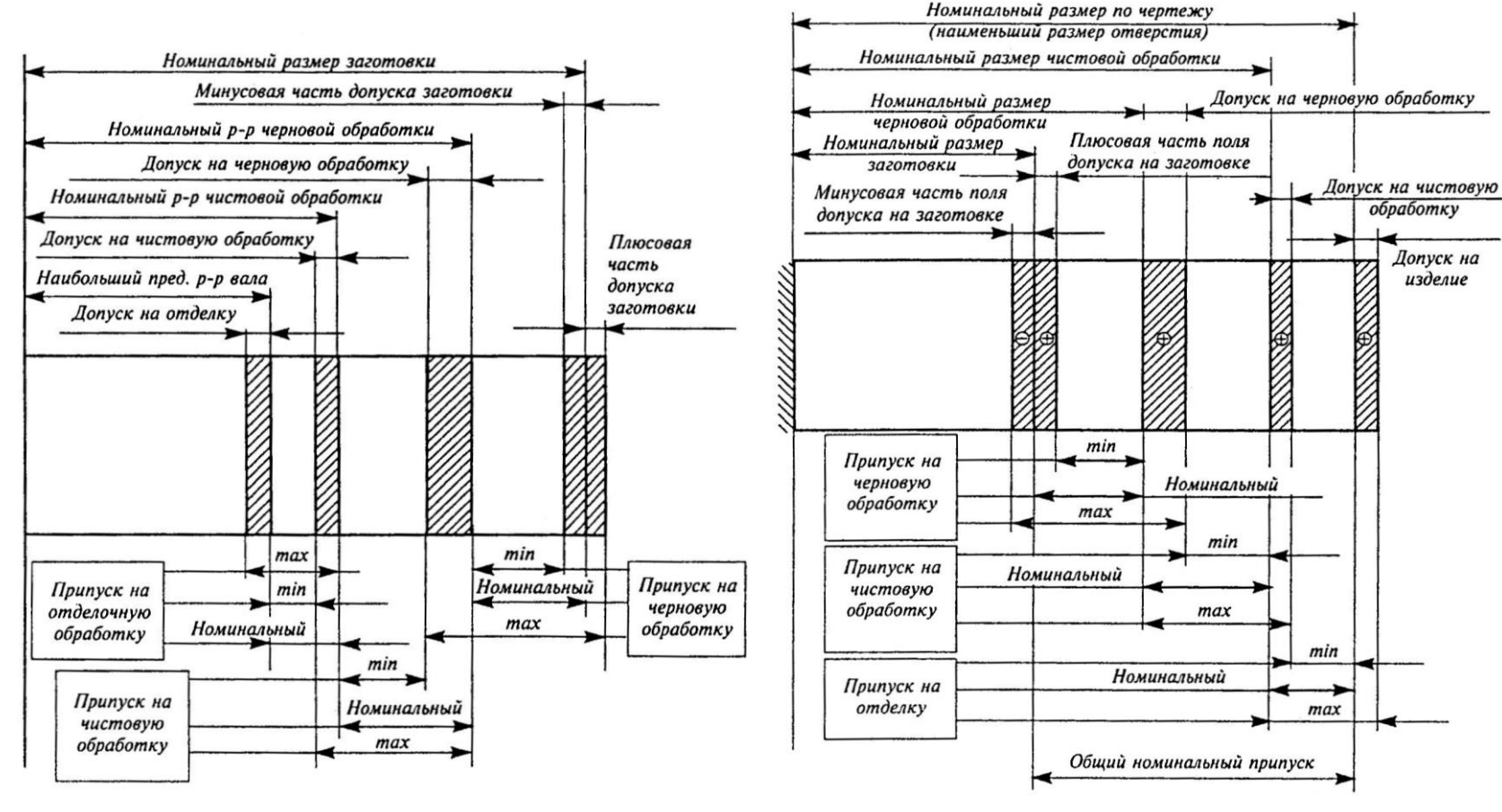

Схема расположения операционных припусков и допусков на различных стадиях обработки для наружных поверхностей (валов)

Схема расположения операционных припусков и допусков на различных стадиях обработки для внутренних поверхностей (отверстий)

# **ПРИБЛИЖЕННЫЕ ФОРМУЛЫ ДЛЯ ОПРЕДЕЛЕНИЯ НОРМ ВРЕМЕНИ ПО ОБРАБАТЫВАЕМОЙ ПОВЕРХНОСТИ**

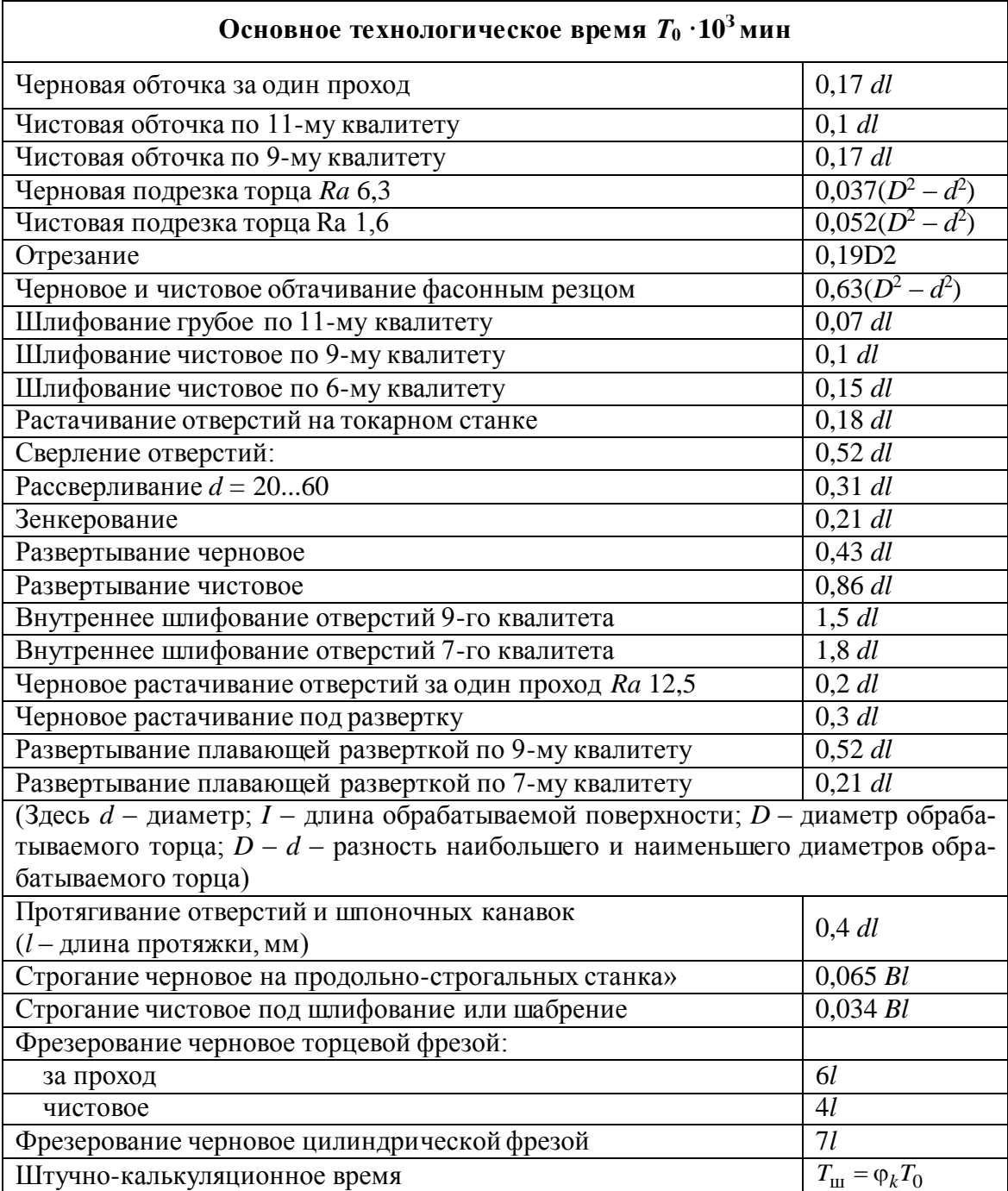

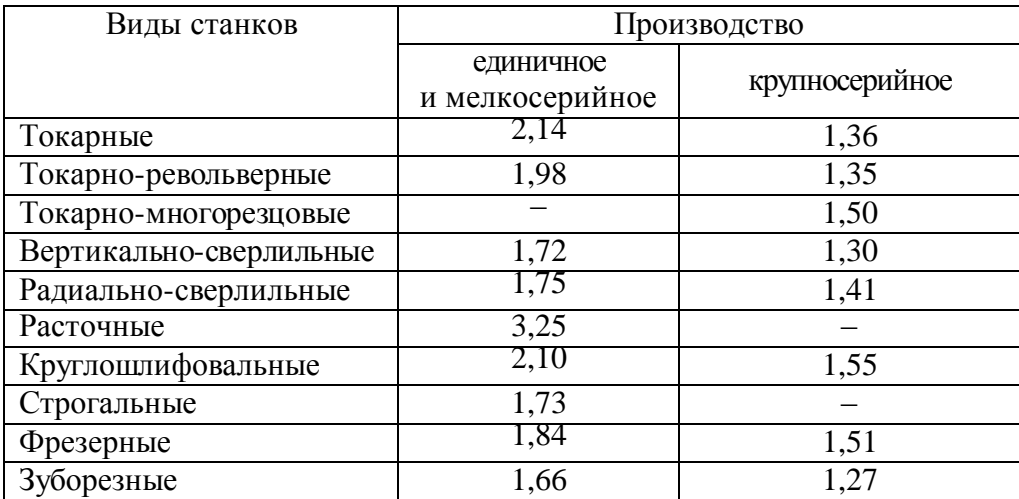

## $\mathbf B$ еличина коэффициента  $\boldsymbol{\varphi}_k$

#### **ФЕДЕРАЛЬНОЕ АГЕНТСТВО ПО ОБРАЗОВАНИЮ**

Государственное образовательное учреждение высшего профессионального образования «ТОМСКИЙ ПОЛИТЕХНИЧЕСКИЙ УНИВЕРСИТЕТ»

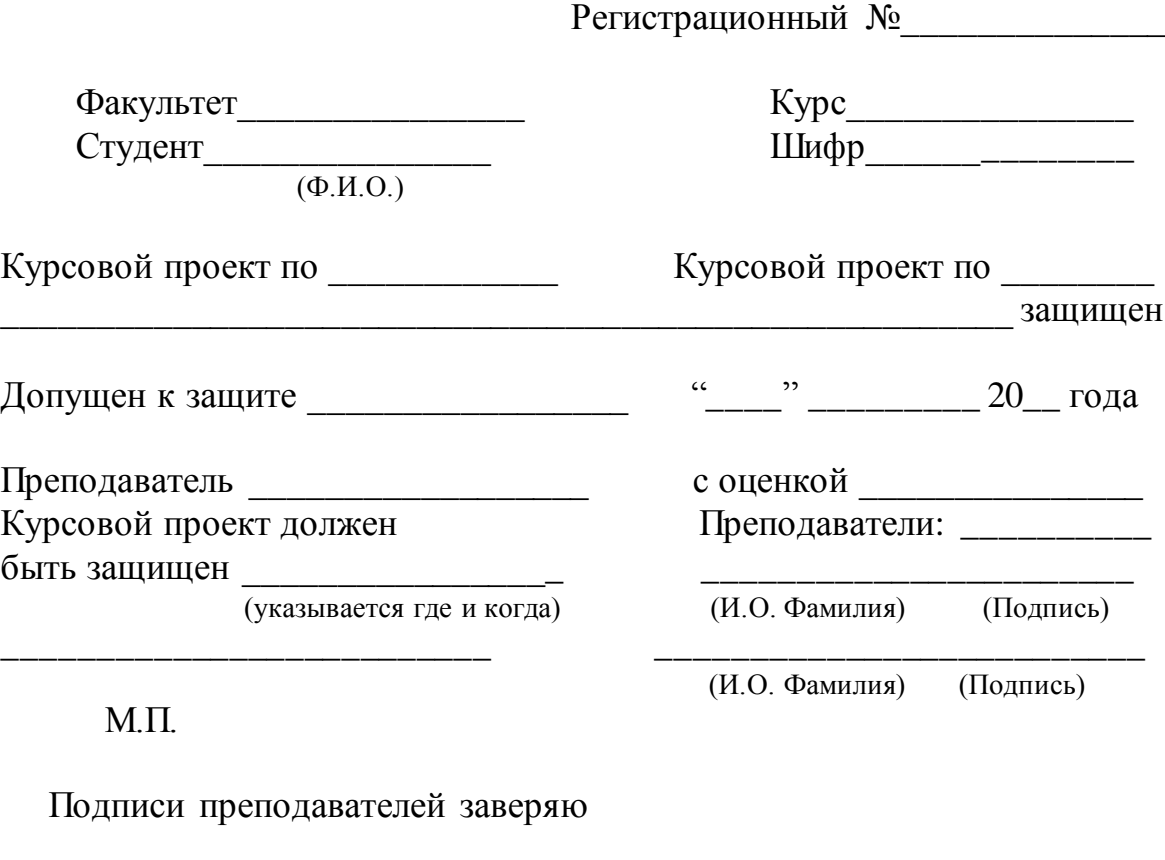

(Подпись) (И.О. Фамилия)

#### **Рецензия**

\_\_\_\_\_\_\_\_\_\_\_\_\_\_\_\_\_\_\_\_\_\_\_\_\_\_\_\_\_\_\_\_\_\_\_\_\_\_\_\_\_\_\_\_\_\_\_\_\_\_\_\_\_\_\_\_\_

\_\_\_\_\_\_\_\_\_\_\_\_\_\_\_\_\_\_\_\_\_\_\_\_\_\_\_\_\_\_\_\_\_\_\_\_\_\_\_\_\_\_\_\_\_\_\_\_\_\_\_\_\_\_\_\_\_\_\_ \_\_\_\_\_\_\_\_\_\_\_\_\_\_\_\_\_\_\_\_\_\_\_\_\_\_\_\_\_\_\_\_\_\_\_\_\_\_\_\_\_\_\_\_\_\_\_\_\_\_\_\_\_\_\_\_\_\_\_ \_\_\_\_\_\_\_\_\_\_\_\_\_\_\_\_\_\_\_\_\_\_\_\_\_\_\_\_\_\_\_\_\_\_\_\_\_\_\_\_\_\_\_\_\_\_\_\_\_\_\_\_\_\_\_\_\_\_\_ \_\_\_\_\_\_\_\_\_\_\_\_\_\_\_\_\_\_\_\_\_\_\_\_\_\_\_\_\_\_\_\_\_\_\_\_\_\_\_\_\_\_\_\_\_\_\_\_\_\_\_\_\_\_\_\_\_\_\_ \_\_\_\_\_\_\_\_\_\_\_\_\_\_\_\_\_\_\_\_\_\_\_\_\_\_\_\_\_\_\_\_\_\_\_\_\_\_\_\_\_\_\_\_\_\_\_\_\_\_\_\_\_\_\_\_\_\_\_ \_\_\_\_\_\_\_\_\_\_\_\_\_\_\_\_\_\_\_\_\_\_\_\_\_\_\_\_\_\_\_\_\_\_\_\_\_\_\_\_\_\_\_\_\_\_\_\_\_\_\_\_\_\_\_\_\_\_\_ \_\_\_\_\_\_\_\_\_\_\_\_\_\_\_\_\_\_\_\_\_\_\_\_\_\_\_\_\_\_\_\_\_\_\_\_\_\_\_\_\_\_\_\_\_\_\_\_\_\_\_\_\_\_\_\_\_\_\_ \_\_\_\_\_\_\_\_\_\_\_\_\_\_\_\_\_\_\_\_\_\_\_\_\_\_\_\_\_\_\_\_\_\_\_\_\_\_\_\_\_\_\_\_\_\_\_\_\_\_\_\_\_\_\_\_\_\_\_

## **ЛИТЕРАТУРА**

<span id="page-97-0"></span>1. Горбацевич А.Ф., Шкред В.А. Курсовое проектирование по технологии машиностроения: учеб. пособие. – Минск: Выш. Шк, 1975, 1983, 2007.

2. Расчет припусков и межпереходных размеров в машиностроении: учеб. пособие для машиностр. спец. вузов / Я.М. Радкевич, В.А. Тимирязев, А.Г. Схиртладзе, М.С. Островский; под ред. В.А. Тимирязева. – М.: Высш. школа, 2004. – 282 с.

3. Скворцов В.Ф. Выбор технологических баз при изготовлении деталей: учеб. пособие. – Томск: Изд-во Томского политехнического университета, 2007. – 56 с.

4. Скворцов В.Ф. Основы размерного анализа технолигических процессов изготовления деталей: учеб. пособие. – Томск: Изд-во Томского политехнического университета, 2006. – 99 с.

5. Суслов А.Г. Технология машиностроения: учебник для студентов машиностроительных специальностей вузов. – М.: Машиностроение, 2004. – 400 с.

6. Жуков Э.Л. и др. Технология машиностроения: в 2 кн. Кн. 1. Основы технологии машиностроения: учеб. пособие для вузов / под ред. С.Л. Мурашкина. – М.: Высш. шк. 2003. – 278 с.

7. Жуков Э.Л. и др. Технология машиностроения: в 2 кн. Кн. 2. Производство деталей машин: учеб. пособие для вузов / под ред. С.Л. Мурашкина. – М.: Высш. шк., 2003. – 295 с.

8. Справочник технолога-машиностроителя: в 2 т. / под ред. А.М. Дальского, А.Г. Косиловой, Р.К. Мещерякова, А.Г. Суслова. – М.: Машиностроение, 2001. – Т. 1. – 912 с.; Т. 2. – 944 с.

9. Обработка металлов резанием: справочник технолога / А.А. Панов, В.В. Аникин, С.В. Кирсанов и др. – М.: Машиностроение, 2004. – 784 с.

10. Должиков В.П. Разработка технологических процессов механообработки в мелкосерийном производстве: учеб. пособие. – Томск: Издво Томского политехнического университета, 2003. – 324 с.

11. Проектирование технологических процессов в машиностроении: учеб. пособие для вузов / И.П. Филонов, Г.Я. Беляев, Л.М. Кожуро и др. / под общ. ред. И.П. Филонова. – М.: УП, Технопринт, 2003. – 910 с.

12. Беловсяк Н.В. Реферат, курсовая, диплом на компьютере: популярный самоучитель. – СПб.: Питер, 2006. – 176 с. – (Сер. «Популярный самоучитель»).

13. Ганин Н.Б. Создаем чертежи на компьютере в КОМПАС–3D, LT. – М.: ДМК Пресс, 2005. – 184 с. – (Сер. «Проектирование»).

14. Косилова А.Г., Мещеряков Р.К., Калинин М.А. Точность обработки, заготовки и припуски в машиностроении. – М., 1976. -277с.

15. Общемашиностроительные нормативы режимов резания для технического нормирования работ на металлорежущих станках. – М., 1974–1978.

16. Общемашиностроительные нормативы времени вспомогательного, на обслуживание рабочего места и подготовительнозаключительного для технического нормирования станочных работ. Серийное производство. – 2-е. изд. – М., 1974. -354 с.

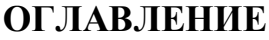

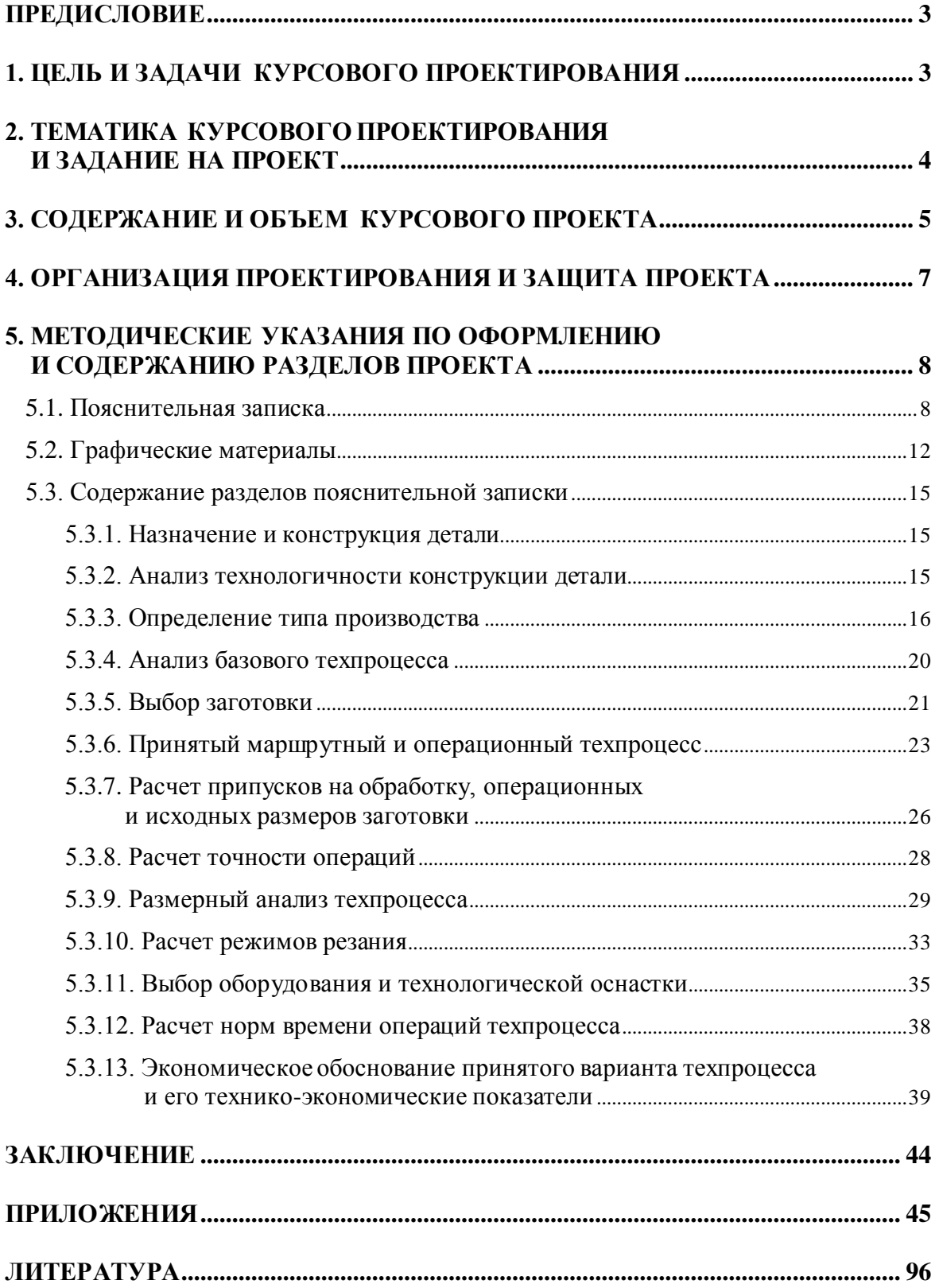

Учебное издание

МИХАЕВИЧ Евгений Петрович

# **ТЕХНОЛОГИЯ МАШИНОСТРОЕНИЯ**

Учебно-методическое пособие

Редактор *Н.Т. Синельникова*

Верстка *Л.А. Егорова*

### **Отпечатано в Издательстве ТПУ в полном соответствии с качеством предоставленного оригинал-макета**

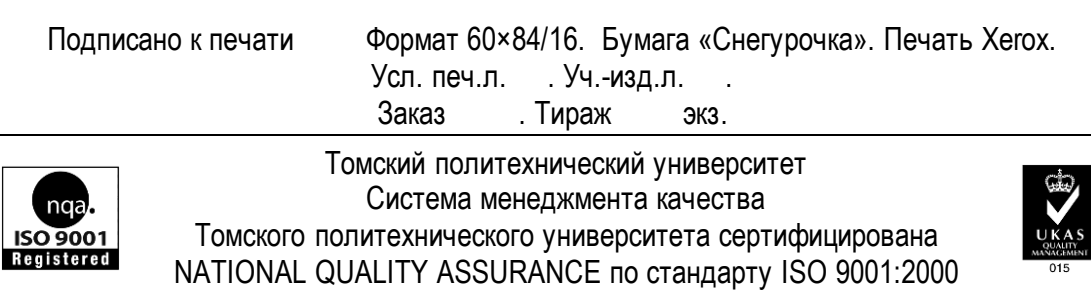

издательство ТПУ 634050, г. Томск, пр. Ленина, 30.